Документ подписан простой электронной подписью Информация о владельце: ФИО: Сухинин Александр Александрович

Должность: Проректор по учебно-воспитательной работе

Дата подписания: 13.0 Министерство сельского хозяйства Российской Федерации Уникальный программный ключ: Сосударственное бюджетное образовательное учреждение выспиего образования

«Санкт-Петербургский государственный университет ветеринарной медицины»

**УТВЕРЖДАЮ** Проректор по научной работе и **международным связям,** А. биол. н., профессор • Л.Ю. Карпенко 30.06.2020 г.

Кафедра анатомии животных Кафедра биологии, экологии и гистологии Кафедра внутренних болезней животных им. Синева А.В. Кафедра клинической диагностики Кафедра патологической анатомии и судебной ветеринарной медицины Кафедра патологической физиологии

# РАБОЧАЯ ПРОГРАММА

практик по получению профессиональных умений и опыта профессиональной деятельности (научно-исследовательской практики) Уровень высшего образования Подготовка кадров высшей квалификации Направление подготовки 36.06.01 Ветеринария и зоотехния Направленность программы 06.02.01 Диагностика болезней и терапия животных, патология, онкология и морфология животных Очная форма обучения

Год начала подготовки - 2020

Рассмотрена и принята на заселании кафедры «26» июня 2020 г. Протокол № 10

Зав. кафедрой патологической физиологии доктор ветеринарных наук,<br>*(fillin* \_\_ профессор О.В. Крячко

Санкт-Петербург 2020 г.

#### 1. ЦЕЛИ И ЗАДАЧИ ПРАКТИКИ

Научно-исследовательская практика является компонентом профессиональной подготовки к научно-исследовательской деятельности аспирантов и направлена на достижение следующих целей:

- расширение и углубление профессиональных знаний, полученных по специальным дисциплинам;

- приобретение и совершенствование практических навыков, умений и компетенций, необходимых для практической деятельности в выбранном научном направлении и смежных областях;

- подготовка материалов для научно-квалификационной работы (диссертации).

Задачи научно-исследовательской практики:

- приобретение опыта проведения самостоятельного исследования в соответствии с разработанной программой;

- формирование навыков осуществления научного исследования для подготовки диссертации;

- приобретение опыта выступлений на научных конференциях с представлением материалов исследования, участия в научных дискуссиях;

- формирование навыка представления результатов проведенного исследования в виде научной статьи.

## 2. ПЕРЕЧЕНЬ ПЛАНИРУЕМЫХ РЕЗУЛЬТАТОВ ОСВОЕНИЯ ПО ПРАКТИКЕ. СООТНЕСЕННЫХ С ПЛАНИРУЕМЫМИ РЕЗУЛЬТАТАМИ ОСВОЕНИЯ ОБРАЗОВАТЕЛЬНОЙ ПРОГРАММЫ

В результате освоения дисциплины обучающийся готовится к следующим типам деятельности, в соответствии с образовательным стандартом ФГОС ВО 36.06.01 Ветеринария и зоотехния.

Виды профессиональной деятельности:

- научно-исследовательская деятельность в области морфологии, физиологии, биохимии, иммунологии, био-математики, экологии, этологии, паразитологии, фармакологии и токсикологии, патологии, онкологии, микробиологии, вирусологии, микологии, эпизоотологии, диагностики и внутренних незаразных болезней животных, акушерства и гинекологии, хирургии, ветеринарной санитарии, ветеринарно-санитарной экспертизы, организации ветеринарного дела, гигиены животных, разведения, селекции и генетики животных, кормопроизводства, кормления животных и технологии кормов, звероводства и охотоведения, частной зоотехнии, технологии производства продуктов животноводства, сельскохозяйственной экономики, управления коммерческим предприятием, профессиональной юриспруденции и этики, коммуникации;

- преподавательская деятельность в области морфологии, физиологии, биохимии, иммунологии, био-математики, экологии, этологии, паразитологии, фармакологии и токсикологии, патологии, онкологии, микробиологии, вирусологии, микологии, эпизоотологии, диагностики и внутренних незаразных болезней животных, акушерства и гинекологии, хирургии, ветеринарной санитарии, ветеринарно-санитарной экспертизы, организации ветеринарного дела, гигиены животных, разведения, селекции и генетики животных, кормопроизводства, кормления животных и технологии кормов, звероводства и охотоведения, частной зоотехнии, технологии производства продуктов животноводства, сельскохозяйственной экономики, управления коммерческим предприятием, профессиональной юриспруденции и этики, коммуникации.

### Компетенции обучающегося, формируемые в результате освоения практики

Освоение практики должно сформировать следующие компетенции:

## а) Универсальные компетенции (УК):

- способность к критическому анализу и оценке современных научных достижений, генерированию новых идей при решении исследовательских и практических задач, в том числе в междисциплинарных областях (УК-1);

- способность проектировать и осуществлять комплексные исследования, в том числе междисциплинарные, на основе целостного системного научного мировоззрения с использованием знаний в области истории и философии науки (УК-2);

- готовность участвовать в работе российских и международных исследовательских коллективов по решению научных и научно-образовательных задач (УК-3);

- готовность использовать современные методы и технологии научной коммуникации на государственном и иностранном языках (УК-4);

- способность следовать этическим нормам в профессиональной деятельности (УК-5);

- способность планировать и решать задачи собственного профессионального и личностного развития (УК-6).

#### б) Общепрофессиональные компетенции (ОПК):

- владение необходимой системой знаний в области, соответствующей направлению подготовки (ОПК-1);

- владение методологией исследований в области, соответствующей направлению подготовки (ОПК-2);

- владение культурой научного исследования; в том числе с использованием новейших информационно-коммуникационных технологий (ОПК-3);

- способность к применению эффективных методов исследования в самостоятельной научно-исследовательской деятельности в области, соответствующей направлению подготовки (ОПК-4);

- готовность организовать работу исследовательского коллектива в научной отрасли, соответствующей направлению подготовки (ОПК-5);

- способность к самосовершенствованию на основе традиционной нравственности  $(O\Pi K-6)$ ;

- способность к принятию самостоятельных мотивированных решений в нестандартных ситуациях и готовность нести ответственность за их последствия (ОПК-8).

#### в) Профессиональные компетенции (ПК):

- способность осуществлять научный анализ современных достижений в области научных исследований, выявлять и формулировать актуальные научные проблемы, самостоятельно планировать и проводить экспериментальную работу, представлять результаты исследований (ПК-1);

- способность к критическому анализу и оценке морфологических критериев структуры клетки, тканей и органов животных, взаимосвязи функциональных, структурных и гистохимических изменений в норме и при патологии (ПК-3);

- способность применять знания особенностей этиологии, патогенеза, патоморфологических и симптоматических признаков внутренних незаразных болезней, проводить их диагностику и лечение (ПК-4).

Планируемые результаты освоения компетенций<br>с учетом профессиональных стандартов

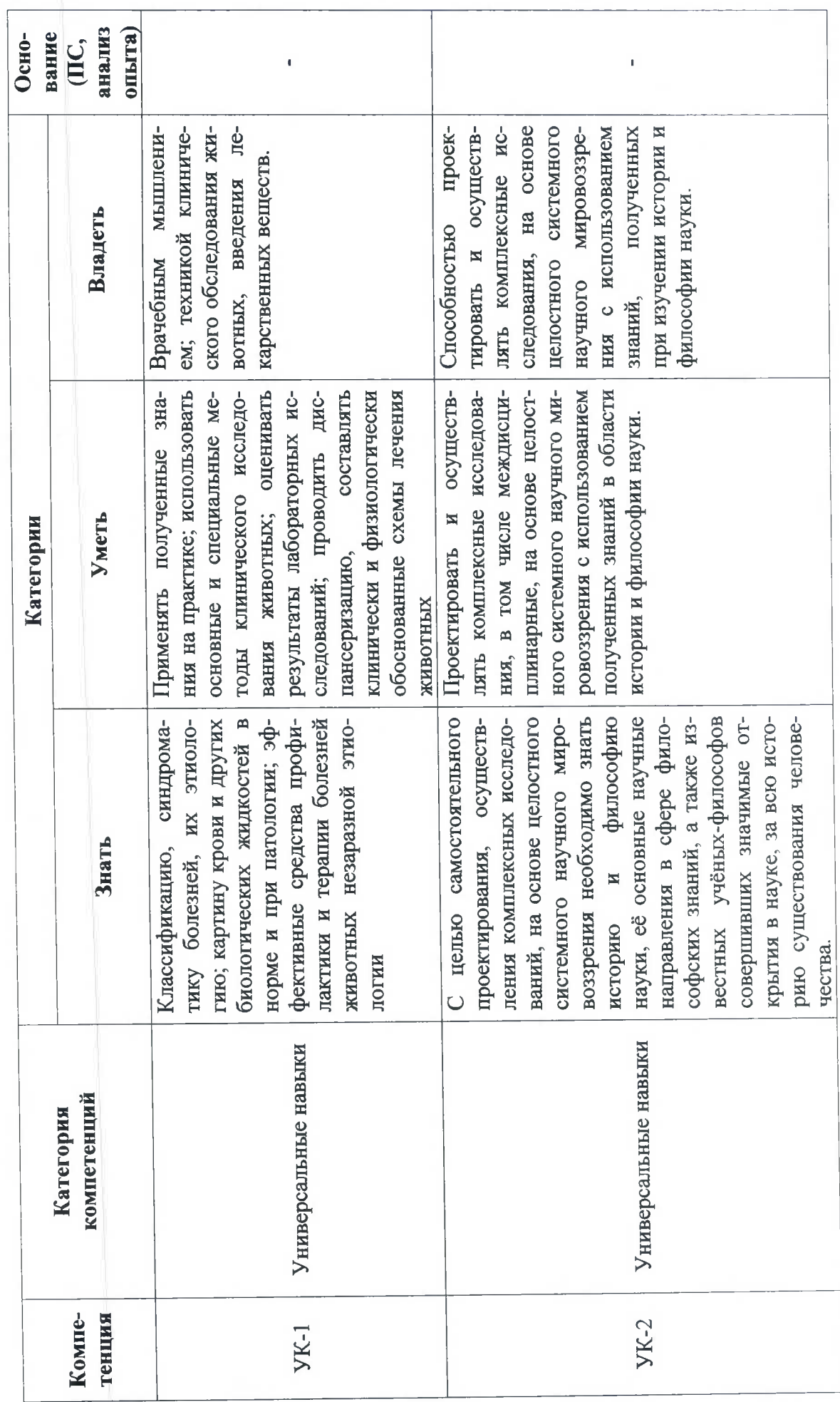

 $\bar{\mathrm{s}}$ 

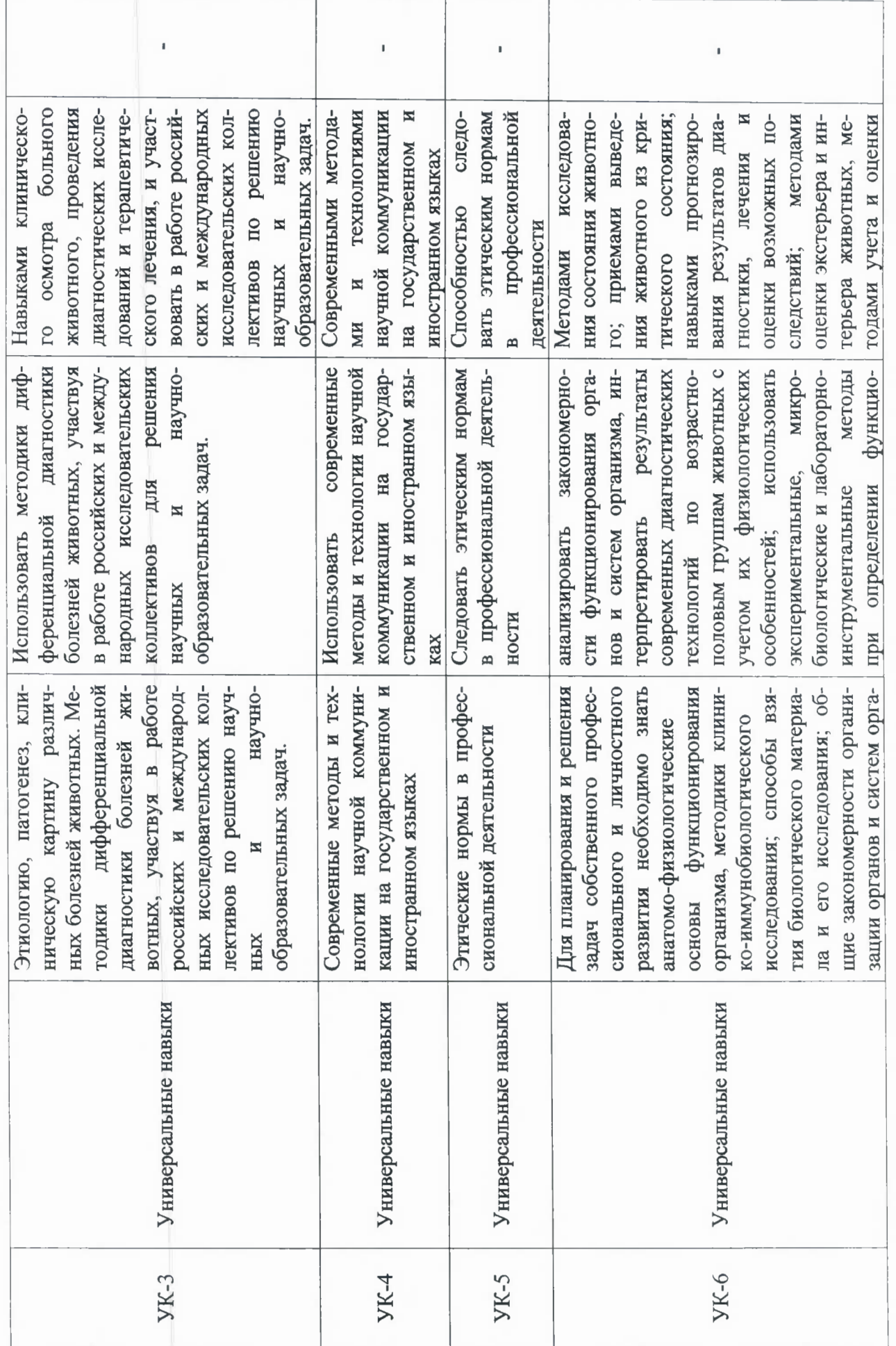

 $\mathcal{C}$ 

 $\alpha\in\mathbb{R}^{n\times n}$ 

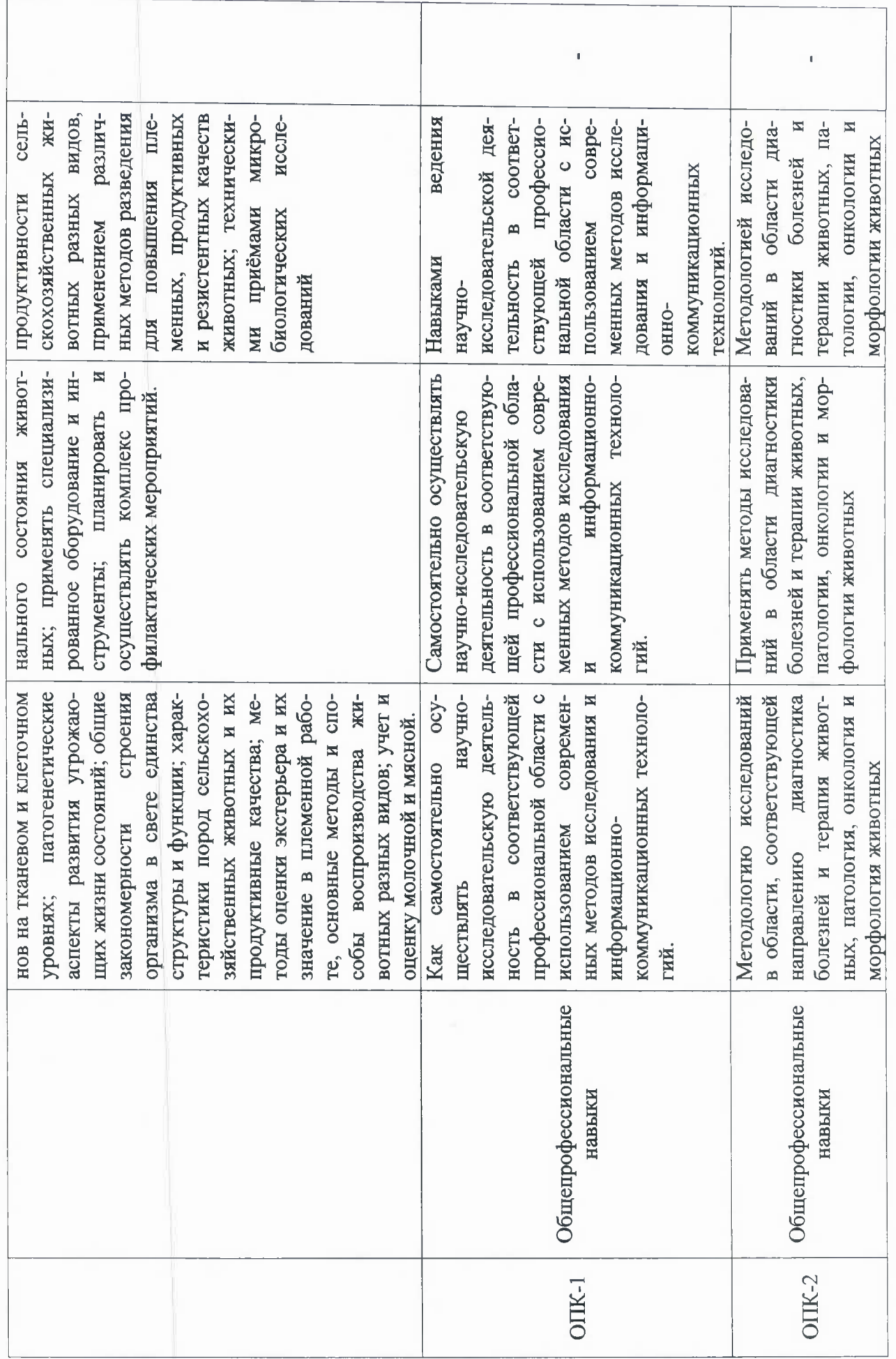

73. Pr

 $\bullet$ 

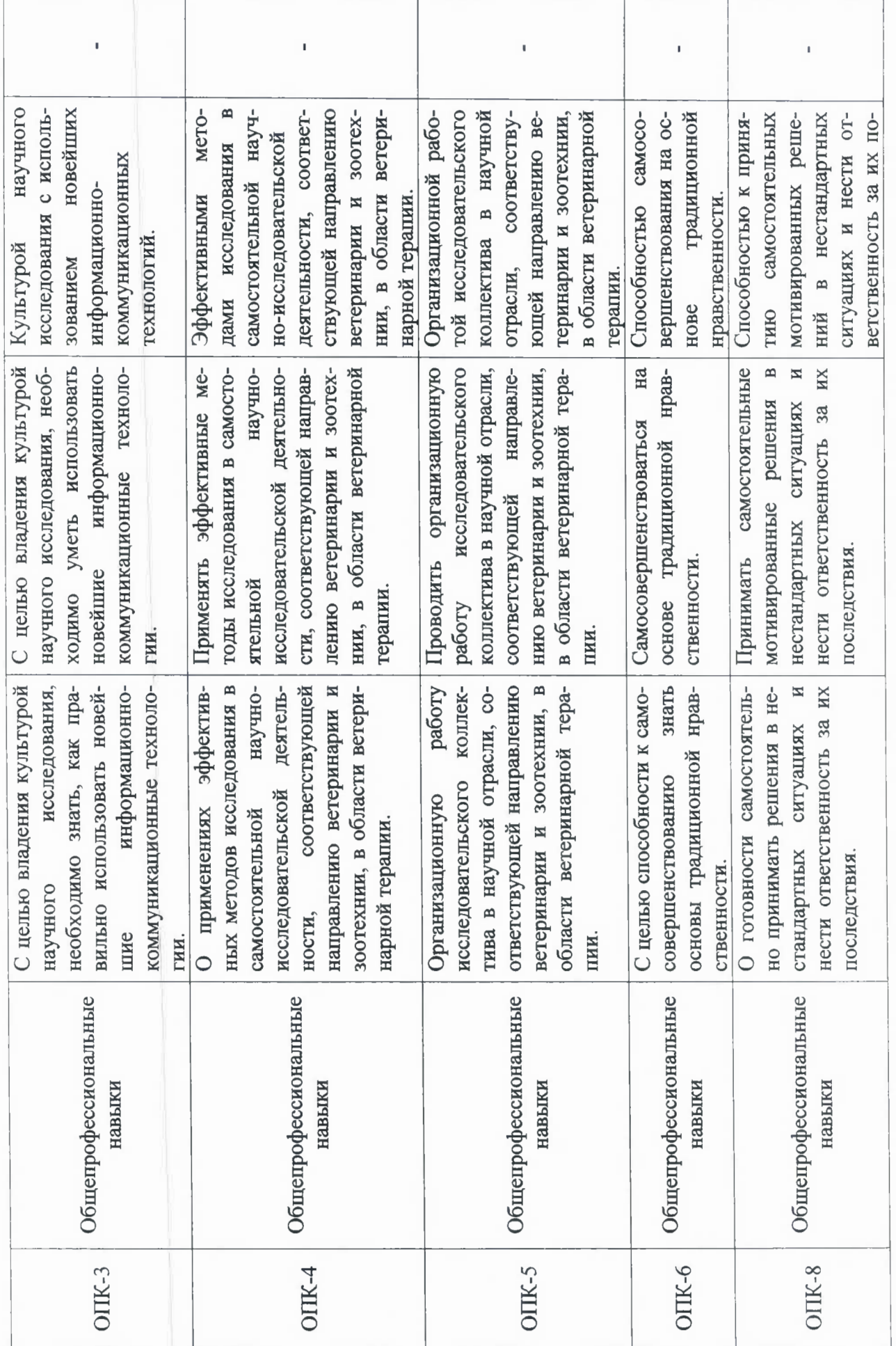

 $\label{eq:1} \mathcal{L}(\mathbf{r}) = \mathcal{L}(\mathbf{r})$ 

 $\overline{C}$ 

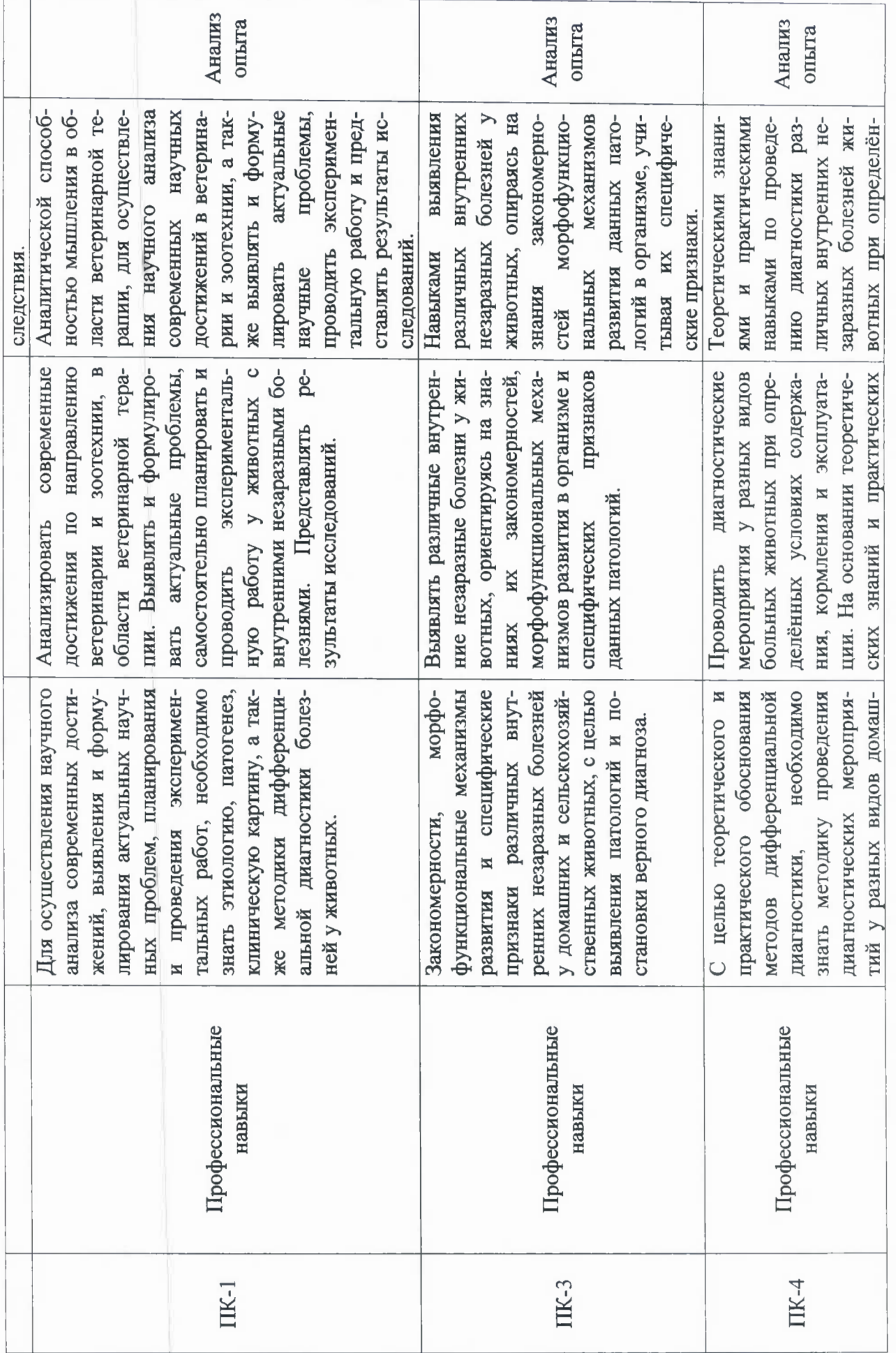

p.

 $\infty$ 

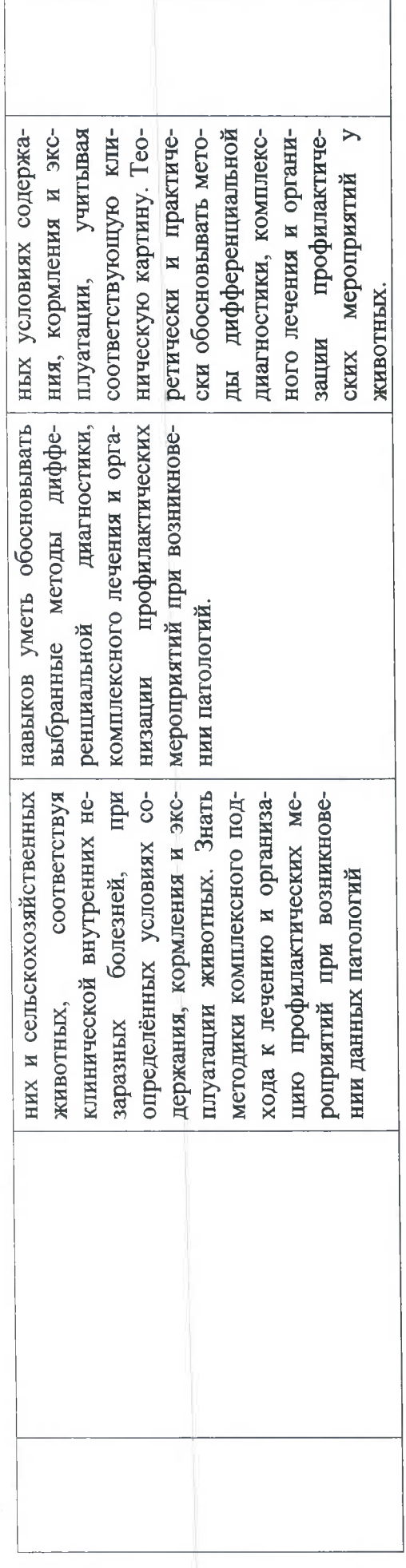

#### 3. МЕСТО ПРАКТИКИ В СТРУКТУРЕ ОПОП

Б2.В.01(П) Практики по получению профессиональных умений и опыта профессиональной деятельности (научно-исследовательская практика) относится к вариативной части учебного плана по направлению подготовки 36.06.01 Ветеринария и зоотехния, направленность программы 06.02.01 Диагностика болезней и терапия животных, патология, онкология и морфология животных. Осваивается в 2 семестре.

Способ проведения практики: стационарная, выездная.

Стационарной является практика, которая проводится на кафедрах и в лабораториях Университета либо в профильной организации, расположенной на территории города Санкт-Петербурга. Выездной является практика, которая проводится вне города Санкт-Петербурга.

Практика проводится в дискретной форме - путем выделения в календарном учебном графике непрерывного периода.

Практика для обучающихся с ограниченными возможностями здоровья и инвалидов проводится с учетом особенностей их психофизического развития, индивидуальных возможностей и состояния здоровья.

Практики по получению профессиональных умений и опыта профессиональной деятельности (научно-исследовательская практика) связаны с дисциплинами История и философия науки, Иностранный язык, Диагностика болезней и терапия животных, патология, онкология и морфология животных, Информационные технологии в науке и образовании, Педагогика высшей школы, Научные исследования в животноводстве, Методы лабораторного исследования в ветеринарии, а также с Научно-исследовательской деятельностью и подготовкой научно-квалификационной работы (диссертации) на соискание ученой степени кандидата наук.

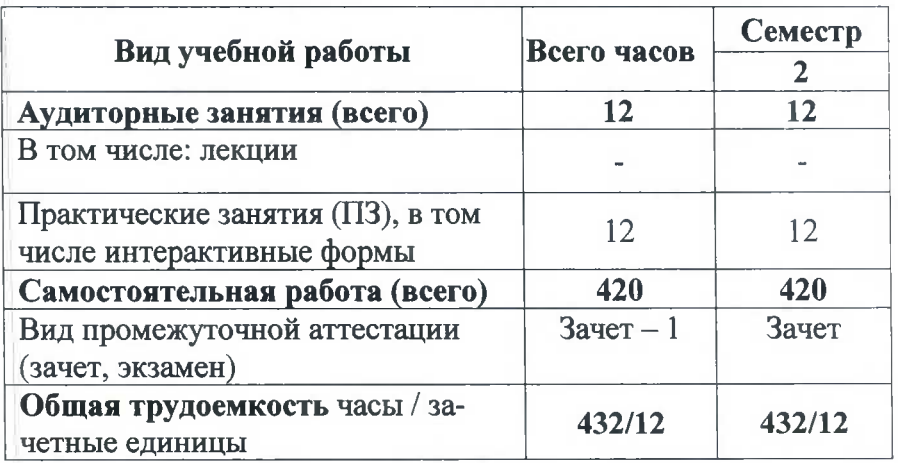

#### 4. ОБЪЕМ ПРАКТИКИ

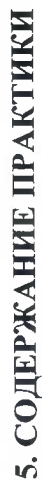

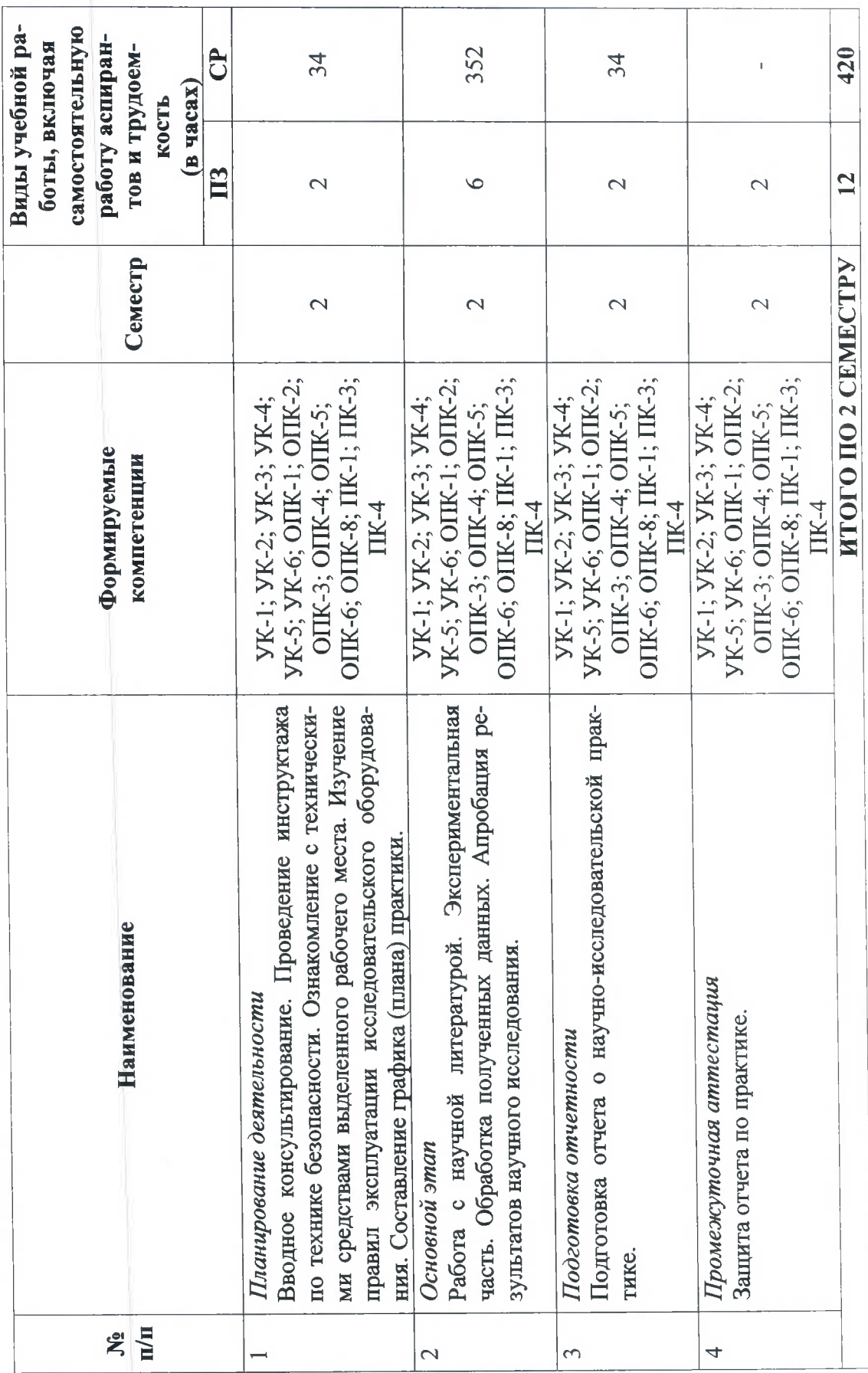

## 6. ПЕРЕЧЕНЬ УЧЕБНО-МЕТОДИЧЕСКОГО ОБЕСПЕЧЕНИЯ ЛЛЯ САМОСТОЯТЕЛЬНОЙ РАБОТЫ ОБУЧАЮЩИХСЯ ПО ПРАКТИКЕ

### 6.1. Методические указания для самостоятельной работы

1. Крячко О. В. Научные исследования в животноводстве: методические рекомендации для аспирантов / О. В. Крячко, Л. А. Лукоянова, О. В. Романова и др.; СПбГАВМ. - СПб.: Изд-во СПбГАВМ, 2017. - 71 с.

#### 6.2. Литература для самостоятельной работы

1. Шкляр, М. Ф. Основы научных исследований: учебное пособие / М. Ф. Шкляр. - 6-е изд. - Москва: Дашков и К, 2017. - 208 с. - ISBN 978-5-394-02518-1. - Текст: электронный // Лань: электронно-библиотечная система. — URL: https://e.lanbook.com/book/93545 (дата обращения: 26.06.2020). — Режим доступа: для авториз. пользователей.

## 7. ПЕРЕЧЕНЬ ОСНОВНОЙ И ДОПОЛНИТЕЛЬНОЙ ЛИТЕРАТУРЫ, НЕОБХОДИ-МОЙ ДЛЯ ОСВОЕНИЯ ПРАКТИКИ

#### а) основная литература:

1. Основы научных исследований в ветеринарии : учебное пособие для студентов и аспирантов ветеринарных вузов и факультетов / Крячко Оксана Васильевна, Лукоянова Любовь Александровна, Романова Ольга Владимировна, Савичева Светлана Владимировна; Министерство сельского хозяйства РФ, Департамент научно-технологической политики и образования, Санкт-Петербургская академия ветеринарной медицины. - Санкт-Петербург : Изд-во СПбГАВМ, 2015. - 71 с. - URL: Основы научных исследований в ветеринарии. / (дата обращения: 26.06.2020). Режим доступа: для авториз. пользователей ЭК СПбГУВМ. - Текст: электронный.

2. Шапров, М. Н. Методика экспериментальных исследований: учебное пособие / М. Н. Шапров. — Волгоград: Волгоградский ГАУ, 2017. — 112 с. — Текст: электронный // Лань: электронно-библиотечная система. - URL: https://e.lanbook.com/book/112361 (дата обращения: 26.06.2020). — Режим доступа: для авториз. пользователей

3. Плаксин, А. М. Диссертация: формирование, этапы выполнения, организация защиты и оформление документов: учебно-методическое пособие / А. М. Плаксин, Т. Н. Рожкова; под редакцией Н. С. Сергеева. — Челябинск: ИАИ ЮУрГАУ, 2010. — 277 с. — ISBN 978-5-88156-545-9. — Текст: электронный // Лань: электронно-библиотечная система. - URL: https://e.lanbook.com/book/9552 (дата обращения: 26.06.2020). — Режим доступа: для авториз. пользователей.

#### б) дополнительная литература:

1. Методология научного исследования: учебное пособие / Н. А. Слесаренко, Е. Н. Борхунова, С. М. Борунова [и др.]; под редакцией Н. А. Слесаренко. — 3-е изд., стер. — Санкт-Петербург: Лань, 2019. - 268 с. - ISBN 978-5-8114-4169-3. - Текст: электронный // Лань: электронно-библиотечная система. - URL: https://e.lanbook.com/book/115664 (дата обращения: 26.06.2020). — Режим доступа: для авториз. пользователей.

2. Вопросы нормативно-правового регулирования в ветеринарии [Электронный ресурс]: информационный научно-практический журнал / Санкт-Петербургская ГАВМ. - СПб: Режим лоступа: URL: СПбГУВМ TABM, 2007  $\frac{1}{2}$  $\overline{4}$ вып.  $\mathbf{B}$ год. https://spbgavm.ru/academy/scince/scientificjournals/journal1/ (дата обращения: 26.06.2020). -Режим доступа: свободный.

3. Международный вестник ветеринарии [Электронный ресурс] научно-практический журнал / СПбГУВМ. - СПб: Санкт-Петербургская ГАВМ, 2007. - 4 вып. в год. -

URL:https://spbgavm.ru/academy/scince/scientificiournals/journal2/ (дата обращения: 26.06.2020). - Режим доступа: свободный.

4. Ученые записки Казанской государственной академии ветеринарной медицины им. Н.Э. Баумана [Электронный ресурс]: научный журнал / Казанская ГАВМ. — Казань: Казанская ГАВМ, 1883. - 2010-2016 гг-URL: http://e.lanbook.com/journal/element.php?pl10 id=2289 (дата обращения: 26.06.2020) Режим доступа: свободный.

## 8. ПЕРЕЧЕНЬ РЕСУРСОВ ИНФОРМАЦИОННО-ТЕЛЕКОММУНИКАЦИОННОЙ СЕТИ «ИНТЕРНЕТ», НЕОБХОДИМЫХ ДЛЯ ОСВОЕНИЯ ПРАКТИКИ

Для подготовки к практическим занятиям и выполнения самостоятельной работы аспиранты могут использовать следующие Интернет-ресурсы:

1. https://meduniver.com - Медицинский информационный сайт.

#### Электронно-библиотечные системы:

- $1_{-}$ ЭБС «СПБГУВМ»
- $2.$ ЭБС «Издательство «Лань»
- 3. ЭБС «Консультант студента»
- Справочно-правовая система «КонсультантПлюс»  $4.$
- 5. Университетская информационная система «РОССИЯ»
- 6. Полнотекстовая база данных POLPRED.COM
- 7. Научная электронная библиотека ELIBRARY.RU
- 8. Российская научная Сеть
- 9. Электронно-библиотечная система IQlib
- 10. База данных международных индексов научного цитирования Web of Science

11. Полнотекстовая междисциплинарная база данных по сельскохозяйственным и эко-ProQuest AGRICULTURAL AND ENVIRONMENTAL SCIENCE логическим наукам **DATABASE** 

12. Электронные книги издательства «Проспект Науки» http://prospektnauki.ru/ebooks/

13. Коллекция «Сельское хозяйство. Ветеринария» издательства «Квадро» http://www.iprbookshop.ru/586.html

### 9. МЕТОДИЧЕСКИЕ УКАЗАНИЯ ДЛЯ ОБУЧАЮЩИХСЯ ПО ОСВОЕНИЮ ПРАКТИКИ

Для руководства практикой, проводимой в Университете, назначается руководитель практики из числа лиц, относящихся к профессорско-преподавательскому составу Университета.

Для руководства практикой, проводимой в профильной организации, назначаются руководитель практики из числа лиц, относящихся к профессорско-преподавательскому составу Университета, и руководитель практики из числа работников профильной организации.

Руководитель практики от Университета:

- разрабатывает индивидуальные задания для аспирантов, выполняемые в период практики;

- составляет рабочий график (план) проведения практики;

- участвует в распределении аспирантов по рабочим местам и видам работ в Университете;

- осуществляет контроль за соблюдением сроков проведения практики и соответствием ее содержания требованиям, установленным ОПОП ВО;

- оказывает методическую помощь аспирантам при выполнении ими индивидуальных заданий:

- оценивает результаты прохождения практики обучающимися в форме отзыва (приложение 4).

Руководитель практики от профильной организации:

- согласовывает индивидуальные задания, содержание и планируемые результаты практики;

- предоставляет рабочие места аспирантам:

- обеспечивает безопасные условия прохождения практики аспирантам, отвечающие санитарным правилам и требованиям охраны труда;

- проводит инструктаж аспирантов по ознакомлению с требованиями охраны труда, техники безопасности, пожарной безопасности, а также правилами внутреннего трудового распорядка.

При проведении практики в профильной организации руководителем практики от Университета и руководителем практики от профильной организации составляется совместный рабочий график (план) проведения практики.

При прохождении научно-исследовательской практики аспирант обязан:

- выполнять требования охраны труда, техники безопасности, пожарной безопасности;

- выполнять действующие правила внутреннего распорядка, не допускать нарушения трудовой дисциплины;

- строго соблюдать установленные сроки практики;

- выполнять программу практики в соответствии с календарным планом;

- выполнять указания научного руководителя, касающиеся порядка прохождения и содержания практики;

- регулярно информировать руководителя практики о результатах научных исследований:

- активно участвовать в мероприятиях, проводимых в Университете, непосредственно связанных с проведением и апробацией научно-исследовательских проектов и способствующих профессиональному становлению исследователя;

- по результатам выполнения программы научно-исследовательской практики своевременно подготовить отчет, подписать его у руководителя и защитить на заседании кафедры в период прохождения промежуточной аттестации;

- внести записи о прохождении научно-исследовательской практики в индивидуальный план аспиранта:

- по окончании сроков практики предоставить в отдел аспирантуры и докторантуры отчет о научно-исследовательской практике, отзыв научного руководителя;

- обеспечить размещение отчета о научно-исследовательской практике в электронном портфолио аспиранта.

Научно-исследовательская практика считается завершенной при условии выполнения аспирантом всех требований программы практики.

## 10. ПЕРЕЧЕНЬ ИНФОРМАЦИОННЫХ ТЕХНОЛОГИЙ, ИСПОЛЬЗУЕМЫХ ПРИ ОСУЩЕСТВЛЕНИИ ОБРАЗОВАТЕЛЬНОГО ПРОЦЕССА

#### 10.1. Информационные технологии

В учебном процессе по практике предусмотрено использование информационных технологий:

 $\checkmark$ ведение практических занятий с использованием мультимедиа;

 $\checkmark$ интерактивные технологии (проведение диалогов, коллективное обсуждение различных подходов к решению той или иной учебно-профессиональной задачи);

 $\checkmark$ взаимодействие с обучающимися посредством электронной почты;

 $\checkmark$ совместная работа в Электронной информационно-образовательной среде СПбГУВМ: https://spbgavm.ru/academy/eios

## 10.2. Программное обеспечение

## Перечень лицензионного и свободно распространяемого программного обеспечения, в том числе отечественного производства

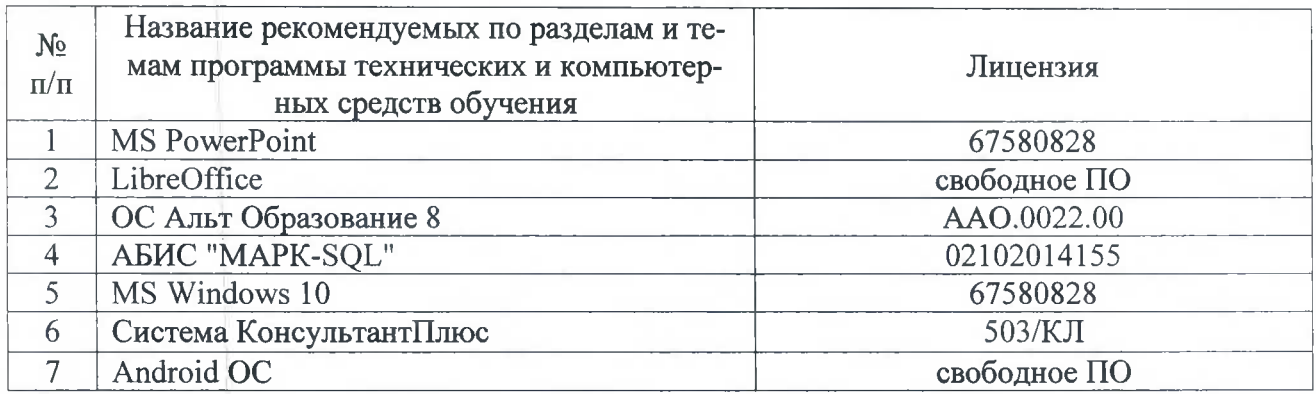

## 11. МАТЕРИАЛЬНО-ТЕХНИЧЕСКАЯ БАЗА, НЕОБХОДИМАЯ ДЛЯ ОСУЩЕСТВЛЕНИЯ ОБРАЗОВАТЕЛЬНОГО ПРОЦЕССА ПО ПРАКТИКЕ

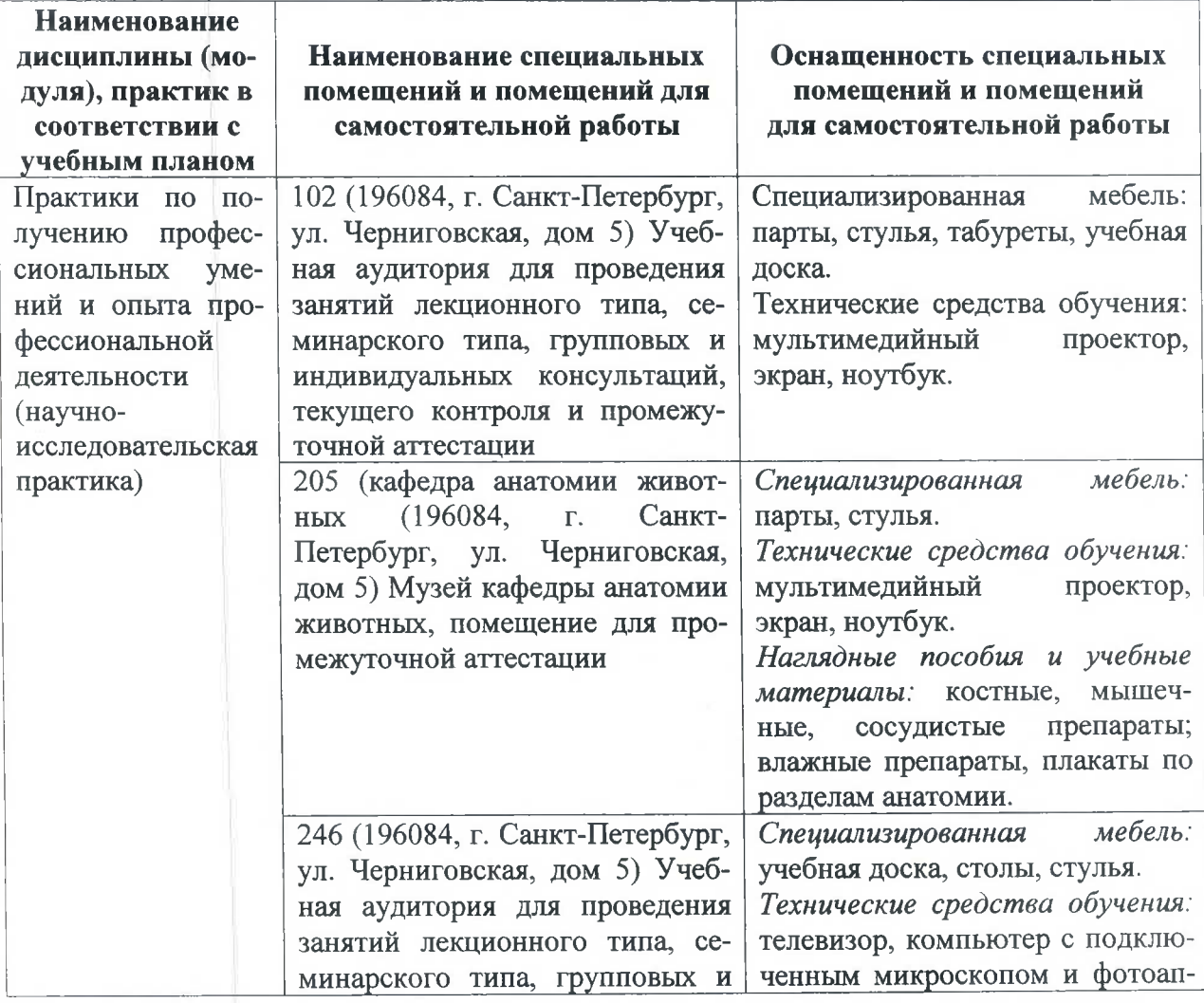

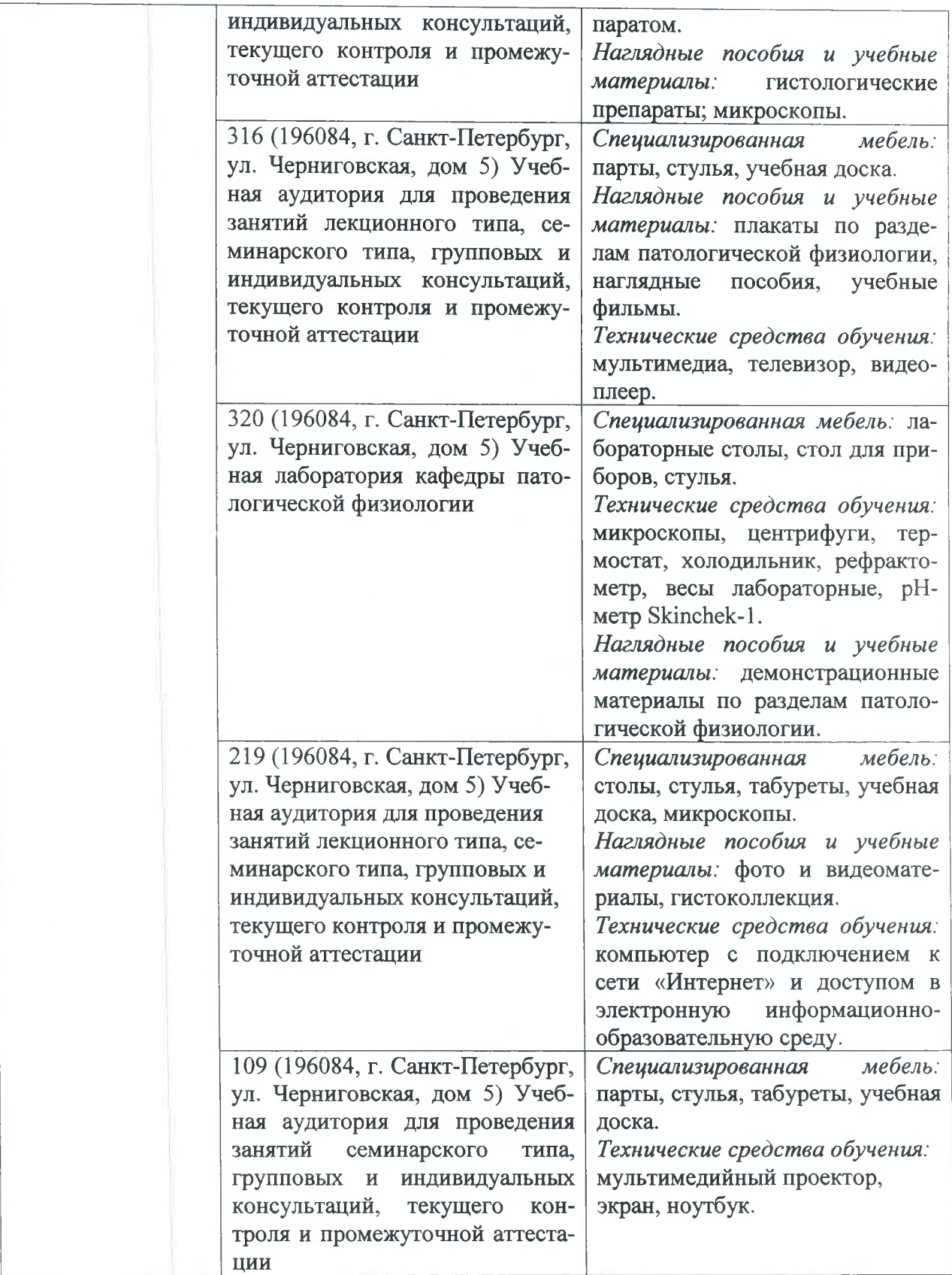

 $\overline{\phantom{a}}$ 

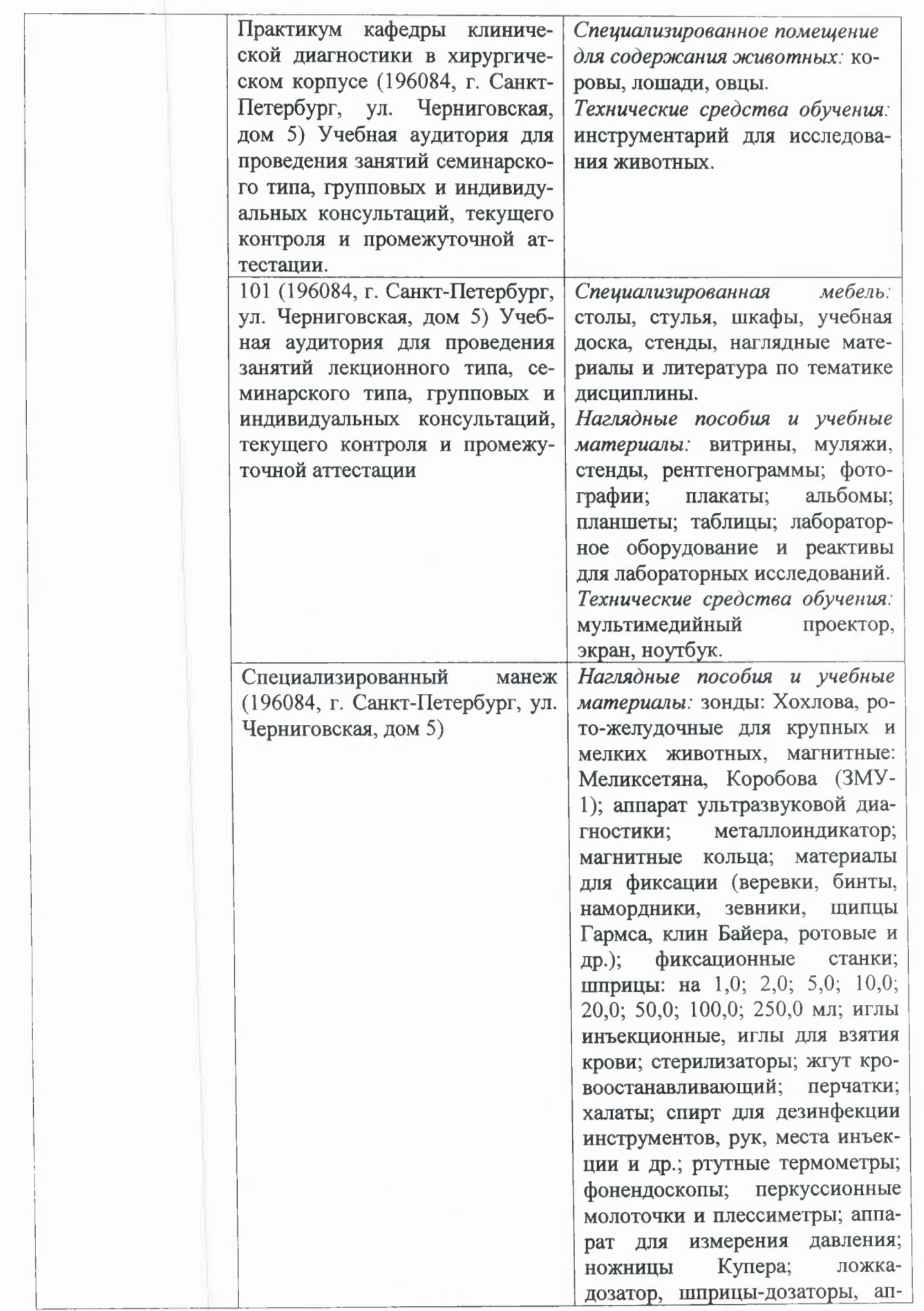

 $\label{eq:1} \begin{aligned} \mathcal{L}(\mathbf{r}) &= \mathcal{L}(\mathbf{r}) \mathcal{L}(\mathbf{r}) \end{aligned}$ 

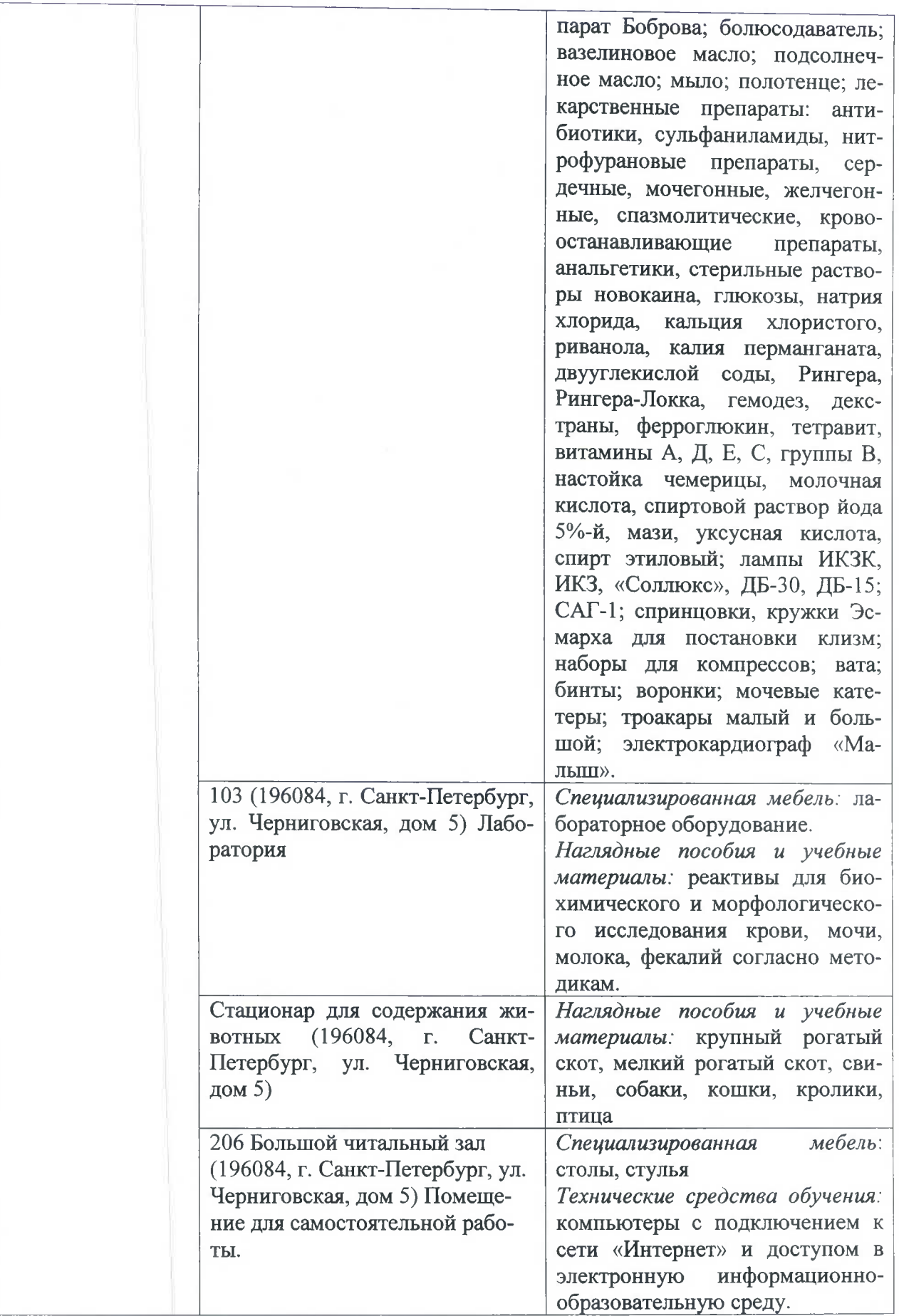

×

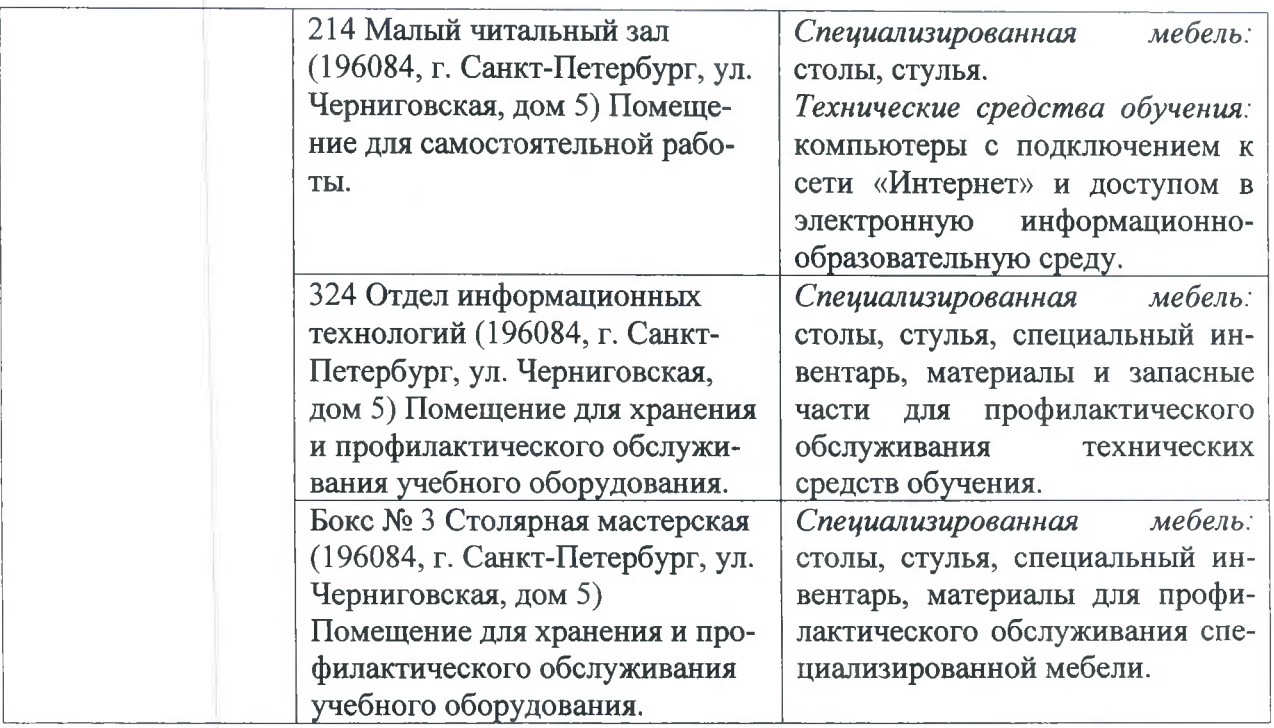

Рабочую программу составил: доктор ветеринарных наук, профессор

 $K$ риссе Крячко О.В.<br> $M$  Новикова Л.И.

Согласовано: заведующий библиотекой

Рецензенты:

доктор биологических наук, профессор Карпенко Л.Ю.

кандидат ветеринарных наук, доцент генеральный директор ООО «Союз-Сервис» Костиков В.В.

Рецензии прилагаются

Приложение 1

Министерство сельского хозяйства Российской Федерации Федеральное государственное бюджетное образовательное учреждение высшего образования «Санкт-Петербургский государственный университет ветеринарной медицины»

Кафедра анатомии животных Кафедра биологии, экологии и гистологии Кафедра внутренних болезней животных им. Синева А.В. Кафедра клинической диагностики Кафедра патологической анатомии и судебной ветеринарной медицины Кафедра патологической физиологии

# ФОНД ОЦЕНОЧНЫХ СРЕДСТВ текущего контроля/промежуточной аттестации обучающихся при освоении ОПОП ВО, реализующей ФГОС ВО

по практикам по получению профессиональных умений и опыта профессиональной деятельности (научно-исследовательской практики) Уровень высшего образования Подготовка кадров высшей квалификации Направление подготовки 36.06.01 Ветеринария и зоотехния Направленность программы 06.02.01 Диагностика болезней и терапия животных, патология, онкология и морфология животных Очная форма обучения

Год начала подготовки - 2020

Рассмотрена и принята на заседании кафедры «26» июня 2020 г. Протокол № 10

Зав. кафедрой патологической физиологии доктор ветеринарных наук,

Санкт-Петербург 2020 г.

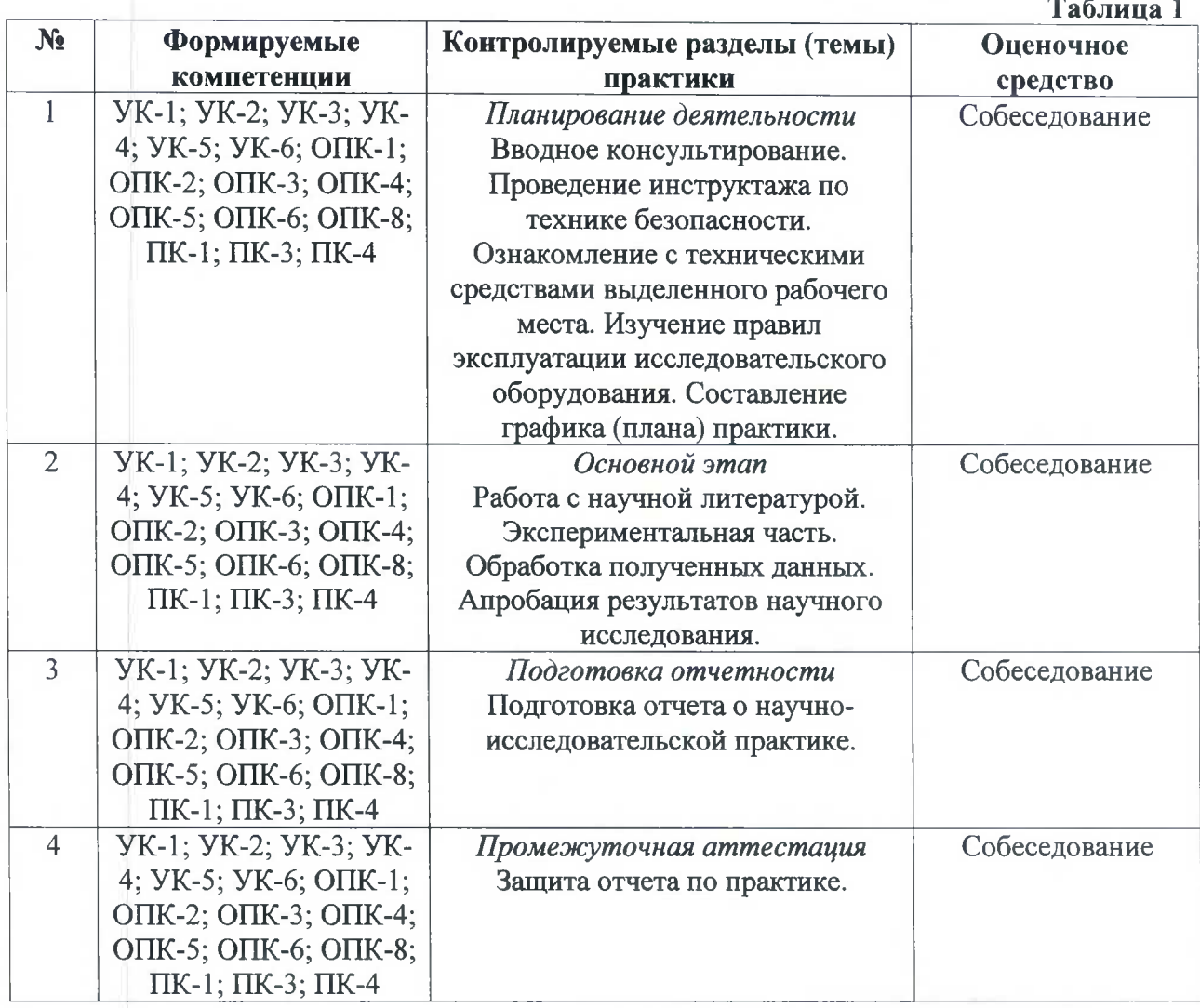

# 1. ПАСПОРТ ФОНДА ОЦЕНОЧНЫХ СРЕДСТВ

# Примерный перечень оценочных средств

## Таблица 2

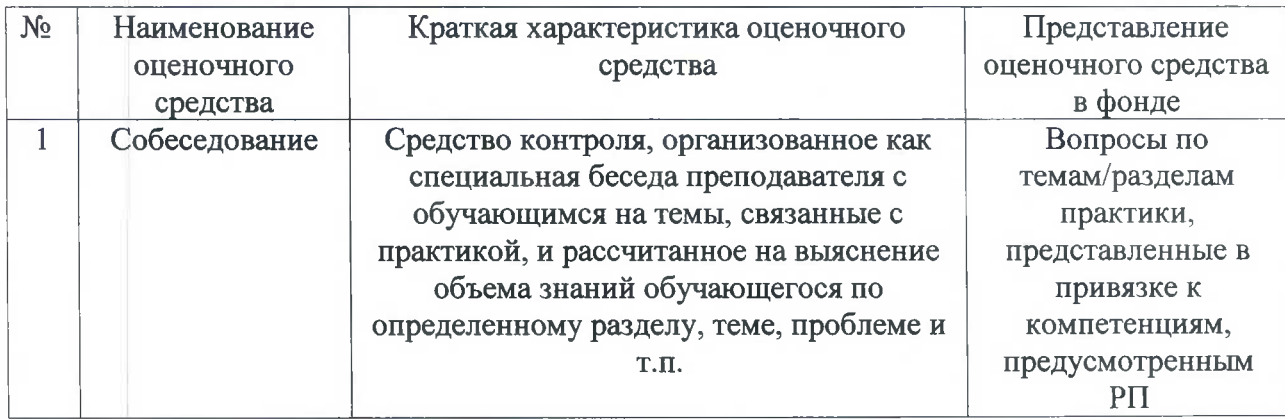

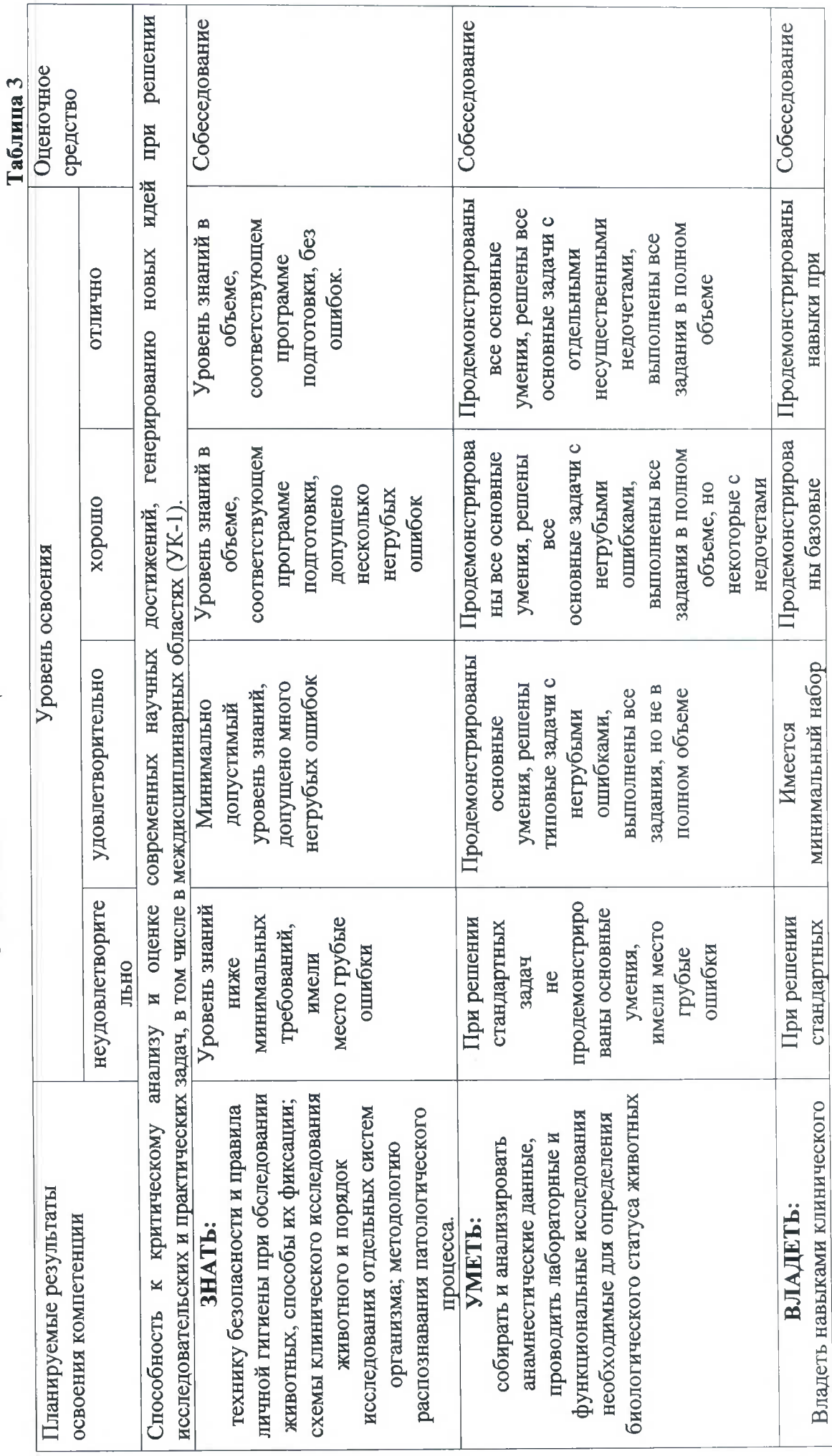

2. ПОКАЗАТЕЛИ И КРИТЕРИИ ОЦЕНИВАНИЯ КОМПЕТЕНЦИЙ НА РАЗЛИЧНЫХ ЭТАПАХ ИХ ФОРМИРОВАНИЯ,<br>ОПИСАНИЕ ШКАЛ ОЦЕНИВАНИЕ ДЕЛО СИЛЕНИВАНИЯ

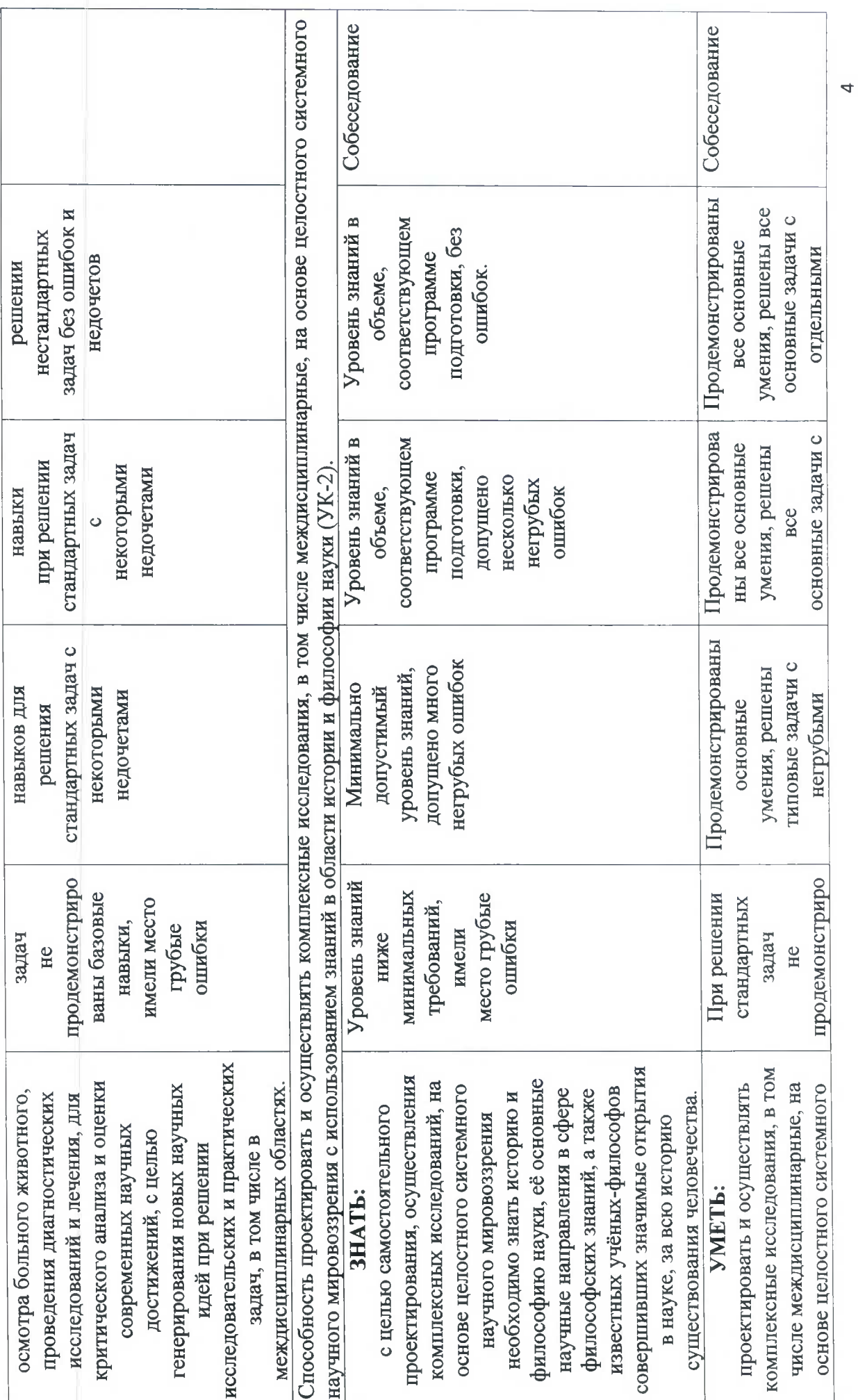

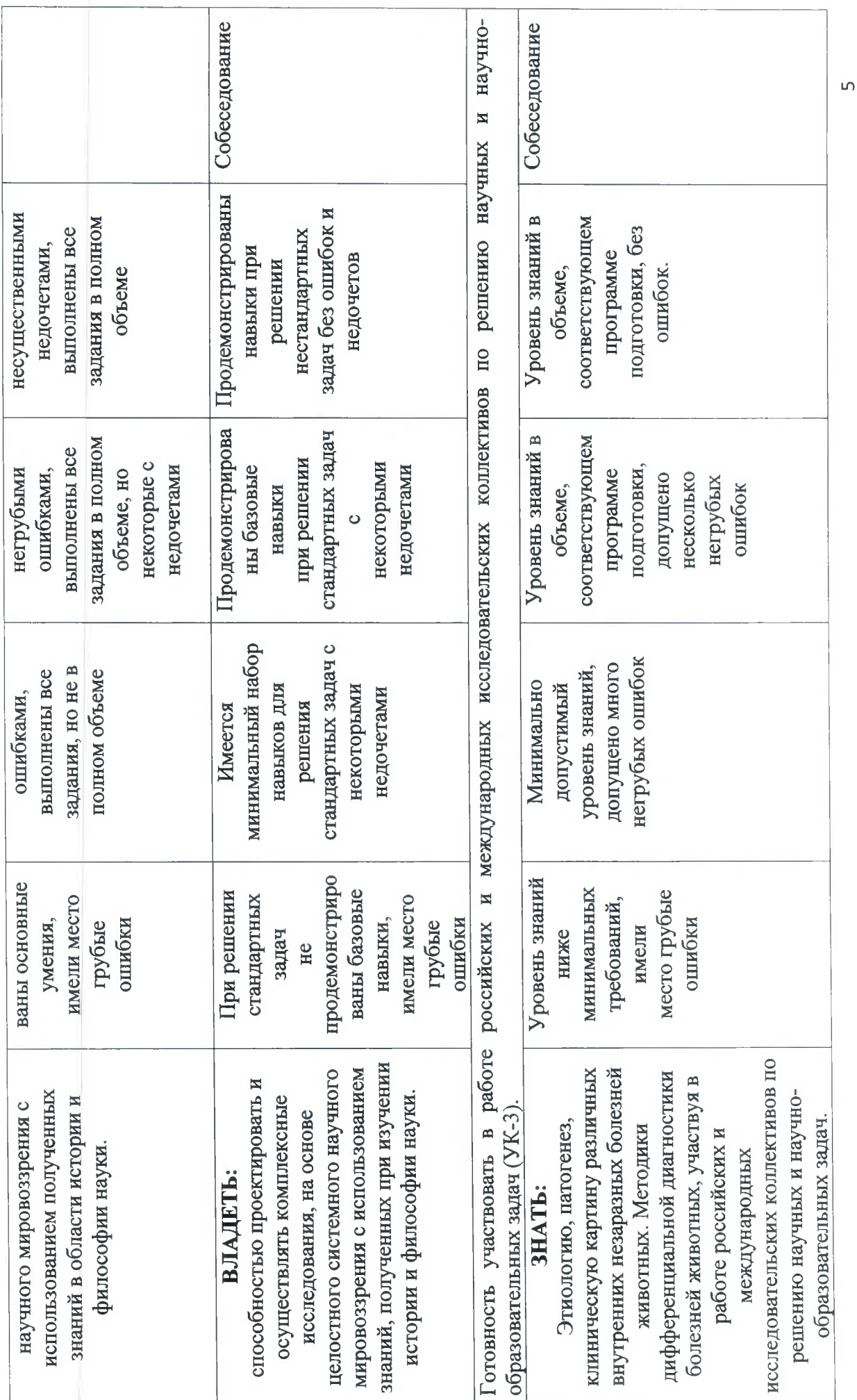

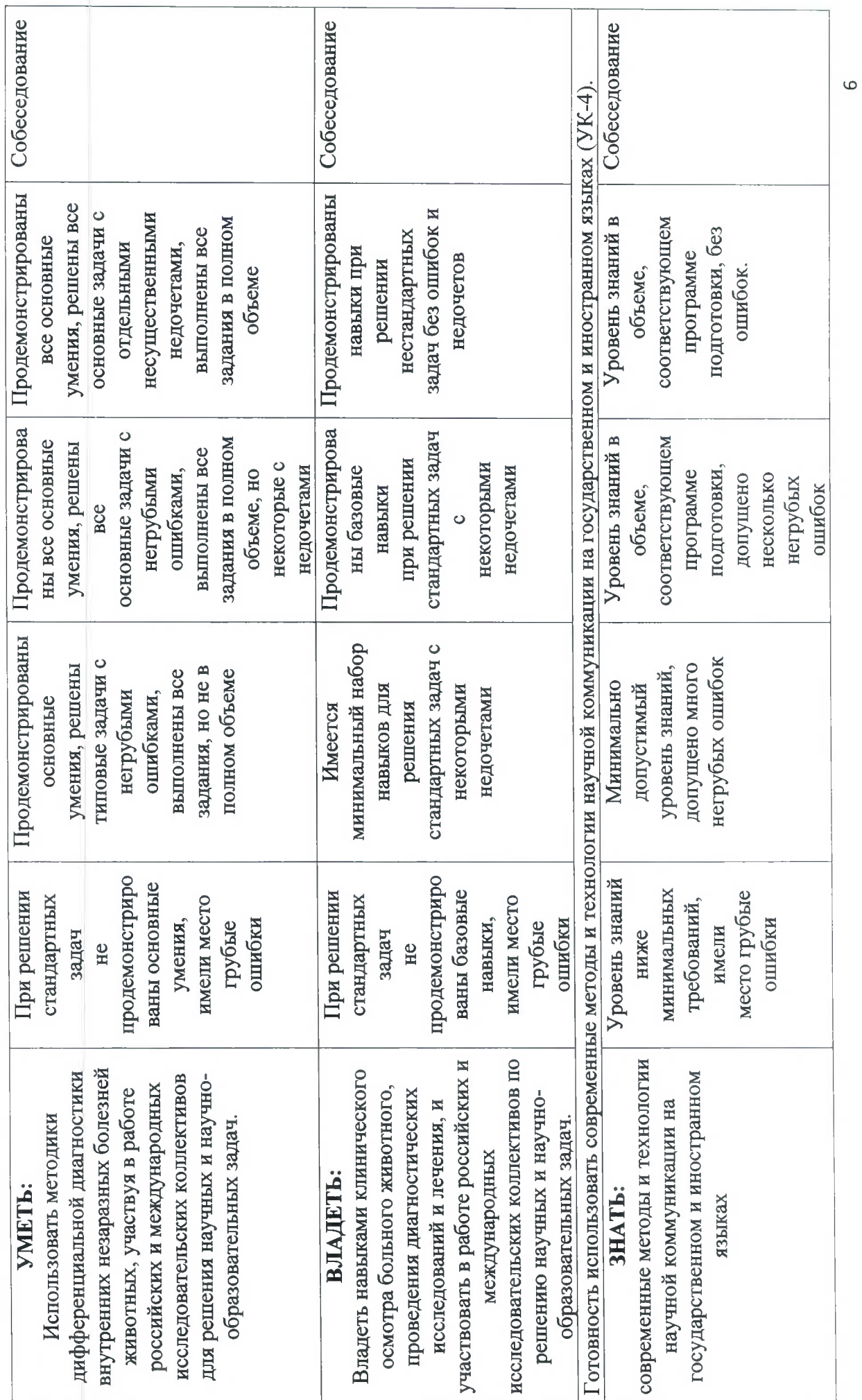

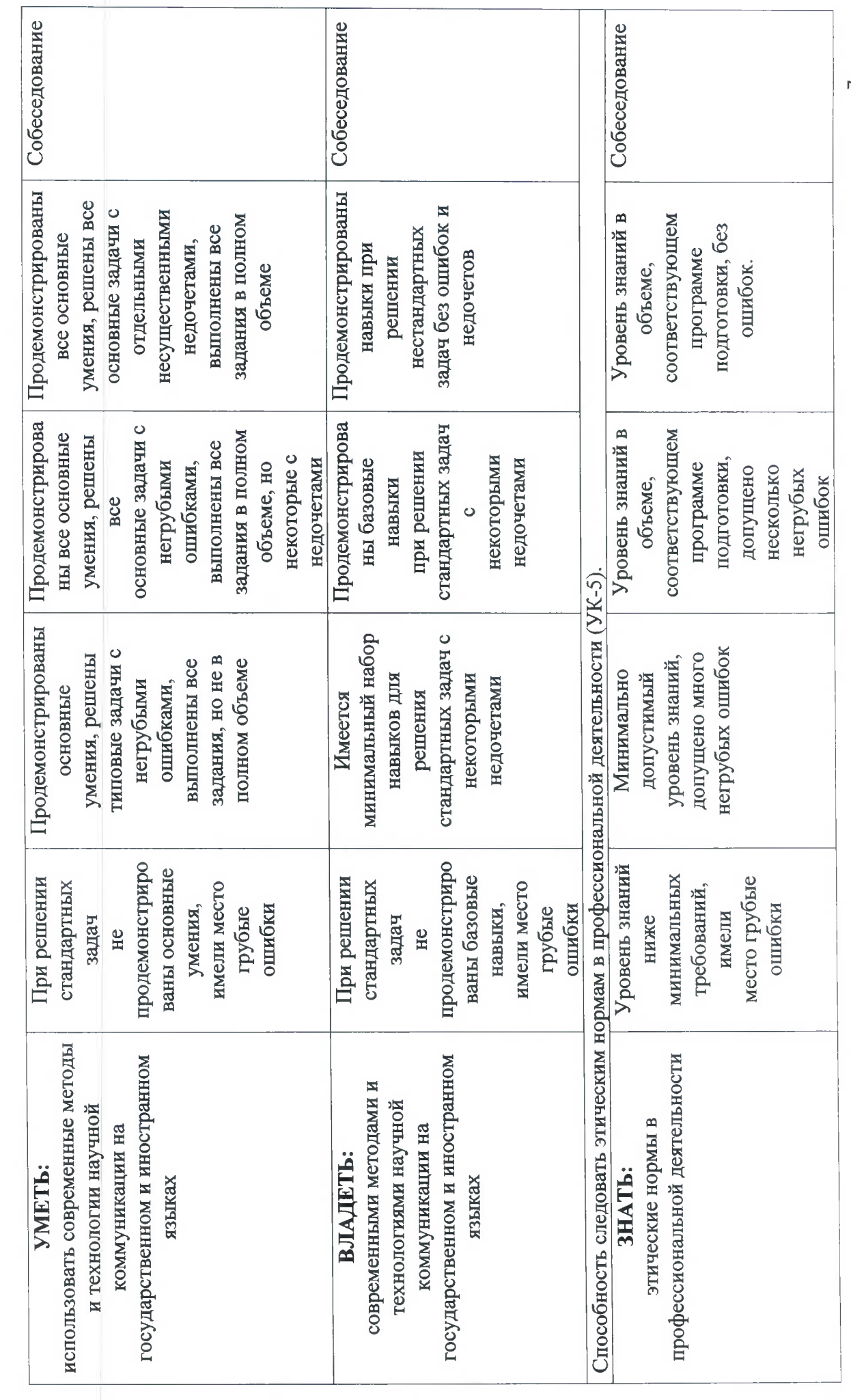

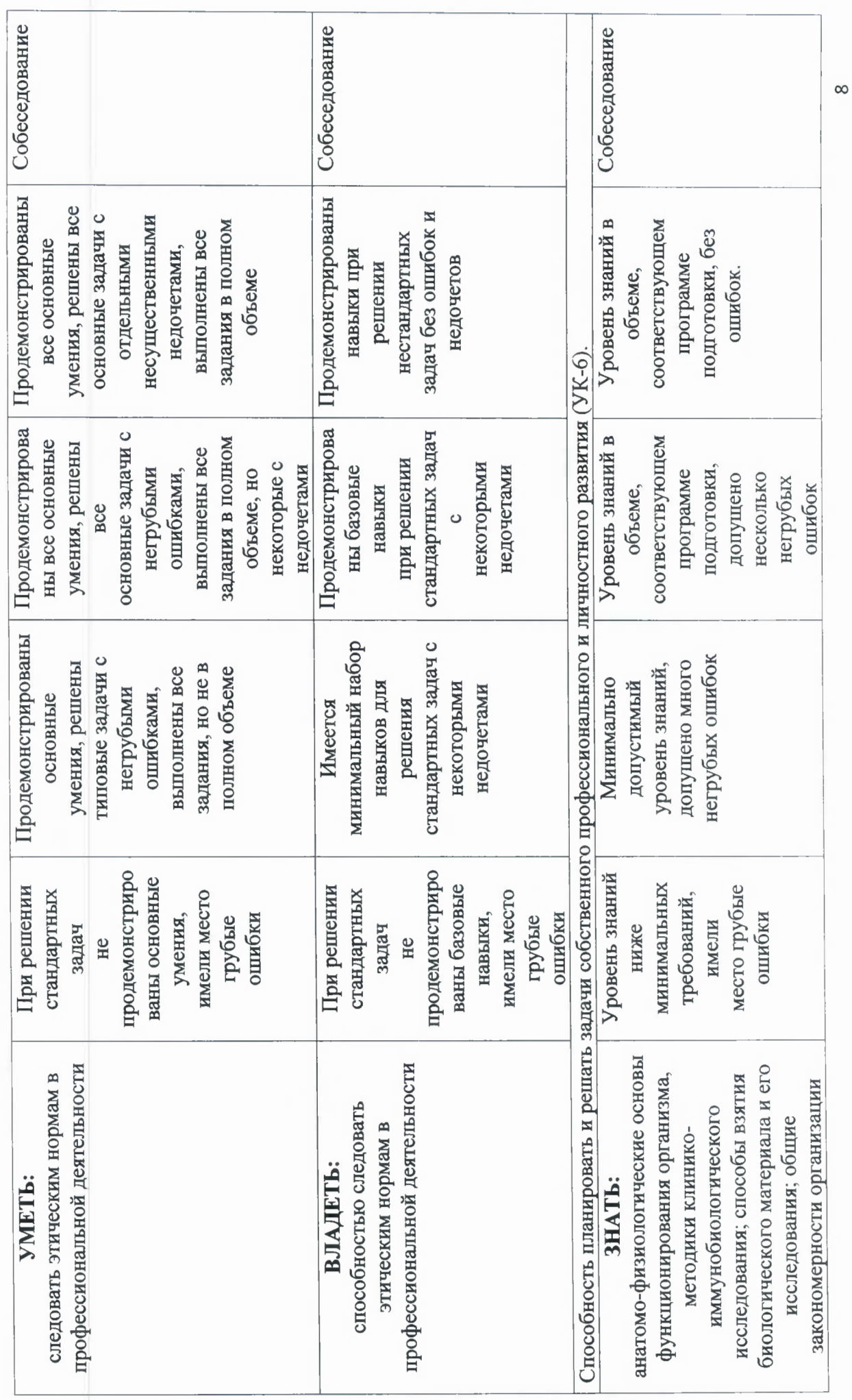

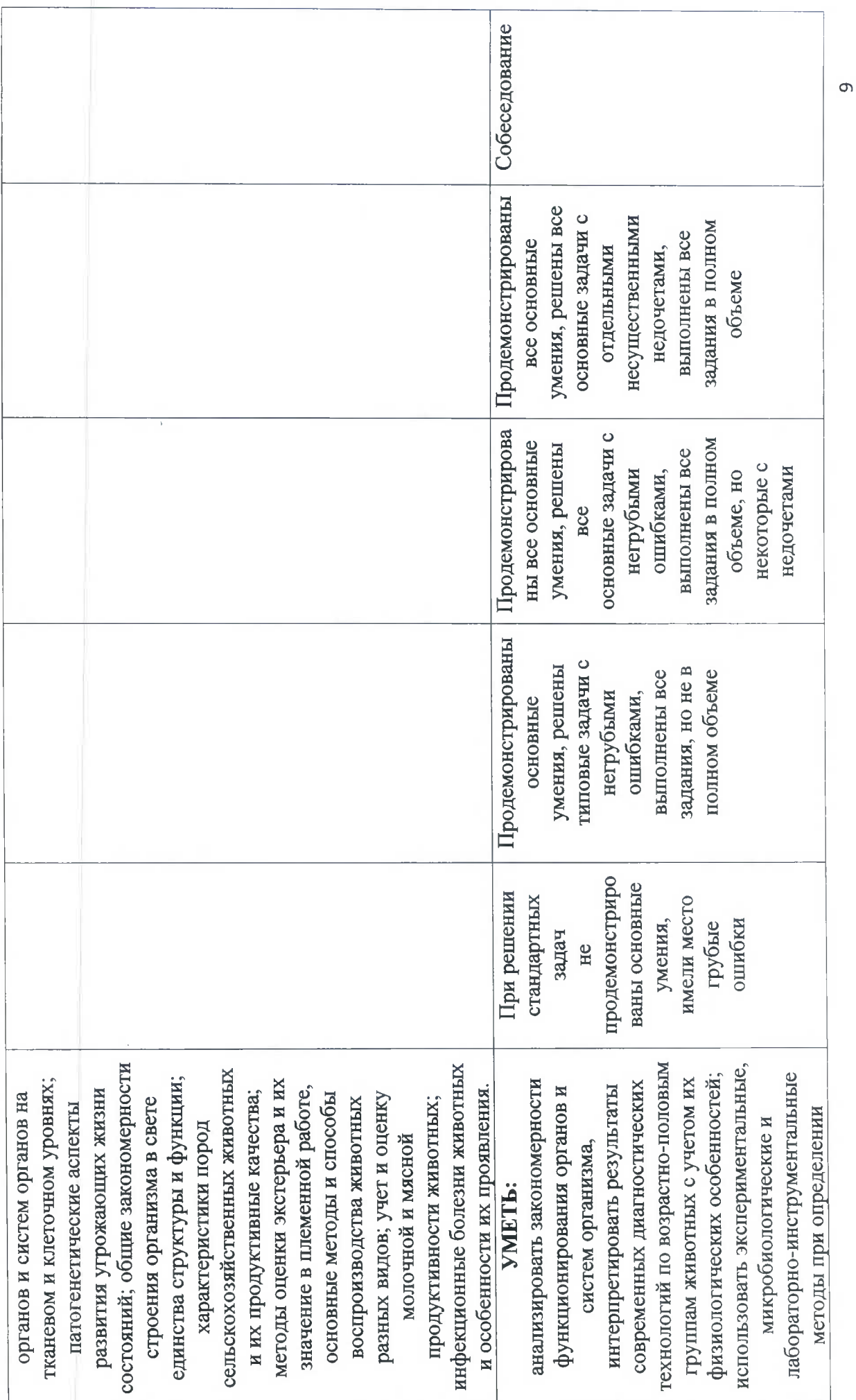

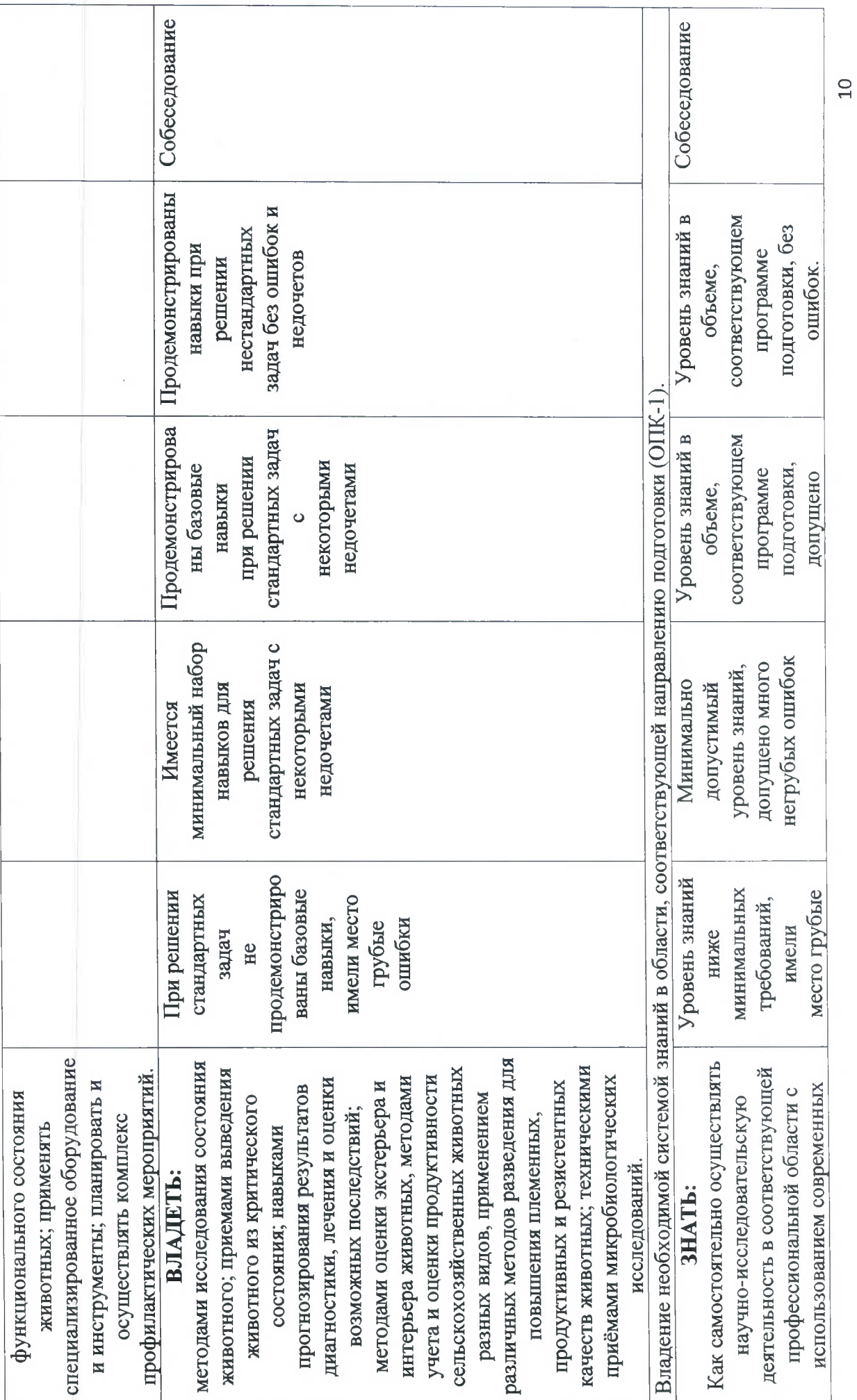

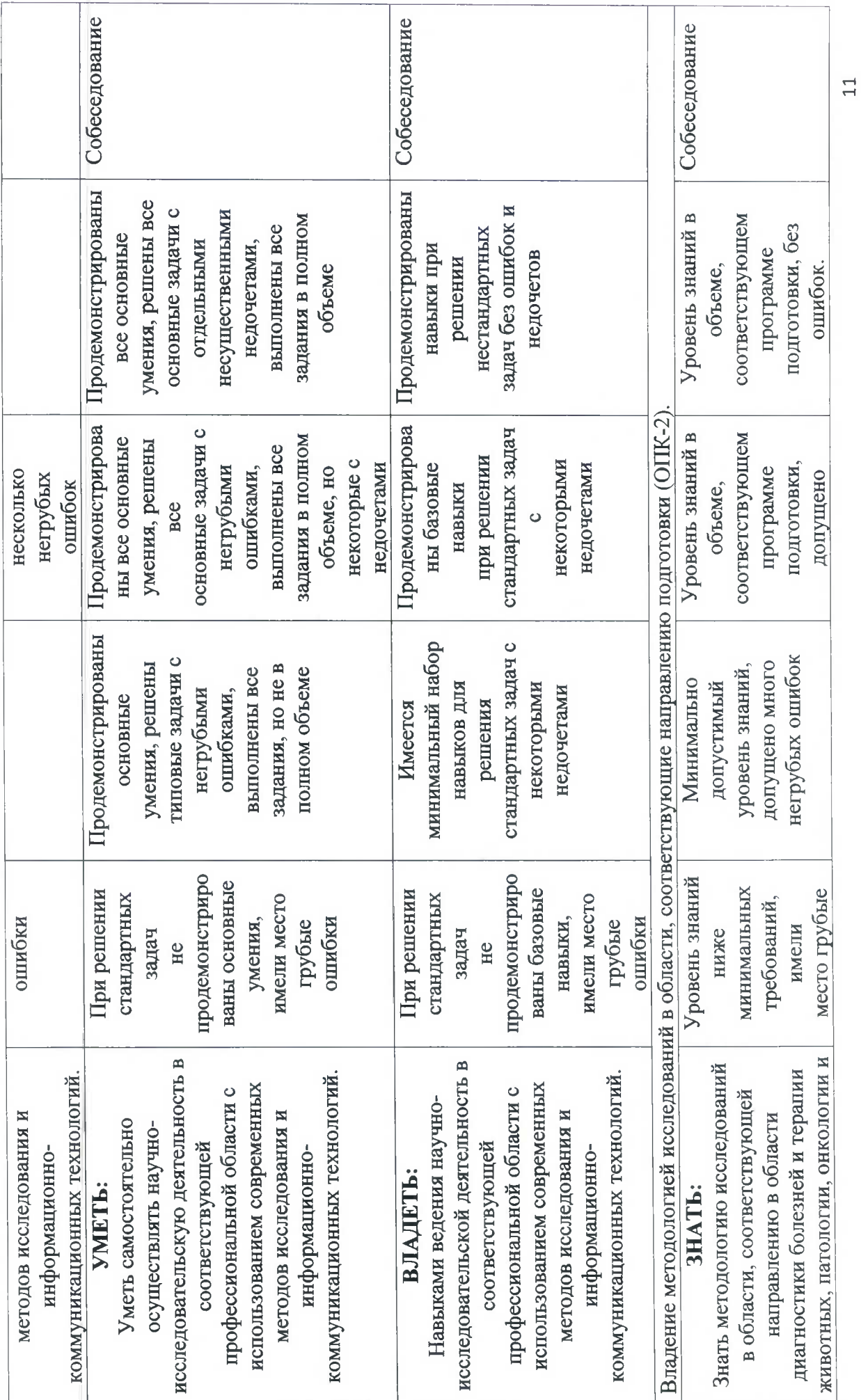

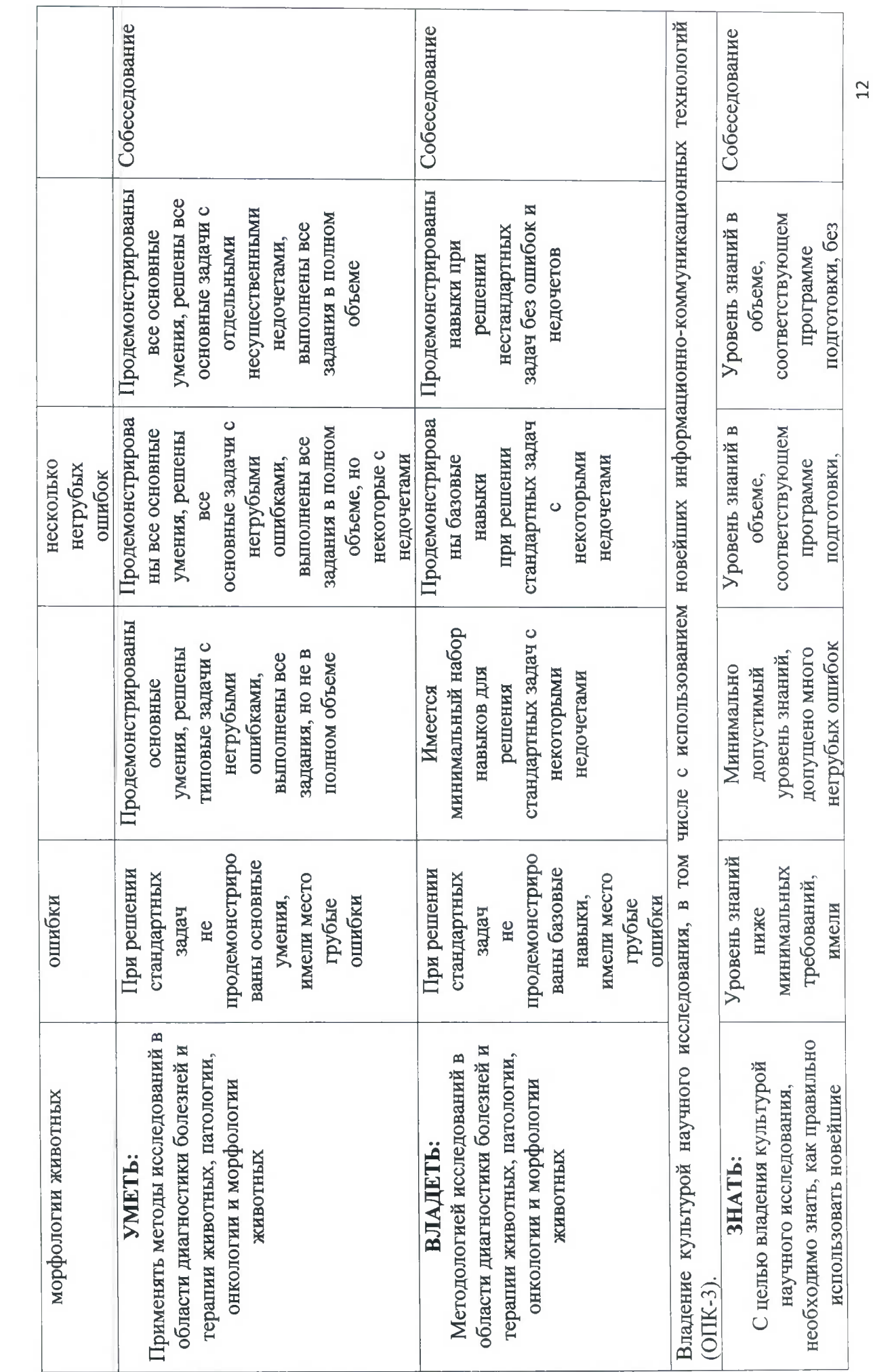

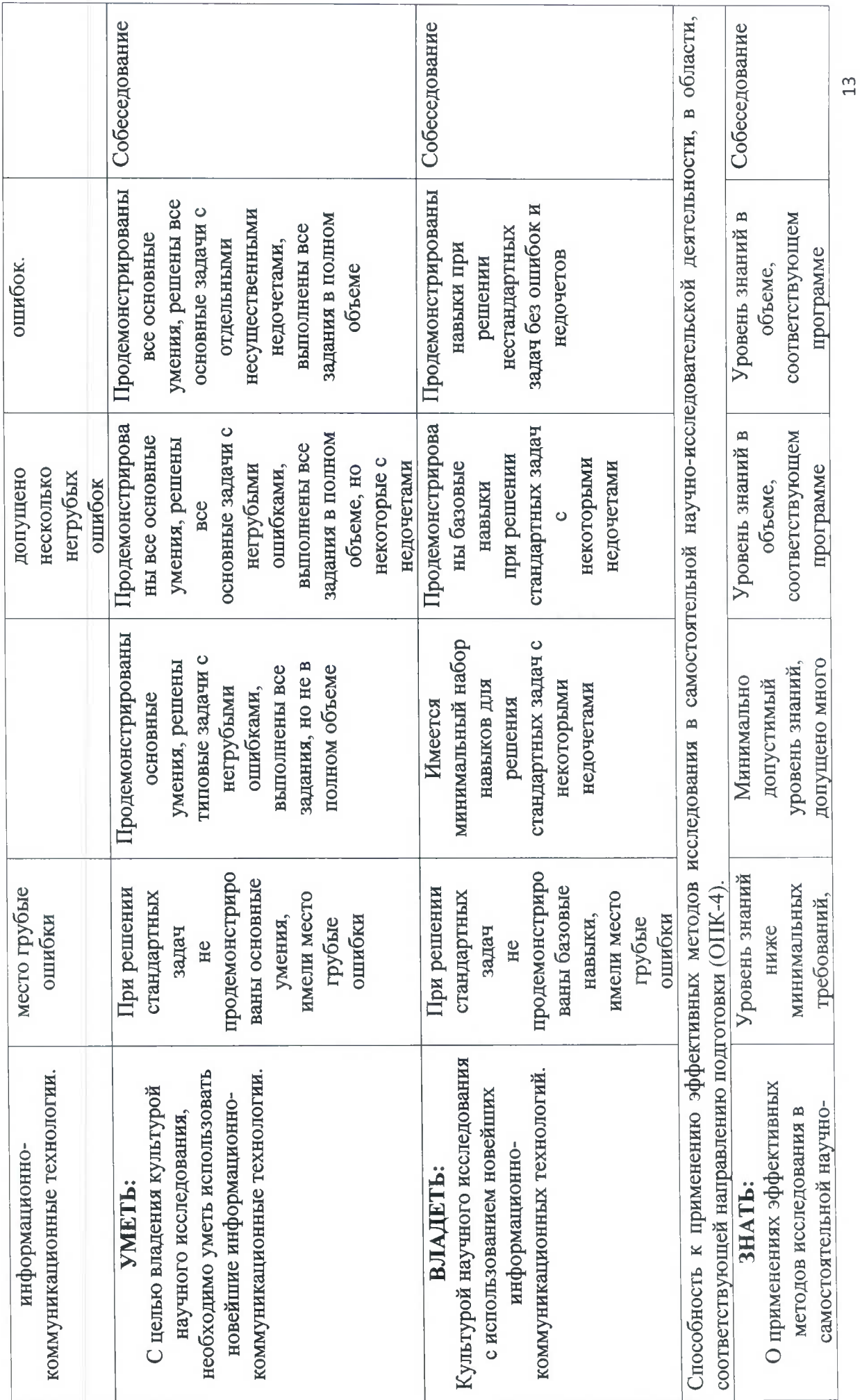

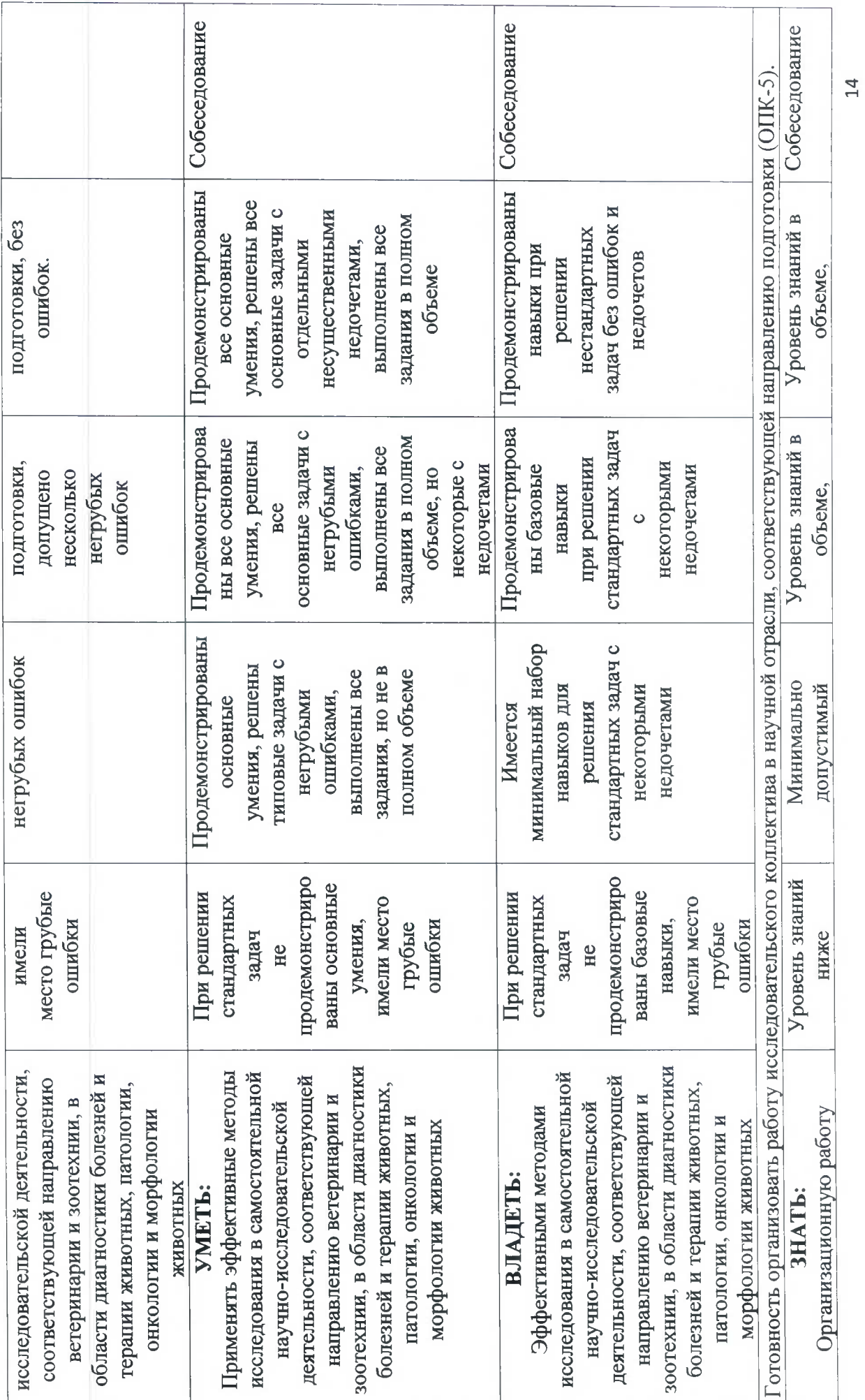

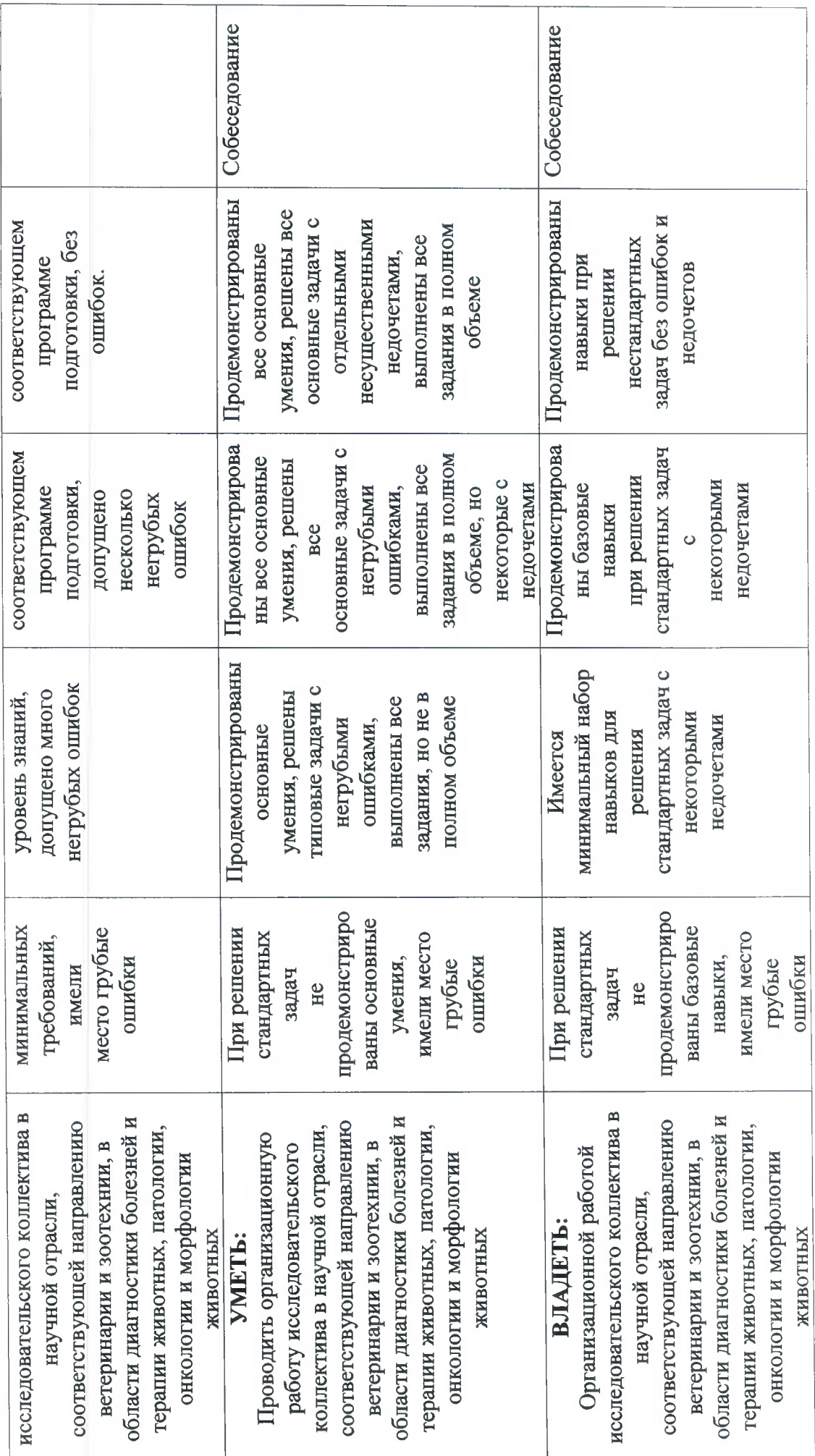

 $\frac{5}{15}$ 

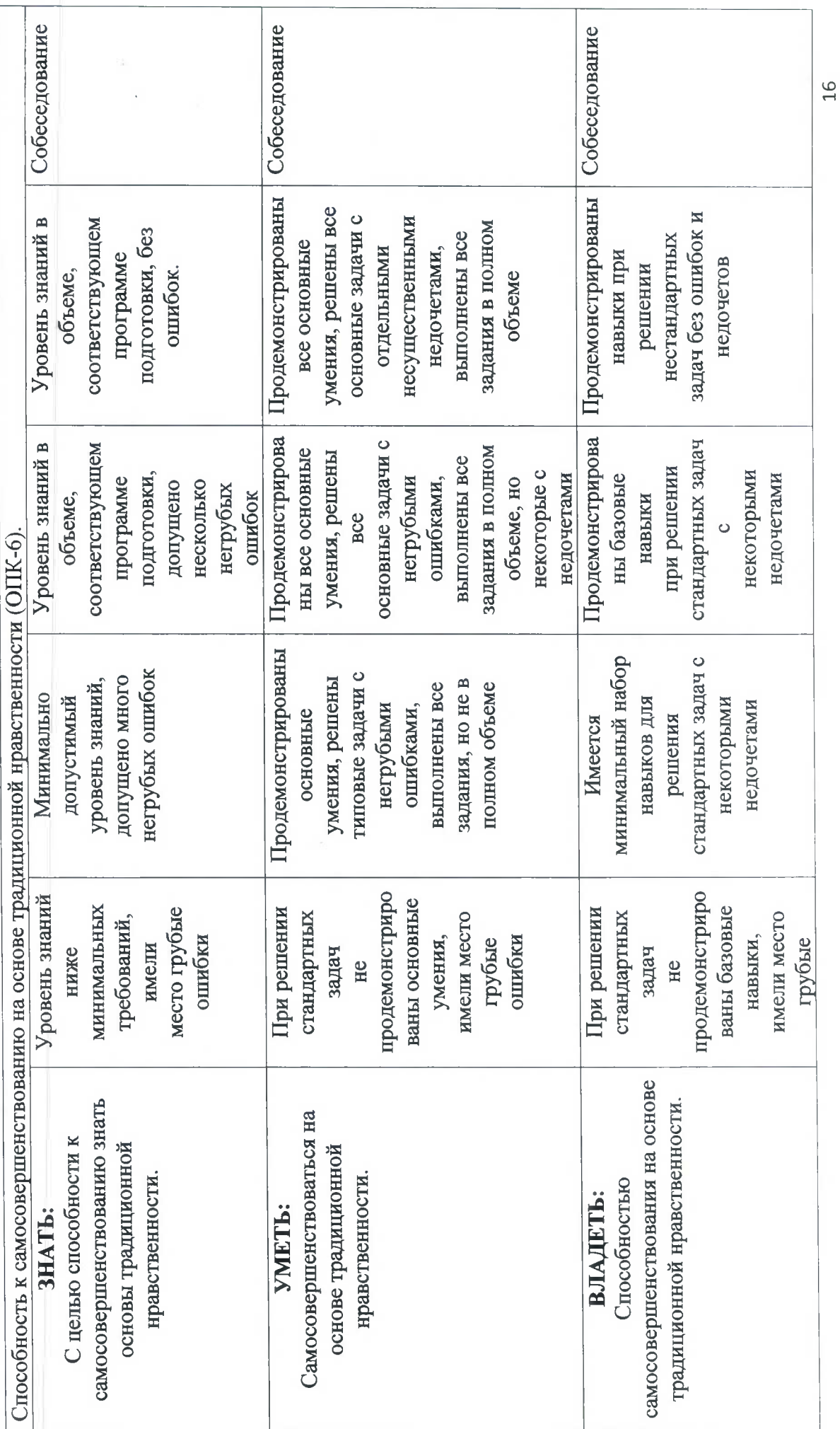

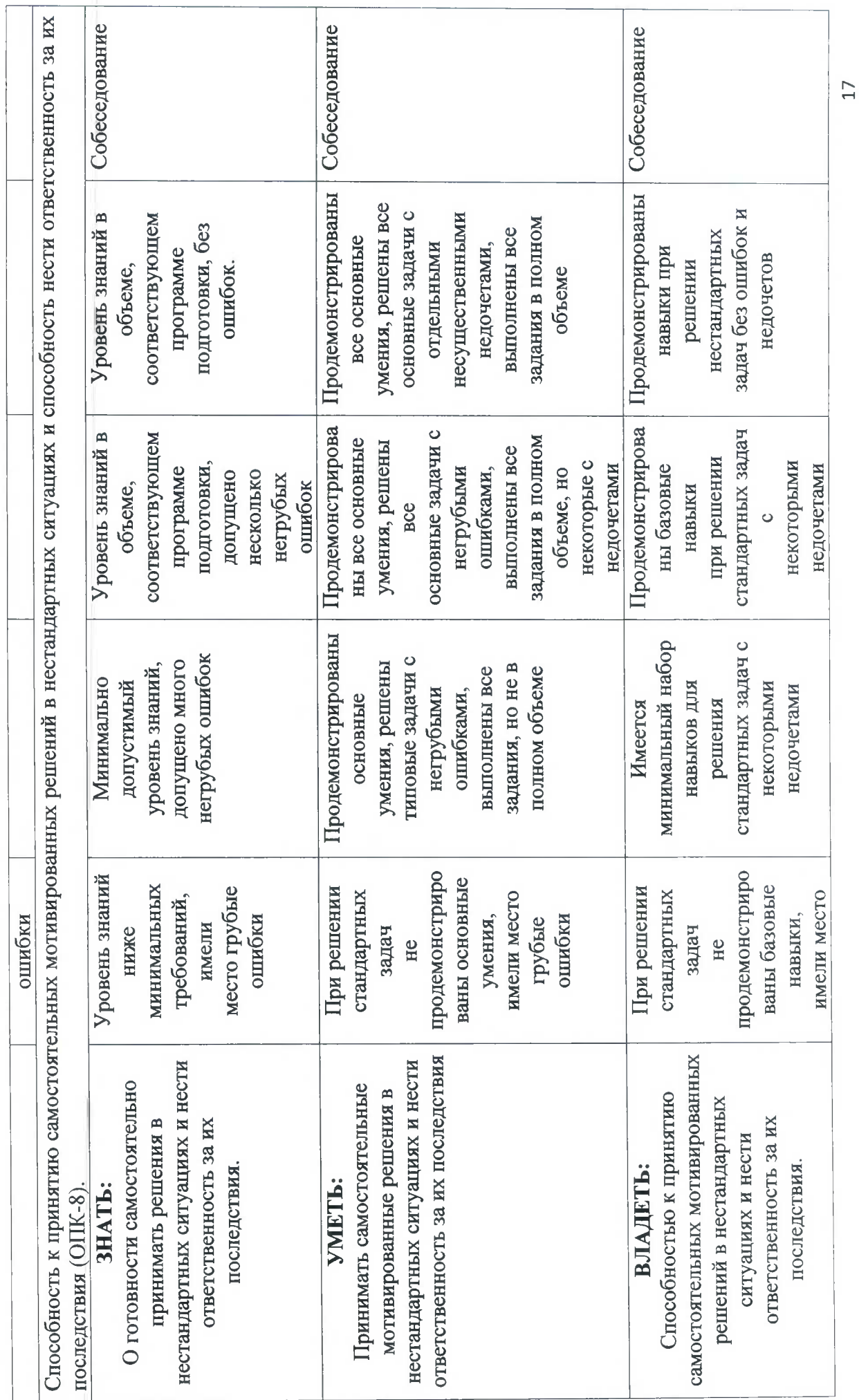
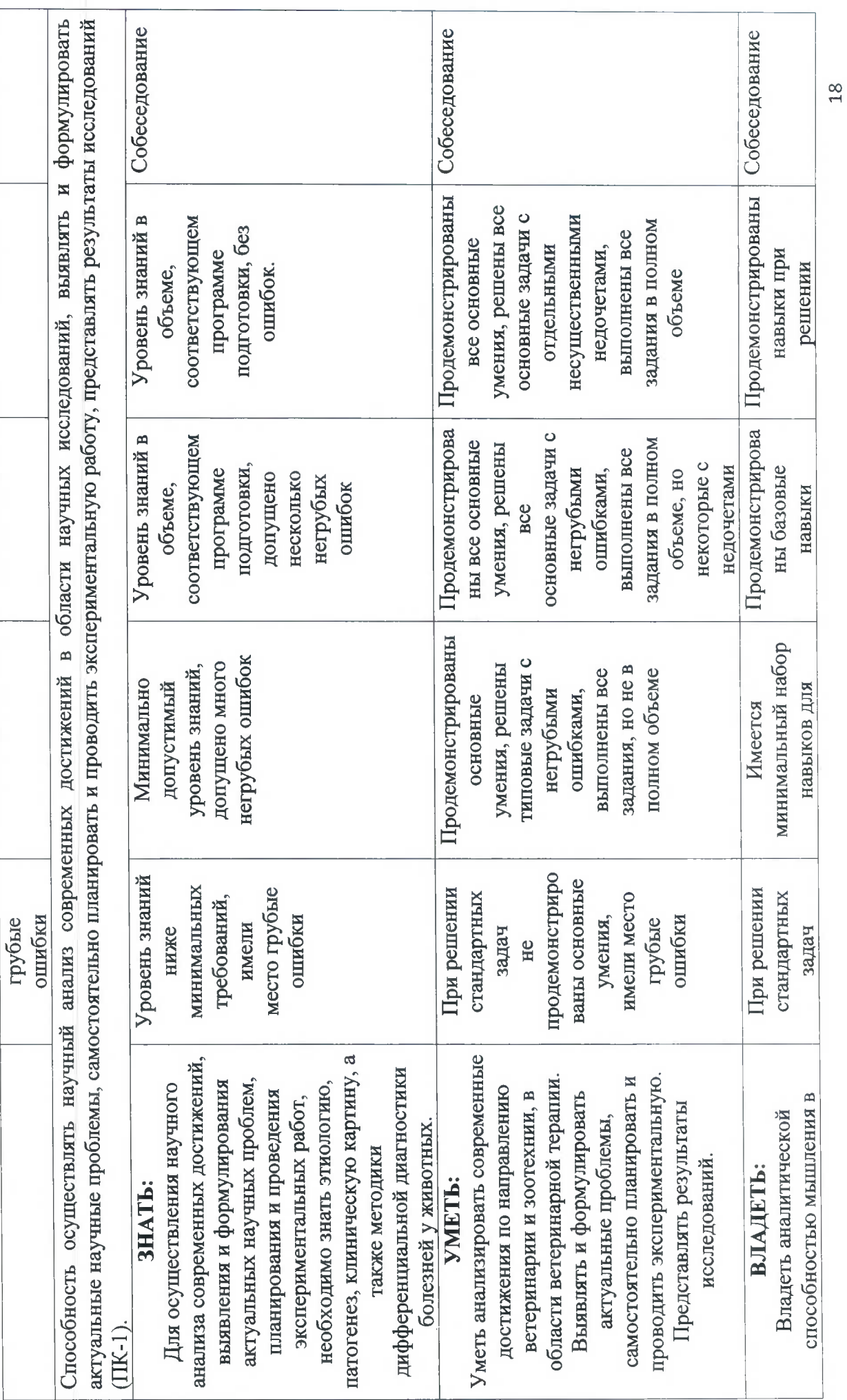

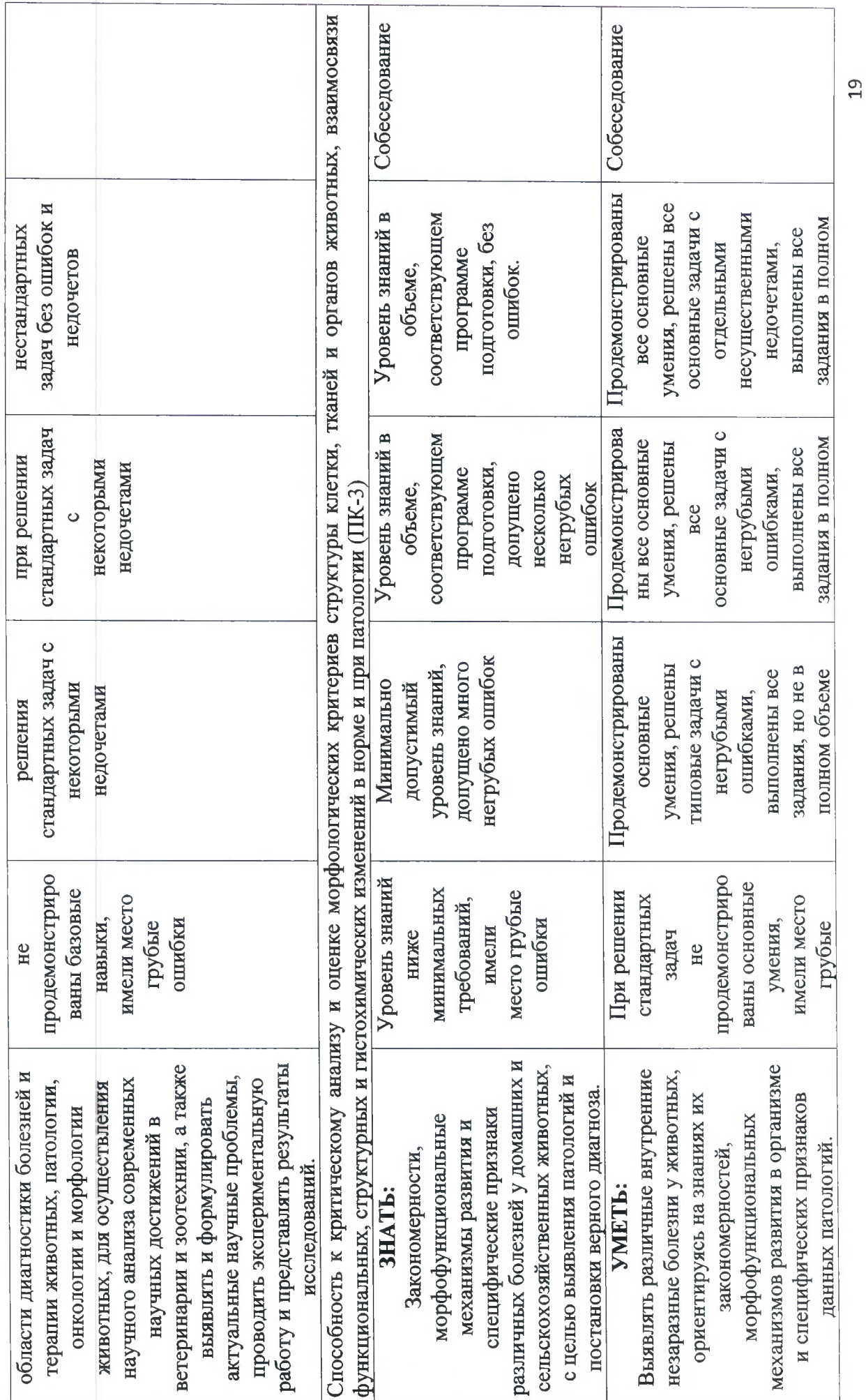

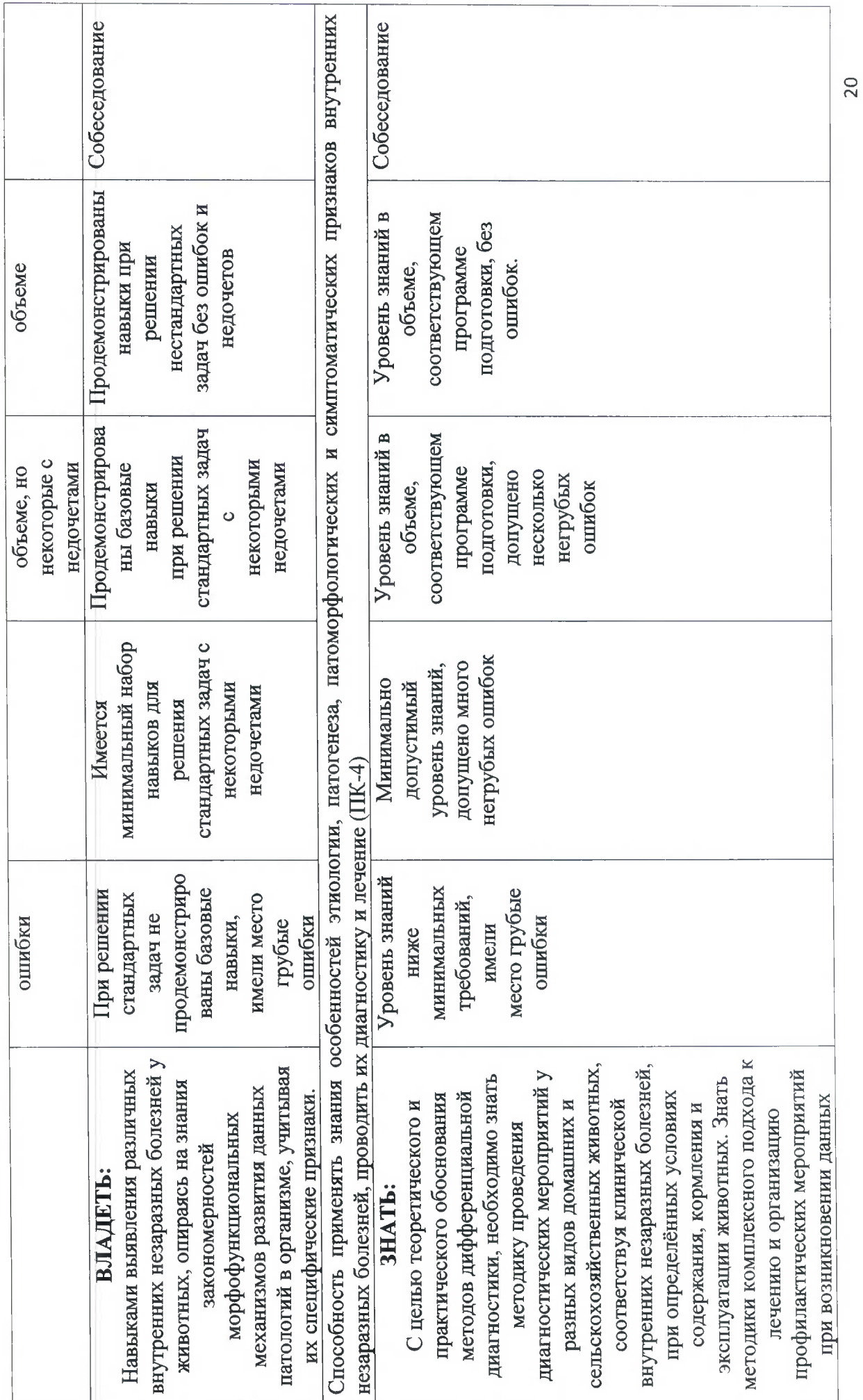

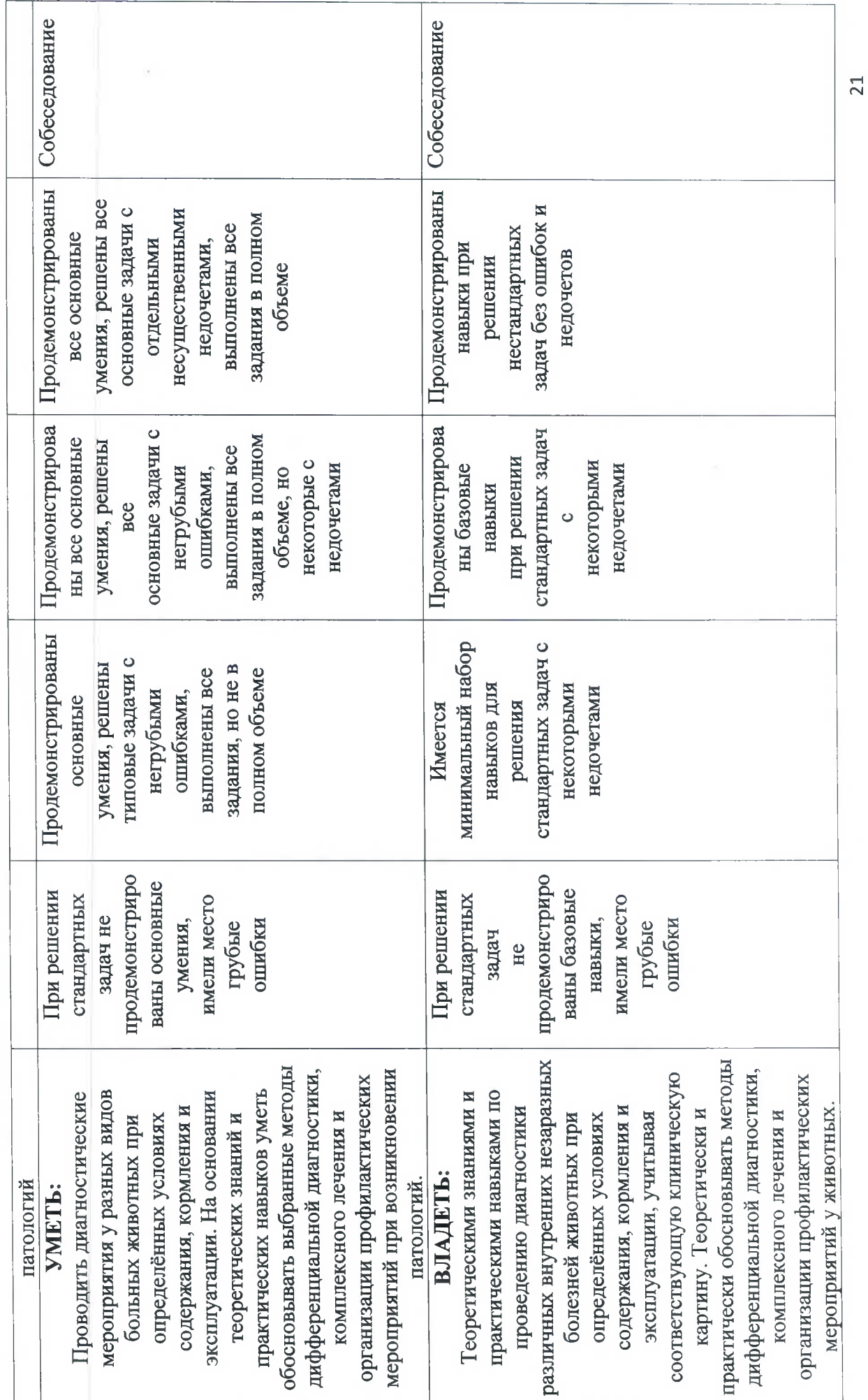

### 3. ПЕРЕЧЕНЬ КОНТРОЛЬНЫХ ЗАДАНИЙ И ИНЫХ МАТЕРИАЛОВ, НЕОБХОДИМЫХ ДЛЯ ОЦЕНКИ ЗНАНИЙ, УМЕНИЙ, НАВЫКОВ И ОПЫТА **ЛЕЯТЕЛЬНОСТИ**

#### 3.1. Типовые задания для текущего контроля успеваемости

#### 3.1.1 Вопросы для собеседования

Формируемая компетенция: способность к критическому анализу и оценке современных научных достижений, генерированию новых идей при решении исследовательских и практических задач, в том числе в междисциплинарных областях  $(YK-1)$ .

- $1.$ Дайте определение понятиям «наблюдение» и «эксперимент»
- 2. Расскажите об особенностях наблюдения в ветеринарии.
- 3. Расскажите об эмпирических методах исследования.

Формируемая компетенция: способность проектировать и осуществлять комплексные исследования, в том числе междисциплинарные, на основе целостного системного научного мировоззрения с использованием знаний в области истории и философии науки  $(YK-2)$ .

4. Расскажите о логическом и историческом общенаучных методах.

5. Что вам известно об использовании методов аналогии и моделирования в ветеринарии.

6. Охарактеризуйте частные или специальные методы, распространенные в ветеринарии.

Формируемая компетенция: готовность участвовать в работе российских  $\mathbf{H}$ международных исследовательских коллективов по решению научных и научнообразовательных задач (УК-3).

7. Охарактеризуйте современное состояние ветеринарной науки в мире.

Формируемая компетенция: готовность использовать современные методы и технологии научной коммуникации на государственном и иностранном языках (УК-4).

8. Расскажите о принципах составления аннотации к научной статье на русском и иностранном языке.

компетенция: способность следовать этическим нормам  $\overline{B}$ Формируемая профессиональной деятельности (УК-5).

9. Расскажите об этике научных публикаций.

Формируемая компетенция: способность планировать и решать задачи собственного профессионального и личностного развития (УК-6).

10. Какими качествами должен обладать современный исследователь?

Формируемая компетенция: владение необходимой системой знаний в области. соответствующей направлению подготовки (ОПК-1).

11. Каковы основные принципы получения и анализа экспериментальных данных?

Формируемая компетенция: владение методологией исследований в области, соответствующей направлению подготовки (ОПК-2).

12. Дайте краткую характеристику понятию «научная работа». Какие виды научных работ Вы знаете?

13. Какие методы статистической обработки полученных данных используются в ветеринарных исследованиях?

Формируемая компетенция: владение культурой научного исследования; в том числе с использованием новейших информационно-коммуникационных технологий (ОПК-3).

14. Расскажите о приемах поиска научно-практической информации.

Формируемая компетенция: способность к применению эффективных методов исследования в самостоятельной научно-исследовательской деятельности в области, соответствующей направлению подготовки (ОПК-4).

15. Каковы особенности проведения научных исследований в ветеринарии?

Формируемая компетенция: готовность организовать работу исследовательского коллектива в научной отрасли, соответствующей направлению подготовки (ОПК-5).

16. Расскажите о научно-методических основах организации научно-исследовательской деятельности в ветеринарии.

Формируемая компетенция: способность к самосовершенствованию на основе традиционной нравственности (ОПК-6).

17. Расскажите о принципах научного цитирования.

Формируемая компетенция: способность к принятию самостоятельных мотивированных решений в нестандартных ситуациях и готовность нести ответственность за их последствия (ОПК-8).

18. Расскажите о порядке действий в нестандартных ситуациях.

Формируемая компетенция: способность осуществлять научный анализ современных достижений в области научных исследований, выявлять и формулировать актуальные научные проблемы, самостоятельно планировать и проводить экспериментальную работу, представлять результаты исследований (ПК-1).

- 19. Расскажите о целях и задачах научной работы.
- 20. Каковы принципы выбора темы научной работы?

Формируемая компетенция: способность к критическому анализу и оценке морфологических критериев структуры клетки, тканей и органов животных, взаимосвязи функциональных, структурных и гистохимических изменений в норме и при патологии  $($ IK-3).

21. Какие методы исследования используются при разных видах патологии?

Формируемая компетенция: способность применять знания особенностей этиологии. патогенеза, патоморфологических и симптоматических признаков внутренних незаразных болезней, проводить их диагностику и лечение (ПК-4).

22. Чем определяется выбор методов дифференциальной диагностики, комплексного лечения и организации профилактических мероприятий при патологиях у животных?

#### 3.2. Типовые задания для промежуточной аттестации

### 3.2.1. Зачет

#### Формируемые компетенции:

- способность к критическому анализу и оценке современных научных достижений, генерированию новых идей при решении исследовательских и практических задач, в том числе в междисциплинарных областях (УК-1);

- способность проектировать и осуществлять комплексные исследования, в том числе междисциплинарные, на основе целостного системного научного мировоззрения с использованием знаний в области истории и философии науки (УК-2);

- готовность участвовать в работе российских и международных исследовательских коллективов по решению научных и научно-образовательных задач (УК-3);

- готовность использовать современные методы и технологии научной коммуникации на государственном и иностранном языках (УК-4);

- способность следовать этическим нормам в профессиональной деятельности (УК-5);

- способность планировать и решать задачи собственного профессионального и личностного развития (УК-6);

- владение необходимой системой знаний в области, соответствующей направлению подготовки (ОПК-1);

- владение методологией исследований в области, соответствующей направлению подготовки (ОПК-2);

- владение культурой научного исследования; в том числе с использованием новейших информационно-коммуникационных технологий (ОПК-3);

- способность к применению эффективных методов исследования в самостоятельной научно-исследовательской деятельности в области, соответствующей направлению подготовки (ОПК-4);

- готовность организовать работу исследовательского коллектива в научной отрасли, соответствующей направлению подготовки (ОПК-5);

- способность к самосовершенствованию на основе традиционной нравственности (ОПК- $6$ :

- способность к принятию самостоятельных мотивированных решений в нестандартных ситуациях и готовность нести ответственность за их последствия (ОПК-8);

- способность осуществлять научный анализ современных достижений в области научных исследований, выявлять и формулировать актуальные научные проблемы, самостоятельно планировать и проводить экспериментальную работу, представлять результаты исследований (ПК-1);

- способность к критическому анализу и оценке морфологических критериев структуры клетки, тканей и органов животных, взаимосвязи функциональных, структурных и гистохимических изменений в норме и при патологии (ПК-3):

- способность применять знания особенностей этиологии. патогенеза. патоморфологических и симптоматических признаков внутренних незаразных болезней. проводить их диагностику и лечение (ПК-4).

Аттестация по итогам практики проводится на основании защиты отчета аспиранта и отзыва руководителя практики. Отчет представляется научному руководителю практики для проверки; руководитель выявляет выполнение программы практики:

степень выполнения заданий, предусмотренных программой практики И индивидуальным планом аспиранта:

- уровень профессиональной подготовки и овладения компетенциями, установленными ОПОП ВО по соответствующей направленности подготовки;

- качество представленного отчета о научно-исследовательской практике.

Результаты и оценка деятельности аспиранта отражаются в отзыве руководителя о прохождении научно-исследовательской практики на основе следующих критериев:

- владение научным аппаратом исследования;

- четкая концепция работы;

- актуальность темы исследования;

- наличие развернутого описания методики исследования, степени изученности темы;

- научный стиль изложения;

- умение работать с источниками разного вида;

- эффективность применяемых в исследовании методов и методик;

- объем проведенной исследовательской работы;

- внутренняя целостность исследования, комплексность, системность анализа;

- способность грамотно, профессионально изложить и презентовать итоги проведенной исследовательской работы;

- использование наглядного материала (иллюстрации, схемы, таблицы, электронная презентация и др.);

- грамотность оформления текста отчета;

- инновационность, вариативность результатов исследования.

#### Вопросы к зачету

1. Какие методы статистической обработки полученных данных Вы использовали? Обоснуйте их выбор (ОПК-1)

Охарактеризуйте результаты исследования, отраженные в опубликованной Вами 2. статье. Какой раздел исследования наиболее полно представлен в публикации? (УК-4, УК-5, OIIK-1, OIIK-2, OIIK-3, OIIK-6)

Что известно из литературы по теме Вашей работы? Какие новые научные данные 3. получены в настоящее время? (УК-2, ОПК-2, ОПК-3, ПК-1)

4. Где Вы представляли результаты исследования (конференции, конгрессы)? (УК-3, **YK-4,** *YK-6*)

5. Выделите главные результаты проведенного исследования, которые имеют теоретическое значение. (ПК-1, ПК-3, ПК-4)

6. Какие результаты исследования могут найти применение в практике? (ОПК-4, ОПК-5,  $\Pi K-1$ ,  $\Pi K-3$ ,  $\Pi K-4$ )

7. Сравните полученные Вами результаты исследования с аналогами, укажите преимущества, обоснуйте целесообразность их внедрения. (УК-1, УК-6, ПК-1)

8. Возможно ли внедрение полученных Вами результатов в учебный процесс? (ОПК-8)

### 4. МЕТОДИЧЕСКИЕ МАТЕРИАЛЫ, ОПРЕДЕЛЯЮЩИЕ ПРОЦЕДУРЫ ОЦЕНИВАНИЯ ЗНАНИЙ, УМЕНИЙ И НАВЫКОВ И ОПЫТА ДЕЯТЕЛЬНОСТИ, ХАРАКТЕРИЗУЮЩИХ ЭТАПЫ ФОРМИРОВАНИЯ КОМПЕТЕНЦИЙ

#### Критерии оценивания знаний обучающихся при проведении собеседования:

Отметка «отлично» - обучающийся четко выражает свою точку зрения по рассматриваемым вопросам, приводя соответствующие примеры.

**Отметка «хорошо» - обучающийся допускает отдельные погрешности в ответе** 

Отметка «удовлетворительно» - обучающийся обнаруживает пробелы в знаниях основного учебного и нормативного материала.

Отметка «неудовлетворительно» - обучающийся обнаруживает существенные пробелы в знаниях основных положений дисциплины, неумение с помощью преподавателя получить правильное решение конкретной практической задачи.

Критерии оценивания знаний обучающихся при проведении зачета:

Оценка «зачтено» выставляется аспиранту, который выполнил весь намеченный объем работы в срок и на высоком уровне в соответствии с программой практики, проявил самостоятельность, творческий подход и соответствующую профессиональную подготовку, показал владение теоретическими знаниями и практическими навыками.

Оценка «зачтено» также выставляется аспиранту, который полностью выполнил намеченную на период научно-исследовательской практики программу, однако допустил незначительные просчеты методического характера при общем хорошем уровне профессиональной подготовки.

Оценка «не зачтено» выставляется аспиранту при частичном выполнении запланированного объема практики, наличии ошибок и просчетов методического характера.

### Аннотация рабочей программы

### Б2.В.01(П) Практик по получению профессиональных умений и опыта профессиональной деятельности (научно-исследовательской практики) Уровень высшего образования: Подготовка кадров высшей квалификации Направление подготовки: 36.06.01 Ветеринария и зоотехния Направленность программы: 06.02.01 Диагностика болезней и терапия животных, патология, онкология и морфология животных

Цель освоения практики: расширение и углубление профессиональных знаний. полученных  $\overline{a}$ специальным дисциплинам; приобретение и совершенствование практических навыков, умений и компетенций, необходимых для практической деятельности в выбранном научном направлении и смежных областях; подготовка материалов для научноквалификационной работы (диссертации).

Место дисциплины в учебном плане: Б2.В.01(П), вариативная часть, практика осваивается в 2 семестре.

Требования к результатам освоения дисциплины: изучение дисциплины должно сформировать следующие компетенции: УК-1; УК-2; УК-3; УК-4; УК-5; УК-6; ОПК-1; ОПК-2; ОПК-3; ОПК-4; ОПК-5; ОПК-6; ОПК-6; ПК-1; ПК-3; ПК-4.

Краткое содержание дисциплины: для достижения поставленной цели необходимо решить следующие задачи: приобретение опыта проведения самостоятельного исследования в соответствии с разработанной программой; формирование навыков осуществления научного исследования для подготовки диссертации; приобретение опыта выступлений на научных конференциях с представлением материалов исследования, участия в научных дискуссиях; формирование навыка представления результатов проведенного исследования в виде научной статьи.

В результате освоения практики обучающийся должен:

Знать: Классификацию, синдроматику болезней, их этиологию; картину крови и других биологических жидкостей в норме и при патологии; эффективные средства профилактики и терапии болезней животных незаразной этиологии. С целью самостоятельного проектирования, осуществления комплексных исследований, на основе целостного системного научного мировоззрения необходимо знать историю и философию науки, её основные научные направления в сфере философских знаний, а также известных учёных-философов совершивших значимые открытия в науке, за всю историю существования человечества. Этиологию, патогенез, клиническую картину различных болезней животных. Методики дифференциальной диагностики болезней животных, участвуя в работе российских и международных исследовательских коллективов по решению научных и научно-образовательных задач. Современные методы и технологии научной коммуникации на государственном и иностранном языках. Этические нормы в профессиональной деятельности. Для планирования и решения задач собственного профессионального и личностного развития необходимо знать анатомо-физиологические функционирования организма, методики клинико-иммунобиологического основы исследования; способы взятия биологического материала и его исследования; общие закономерности организации органов и систем органов на тканевом и клеточном уровнях; патогенетические аспекты развития угрожающих жизни состояний; общие закономерности строения организма в свете единства структуры и функции; характеристики пород сельскохозяйственных животных и их продуктивные качества; методы оценки экстерьера и их значение в племенной работе, основные методы и способы воспроизводства животных разных видов. Как самостоятельно осуществлять научно-исследовательскую деятельность в соответствующей профессиональной области с использованием современных методов информационно-коммуникационных технологий. Метолологию исслелования И исследований в области, соответствующей направлению Диагностика болезней и терапия животных, патология, онкология и морфология животных. С целью владения культурой научного исследования, необходимо знать, как правильно использовать новейшие информационно-коммуникационные технологии. О применениях эффективных методов исследования в самостоятельной научно-исследовательской деятельности, соответствующей направлению ветеринарии и зоотехнии, в области ветеринарной терапии. Организационную работу исследовательского коллектива в научной отрасли, соответствующей направлению ветеринарии и зоотехнии, в области ветеринарной терапии. С целью способности к самосовершенствованию знать основы традиционной нравственности. О готовности самостоятельно принимать решения в нестандартных ситуациях и нести ответственность за их последствия. Для осуществления научного анализа современных достижений, выявления формулирования актуальных научных проблем, планирования и  $\overline{M}$ провеления экспериментальных работ, необходимо знать этиологию, патогенез, клиническую картину, а также методики дифференциальной диагностики болезней у животных. Закономерности, морфофункциональные механизмы развития и специфические признаки различных внутренних незаразных болезней у домашних и сельскохозяйственных животных, с целью выявления патологий и постановки верного диагноза. С целью теоретического и практического обоснования методов дифференциальной диагностики, необходимо знать методику проведения диагностических мероприятий у разных видов домашних и сельскохозяйственных животных, соответствуя клинической внутренних незаразных болезней, при определённых условиях содержания, кормления и эксплуатации животных. Знать методики комплексного подхода к лечению и организацию профилактических мероприятий при возникновении данных патологий.

Уметь: Применять полученные знания на практике; использовать основные и специальные методы клинического исследования животных; оценивать результаты лабораторных исследований; проводить диспансеризацию, составлять клинически и физиологически обоснованные схемы лечения животных. Проектировать и осуществлять комплексные исследования, в том числе междисциплинарные, на основе целостного системного научного мировоззрения с использованием полученных знаний в области истории и философии науки. Использовать методики дифференциальной диагностики болезней животных, участвуя в работе российских и международных исследовательских коллективов для решения научных и научно-образовательных задач. Использовать современные методы и технологии научной коммуникации на государственном и иностранном языках. Следовать этическим нормам в профессиональной деятельности. анализировать закономерности функционирования органов  $\mathbf H$ систем организма, интерпретировать результаты современных диагностических технологий по возрастнополовым группам животных с учетом их физиологических особенностей; использовать экспериментальные, микробиологические и лабораторно- инструментальные методы при определении функционального состояния животных; применять специализированное оборудование и инструменты; планировать и осуществлять комплекс профилактических мероприятий. Самостоятельно осуществлять научно-исследовательскую деятельность в соответствующей профессиональной области с использованием современных методов исследования и информационно-коммуникационных технологий. Применять методы исследований в области диагностики болезней и терапии животных, патологии, онкологии и морфологии животных. С целью владения культурой научного исследования, необходимо уметь использовать новейшие информационно-коммуникационные технологии. Применять исследования в самостоятельной научно-исследовательской эффективные методы деятельности, соответствующей направлению ветеринарии и зоотехнии, в области ветеринарной терапии. Проводить организационную работу исследовательского коллектива в научной отрасли, соответствующей направлению ветеринарии и зоотехнии, в области ветеринарной терапии. Самосовершенствоваться на основе традиционной нравственности. Принимать самостоятельные мотивированные решения в нестандартных ситуациях и нести за их последствия. Анализировать ответственность современные достижения по направлению ветеринарии и зоотехнии, в области ветеринарной терапии. Выявлять и

проблемы, формулировать актуальные самостоятельно планировать проводить  $\mathbf H$ экспериментальную работу у животных с внутренними незаразными болезнями. Представлять результаты исследований. Выявлять различные внутренние незаразные болезни у животных, ориентируясь на знаниях их закономерностей, морфофункциональных механизмов развития в организме и специфических признаков данных патологий. Проводить диагностические мероприятия у разных видов больных животных при определённых условиях содержания, кормления и эксплуатации. На основании теоретических знаний и практических навыков уметь обосновывать выбранные метолы дифференциальной диагностики, комплексного лечения и организации профилактических мероприятий при возникновении патологий.

Владеть: Врачебным мышлением; техникой клинического обследования животных, Способностью введения лекарственных вешеств. проектировать  $\overline{M}$ осуществлять комплексные исследования, на основе целостного системного научного мировоззрения с использованием знаний, полученных при изучении истории и философии науки. Навыками клинического осмотра больного животного, проведения диагностических исследований и терапевтического лечения, и участвовать в работе российских и международных исследовательских коллективов по решению научных и научно-образовательных задач. Современными методами и технологиями научной коммуникации на государственном и иностранном языках. Способностью следовать этическим нормам в профессиональной деятельности. Методами исследования состояния животного: приемами выведения животного из критического состояния; навыками прогнозирования результатов диагностики, лечения и оценки возможных последствий; методами оценки экстерьера и интерьера животных, методами учета и оценки продуктивности сельскохозяйственных животных разных видов, применением различных методов разведения для повышения племенных, Продуктивных резистентных качеств  $\mathbf{M}$ ЖИВОТНЫХ; техническими приёмами микробиологических исследований. Навыками научно-исследовательской ведения деятельность в соответствующей профессиональной области с использованием современных методов исследования и информационно-коммуникационных технологий. Методологией исследований в области диагностики болезней и терапии животных, патологии, онкологии и морфологии животных. Культурой научного исследования с использованием новейших информационно-коммуникационных технологий. Эффективными методами исследования в самостоятельной научно-исследовательской деятельности, соответствующей направлению ветеринарии и зоотехнии, в области ветеринарной терапии. Организационной работой исследовательского коллектива в научной отрасли, соответствующей направлению области ветеринарной терапии. Способностью ветеринарии зоотехнии.  $\mathbf{B}$  $\overline{\mathbf{M}}$ самосовершенствования на основе традиционной нравственности. Способностью к принятию самостоятельных мотивированных решений в нестандартных ситуациях и нести ответственность за их последствия. Аналитической способностью мышления в области ветеринарной терапии, для осуществления научного анализа современных научных достижений в ветеринарии и зоотехнии, а также выявлять и формулировать актуальные научные проблемы, проводить экспериментальную работу и представлять результаты исследований. Навыками выявления различных внутренних незаразных болезней у животных, опираясь на знания закономерностей морфофункциональных механизмов развития данных патологий в организме, учитывая их специфические признаки. Теоретическими знаниями и практическими навыками по проведению диагностики различных внутренних незаразных болезней животных при определённых условиях содержания, кормления и эксплуатации, учитывая соответствующую клиническую картину. Теоретически и практически обосновывать методы дифференциальной диагностики, комплексного лечения и организации профилактических мероприятий у животных.

Общая трудоемкость практики составляет: 12 зачетных единиц (432 часа).

Итоговый контроль по дисциплине: зачет.

#### Рецензия на рабочую программу практик по получению профессиональных умений и опыта профессиональной деятельности (научно-исследовательской практики) Уровень высшего образования: Подготовка кадров высшей квалификации Направление подготовки: 36.06.01 Ветеринария и зоотехния Направленность программы: 06.02.01 Диагностика болезней и терапия животных, патология, онкология и морфология животных Очная форма обучения

Разработчики: доктор ветеринарных наук, профессор Крячко О.В. Кафедры: анатомии животных; биологии, экологии и гистологии; внутренних болезней животных им. Синева А.В.; клинической диагностики; патологической анатомии и судебной ветеринарной медицины; патологической физиологии ФГБОУ ВО «Санкт-Петербургский государственный

Рабочая программа составлена в соответствии с требованиями ФГОС ВО 36.06.01 Ветеринария и зоотехния.

В программе отражены:

университет ветеринарной медицины»

 $1.$ Цели освоения практики, соотнесенные с общими целями ОПОП.

 $2.$ Место практики в структуре ОПОП. Дано описание логической и содержательнометодической взаимосвязи с другими частями ОПОП.

 $3.$ Компетенции обучающегося, формируемые в результате освоения практики. Указан перечень и описание компетенций, а также требования к знаниям, умениям и навыкам, полученным в ходе прохождения практики.

- $4.$ Структура и содержание практики:
- Общая трудоемкость практики в зачетных единицах и часах;
- Формы контроля по учебному плану;  $\bullet$
- $\bullet$ Тематический план практики.

5. Оценочные средства для текущего контроля успеваемости, промежуточной аттестации по итогам освоения практики и учебно-методическое обеспечение. Приводятся контрольные вопросы и задания для проведения текущего контроля и промежуточной аттестации по итогам освоения практики, а также для контроля самостоятельной работы обучающегося по отдельным разделам практики.

6. Учебно-методическое и информационное обеспечение практики содержит перечень основной литературы, дополнительной литературы, программного обеспечения и Интернет-ресурсы.

7. Материально-техническое обеспечение практики. Указаны фактические специализированные лаборатории и кабинеты с перечнем оборудования и технических средств обучения, обеспечивающих проведение всех видов учебной работы.

Рабочая программа предусматривает формирование профессиональных компетенций, направленных на научно-исследовательский вид деятельности, на который ориентирована образовательная программа, в том числе для лиц с ограниченными возможностями здоровья и инвалилов.

На основании вышеизложенного, рассматриваемая рабочая программа может быть использована для обеспечения подготовки кадров высшей квалификации по направлению подготовки 36.06.01 Ветеринария и зоотехния.

Рецензент, Доктор биологических наук, профессор 24.06.2020 Лата

Phil

 $\overline{A}$ .А

Л.Ю. Карпенко

**ОСТВЕННЫЙ УНА** 

Для

ДОКУМЕНТОВ

**Вмеранцев** 

Рецензия рассмотрена на заседании Методического Совета СПбГУВМ, протокол №  $4$  от 26.06.2020  $\Gamma$ .

Председатель Методического Совета ФГБОУ ВО СПбГУВМ. доктор ветеринарных наук

Дата

26.06.2020

#### Рецензия на рабочую программу

### Б2.В.01(П) «Практики по получению профессиональных умений и опыта профессиональной деятельности (научно-исследовательская практика)» Уровень высшего образования: Подготовка кадров высшей квалификации Направление подготовки 36.06.01 Ветеринария и зоотехния Направленность программы 06.02.01 Диагностика болезней и терапия животных. патология, онкология и морфология животных

Разработчик: Доктор ветеринарных наук, профессор Крячко О.В. Кафедра: патологической физиологии ФГБОУ **BO** «Санкт-Петербургский государственный университет ветеринарной медицины»

Рабочая программа составлена в соответствии с Федеральным государственным образовательным стандартом высшего образования (Уровень высшего образования Подготовка кадров высшей квалификации, Направление подготовки 36.06.01 Ветеринария и зоотехния) и учебным планом ФГБОУ ВО СПбГУВМ.

Основу рабочей программы составляет содержание, направленное на достижение поставленных целей и задач при освоении Б2.В.01(П) «Практики по получению умений и опыта профессиональной профессиональных деятельности (научноисследовательская практика)», а именно: подготовка и проведение самостоятельных научных исследований и научных изысканий в составе научно-творческого коллектива. Результатом научных исследований является представление аспирантом в ходе государственной итоговой аттестации научного доклада об основных результатах подготовленной научно-квалификационной работы (диссертации) на соискание ученой степени кандидата наук. Содержание рабочей программы структурировано на основе компетентностного подхода. В соответствии с этим у обучающихся развиваются универсальные, общепрофессиональные и профессиональные компетенции.

Рабочая программа содержит фонд оценочных средств, который включает в себя: вопросы к зачету, тестовые задания, вопросы для собеседования. Всё это является положительным моментом и свидетельствует об использовании новых технологий в учебном процессе.

Рекомендуемая литература к программе достаточна и современна, и в полной мере отражает материал, направленный на формирование указанных компетенций.

Материально-техническое обеспечение Б2.В.01(П) «Практики по получению опыта профессиональной профессиональных умений  $\mathbf{H}$ деятельности (научноисследовательская практика)» имеет учебные комнаты с наглядными пособиями, средства обучения, обеспечивающие проведение всех видов учебной работы.

Можно сделать вывод, что данная рабочая программа соответствует современным требованиям по разработке рабочих программ и может быть использована в качестве действующей рабочей программы по направлению подготовки 36.06.01 Ветеринария и зоотехния.

Рецензент, кандидат ветеринарных наук, доренные Генеральный директор ООО «Союз-Сервис» Комтиков Владимир Васильевич  $24.06.2020$  $\overline{a}$ 

высшего образования высшего образования Министерство сельского хозяйства Российской Федерации Министерство сельского хозяйства Российской Федерации Федеральное государственное бюджетное образовательное учреждение

«Санкт-Петербургский государственный университет ветеринарной медицины»

тутверждаю<br>Проректор по научной работе и международным связям, д. биол. н., профессор Л.Ю. Карпенко  $-30.06.2020$  г. TWEET

Кафедра анатомии животных Кафедра бпологпп, экологпп п гпстологпп Кафедра биологии, экологии и гистологии Кафедра внутренних болезней животных им. Синева А.В. Кафедра клинической диагностики Кафедра патологической анатомии и судебной ветеринарной медицины Кафедра патоJIогпческой фпзпологпп Кафедра патологической физиологии

# РАБОЧАЯ ПРОГРАММА **РАБОЧАЯ ПРОГРАММА**

практик по получению профессиональных умений и опыта профессиональной деятельности (педагогической практики) Уровень высшего образования Подготовка кадров высшей квалификации Направление подготовки 36.06.01 Ветеринария и зоотехния Направленность 06.02.01 Диагностика болезней и терапия животных, патология, онкология и морфологпя животных животных, патология, онкология и морфология животных Очная форма обучения Год начапа подготовки - 2020 Год начала подготовки — **2020** 

> Рассмотрена и принята Рассмотрена <sup>и</sup> принята на заседании кафедры на заседании кафедры <<26>> июня 2020 г. **«26»** июня **2020** г. Протокол № 10

Зав. кафелрой патологической физиологии Зав. кафедрой патологической физиологии доктор ветеринарных наук,<br>профессор О.В. Крячко профессор О.В. Крячко

Санкт-Петербург Санкт-Петербург 2020 r. **2020** г.

#### 1. ЦЕЛИ И ЗАДАЧИ ПРАКТИКИ

Педагогическая практика является компонентом профессиональной подготовки к преподавательской деятельности аспирантов и направлена на достижение следующих целей:

- расширение и углубление профессиональных знаний, полученных по специальным дисциплинам:

- приобретение и совершенствование практических навыков, умений и компетенций, необходимых для практической деятельности по организации учебного процесса в вузе;

овладение видами вузовской педагогической леятельности на уровне квалифицированного преполавателя.

Задачи педагогической практики:

формирование у аспирантов целостного представления о педагогической деятельности в образовательной организации, в частности, содержании учебной, учебнометодической и научно-методической работы, формах организации учебного процесса и методиках преподавания дисциплин, применения современных образовательных технологий в процессе обучения студентов;

- овладение методами преподавания дисциплин в образовательной организации, а также практическими умениями и навыками структурирования и преобразования научного знания в учебный материал, постановки и систематизации учебных и воспитательных целей и задач, устного и письменного изложения предметного материала, проведения отдельных видов учебных занятий, осуществления контроля знаний студентов, подготовки учебнометодических материалов по дисциплинам учебного плана;

- профессионально-педагогическая ориентация аспирантов и развитие у них индивидуально-личностных и профессиональных качеств педагога профессионального образования, навыков профессиональной риторики;

- приобретение навыков построения эффективных форм общения со студентами в системе «студент - преподаватель» и профессорско-преподавательским коллективом;

- приобретение практического опыта педагогической работы в образовательной организации;

укрепление у аспирантов мотивации к педагогической деятельности в образовательных организациях.

### 2. ПЕРЕЧЕНЬ ПЛАНИРУЕМЫХ РЕЗУЛЬТАТОВ ОСВОЕНИЯ ПО ПРАКТИКЕ, СООТНЕСЕННЫХ С ПЛАНИРУЕМЫМИ РЕЗУЛЬТАТАМИ ОСВОЕНИЯ ОБРАЗОВАТЕЛЬНОЙ ПРОГРАММЫ

В результате освоения дисциплины обучающийся готовится к следующим типам деятельности, в соответствии с образовательным стандартом ФГОС ВО 36.06.01 Ветеринария и зоотехния.

Виды профессиональной деятельности:

- научно-исследовательская деятельность в области морфологии, физиологии, биохимии, иммунологии, био-математики, экологии, этологии, паразитологии, фармакологии патологии, онкологии, микробиологии, вирусологии, микологии. И токсикологии. эпизоотологии, диагностики и внутренних незаразных болезней животных, акушерства и гинекологии, хирургии, ветеринарной санитарии, ветеринарно-санитарной экспертизы, организации ветеринарного дела, гигиены животных, разведения, селекции и генетики животных, кормопроизводства, кормления животных и технологии кормов, звероводства и охотоведения, частной зоотехнии, технологии производства продуктов животноводства, сельскохозяйственной экономики, управления коммерческим предприятием, профессиональной юриспруденции и этики, коммуникации;

- преподавательская деятельность в области морфологии, физиологии, биохимии, иммунологии, био-математики, экологии, этологии, паразитологии, фармакологии и микробиологии. токсикологии. патологии. онкологии. вирусологии, микологии. эпизоотологии, диагностики и внутренних незаразных болезней животных, акушерства и гинекологии, хирургии, ветеринарной санитарии, ветеринарно-санитарной экспертизы, организации ветеринарного дела, гигиены животных, разведения, селекции и генетики животных, кормопроизводства, кормления животных и технологии кормов, звероводства и охотоведения, частной зоотехнии, технологии производства продуктов животноводства, сельскохозяйственной экономики, управления коммерческим предприятием, профессиональной юриспруденции и этики, коммуникации.

#### Компетенции обучающегося, формируемые в результате освоения практики

Освоение практики должно сформировать следующие компетенции:

#### а) Универсальные компетенции (УК):

- способность к критическому анализу и оценке современных научных достижений, генерированию новых идей при решении исследовательских и практических задач, в том числе в междисциплинарных областях (УК-1);

- способность проектировать и осуществлять комплексные исследования, в том числе междисциплинарные, на основе целостного системного научного мировоззрения с использованием знаний в области истории и философии науки (УК-2);

- готовность участвовать в работе российских и международных исследовательских коллективов по решению научных и научно-образовательных задач (УК-3);

- готовность использовать современные методы и технологии научной коммуникации на государственном и иностранном языках (УК-4);

- способность следовать этическим нормам в профессиональной деятельности (УК-5);

- способность планировать и решать задачи собственного профессионального и личностного развития (УК-6).

#### б) Общепрофессиональные компетенции (ОПК):

- владение необходимой системой знаний в области, соответствующей направлению подготовки (ОПК-1);

- владение методологией исследований в области, соответствующей направлению подготовки  $(OIIK-2);$ 

- владение культурой научного исследования; в том числе с использованием новейших информационно-коммуникационных технологий (ОПК-3);

- способность к самосовершенствованию на основе традиционной нравственности (ОПК-6);

- готовность к преподавательской деятельности по образовательным программам высшего образования (ОПК-7);

- способность к принятию самостоятельных мотивированных решений в нестандартных ситуациях и готовность нести ответственность за их последствия (ОПК-8).

#### в) Профессиональные компетенции (ПК):

- способность организовать учебный процесс различных форм обучения и анализировать профессионально-педагогические ситуации в высшем учебном заведении (ПК-2);

- способность к критическому анализу и оценке морфологических критериев структуры клетки, тканей и органов животных, взаимосвязи функциональных, структурных и гистохимических изменений в норме и при патологии (ПК-3);

- способность применять знания особенностей этиологии, патогенеза, патоморфологических и симптоматических признаков внутренних незаразных болезней, проводить их диагностику и лечение (ПК-4).

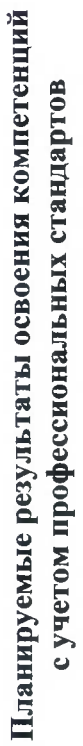

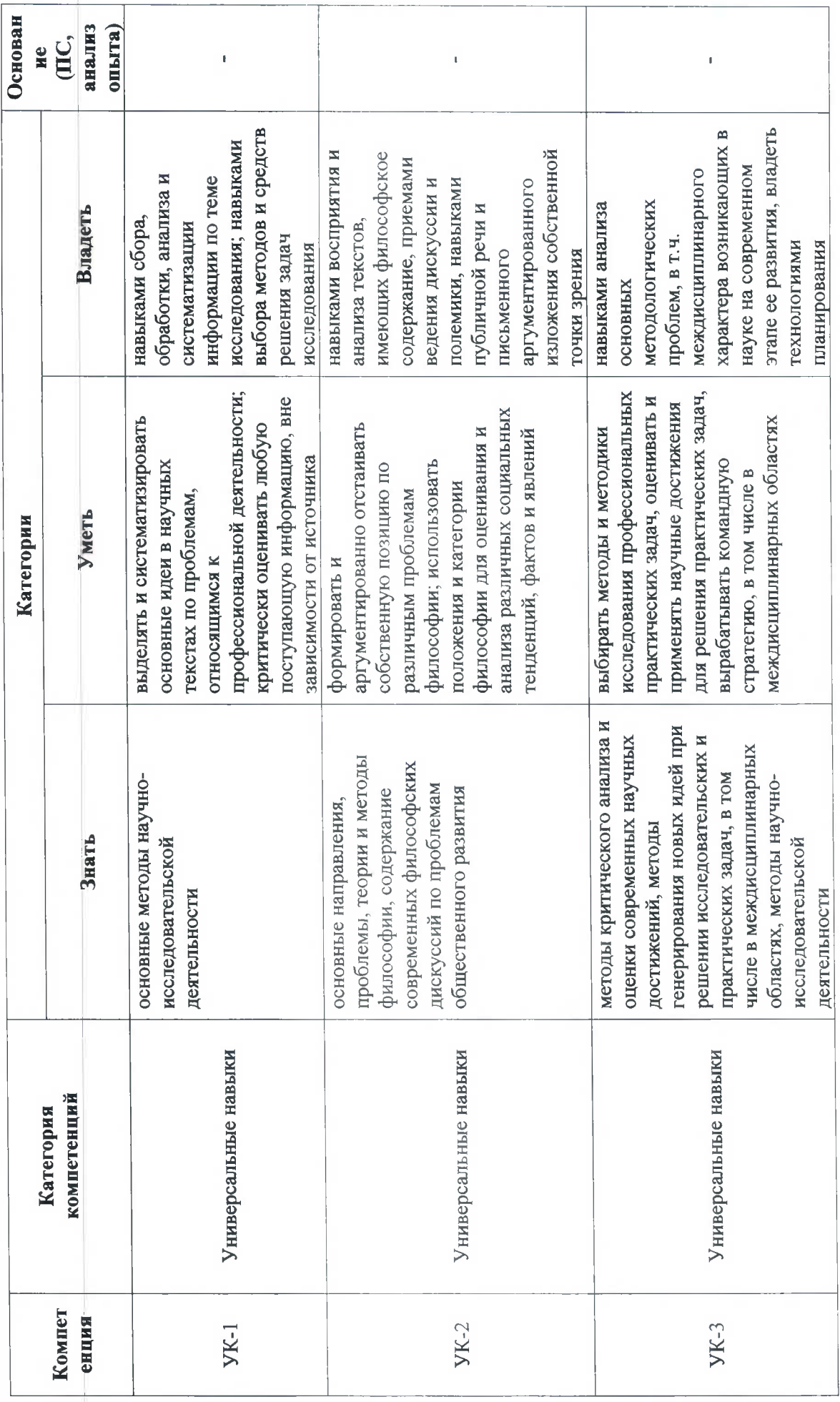

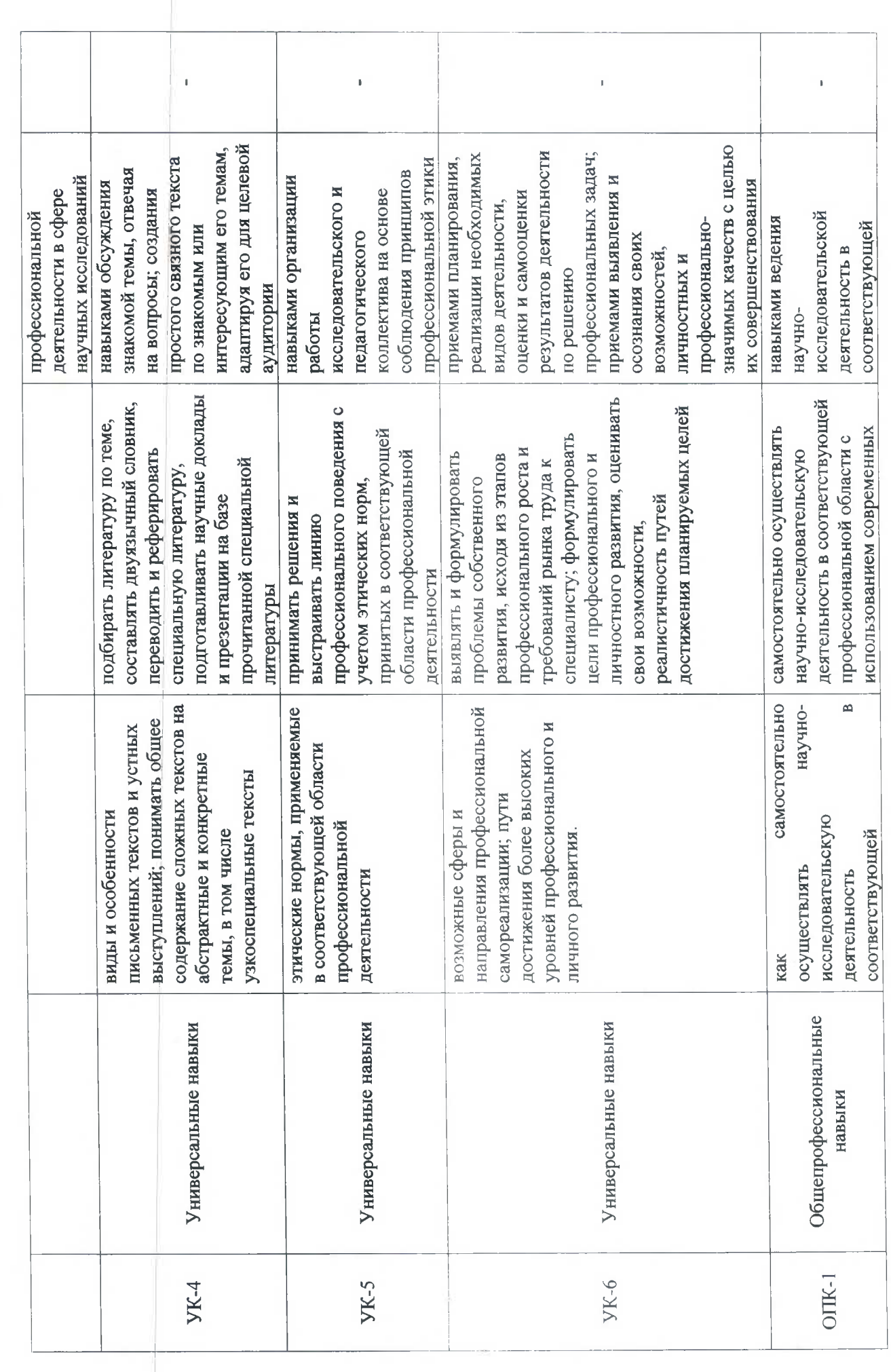

 $\sqrt{2}$ 

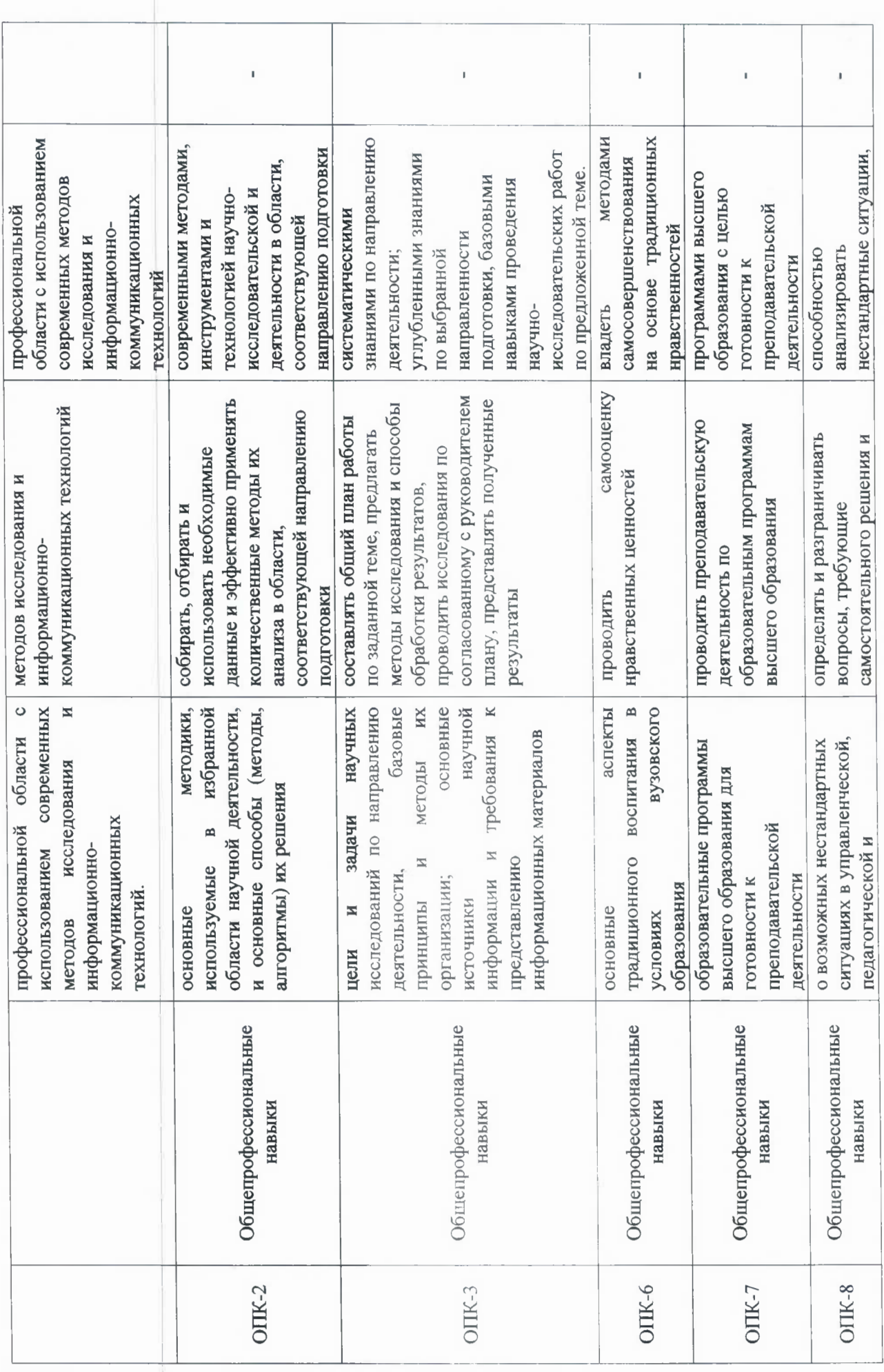

 $\circ$ 

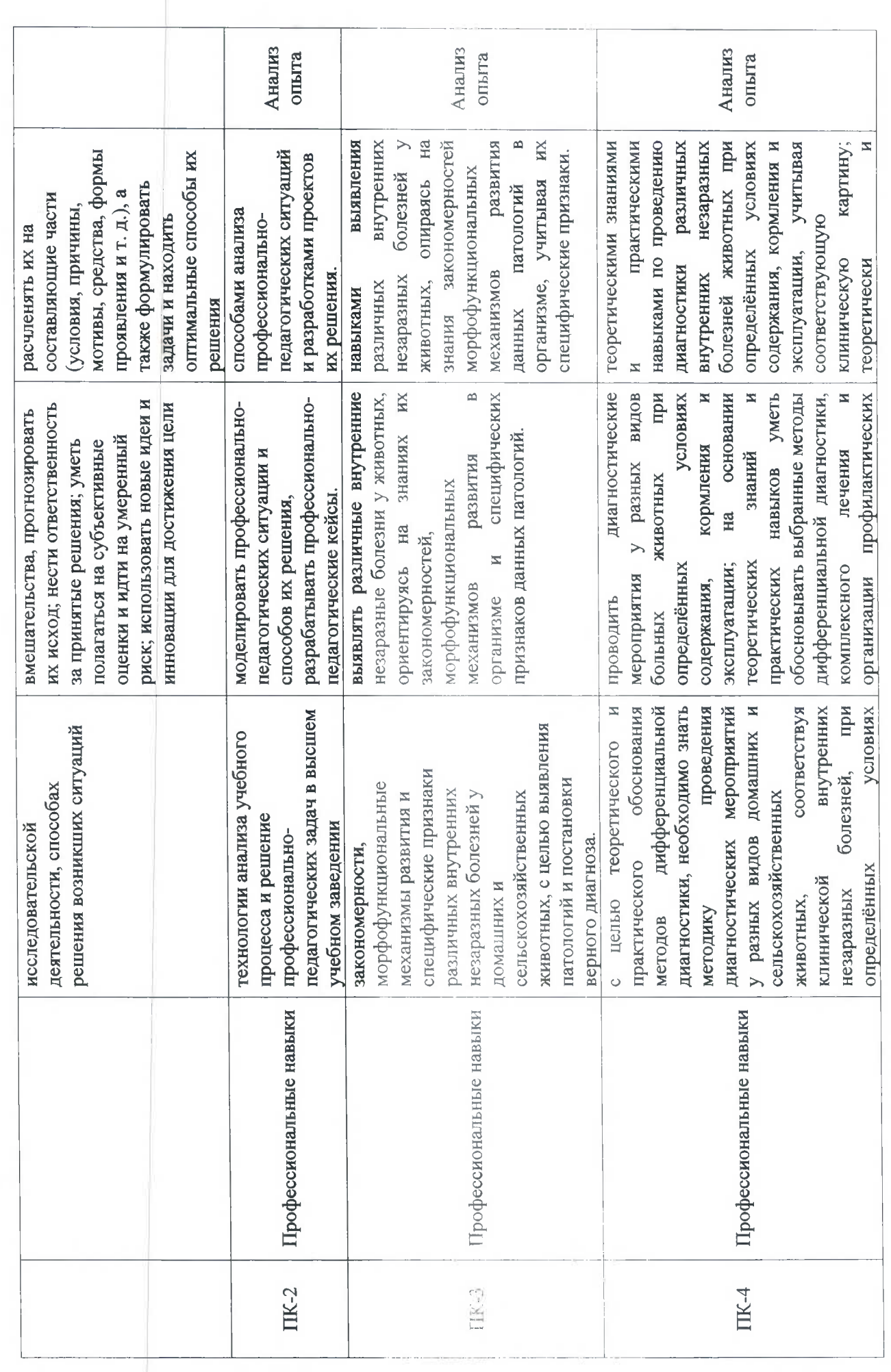

 $\overline{\phantom{m}}$ 

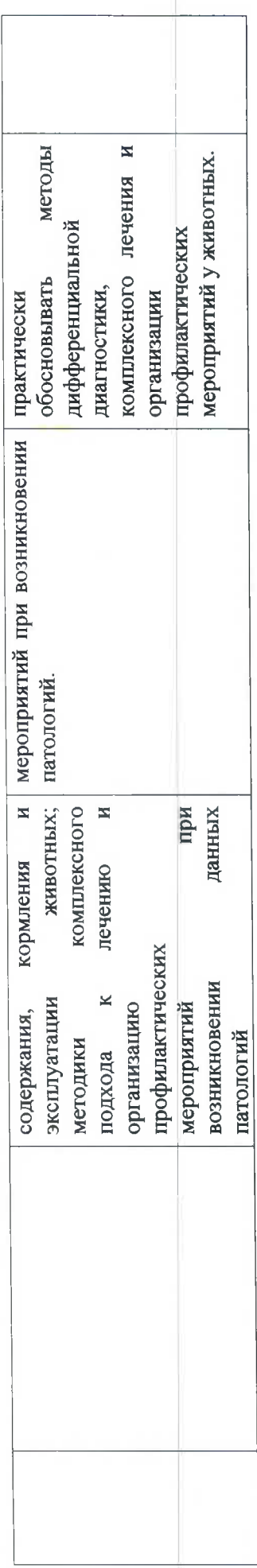

#### 3. МЕСТО ПРАКТИКИ В СТРУКТУРЕ ОПОП

Б2.В.02(П) Практики по получению профессиональных умений  $\mathbf{M}$ опыта профессиональной деятельности (педагогическая практика) относится к вариативной части учебного плана по направлению подготовки 36.06.01 Ветеринария и зоотехния, направленность программы 06.02.01 Диагностика болезней и терапия животных, патология, онкология и морфология животных. Осваивается в 4 семестре.

Способ проведения практики: стационарная.

Стационарной является практика, которая проводится на профильных кафедрах Университета.

Практика проводится в дискретной форме - путем выделения в календарном учебном графике непрерывного периода.

Практика для обучающихся с ограниченными возможностями здоровья и инвалидов проводится с учетом особенностей их психофизического развития, индивидуальных возможностей и состояния здоровья.

Практики по получению профессиональных умений и опыта профессиональной деятельности (педагогическая практика) связаны с дисциплинами История и философия науки, Иностранный язык, Диагностика болезней и терапия животных, патология, онкология и морфология животных, Информационные технологии в науке и образовании, Педагогика высшей школы, Научные исследования в животноводстве, Методы лабораторного исследования в ветеринарии, а также с Научно-исследовательской деятельностью и подготовкой научно-квалификационной работы (диссертации) на соискание ученой степени кандидата наук.

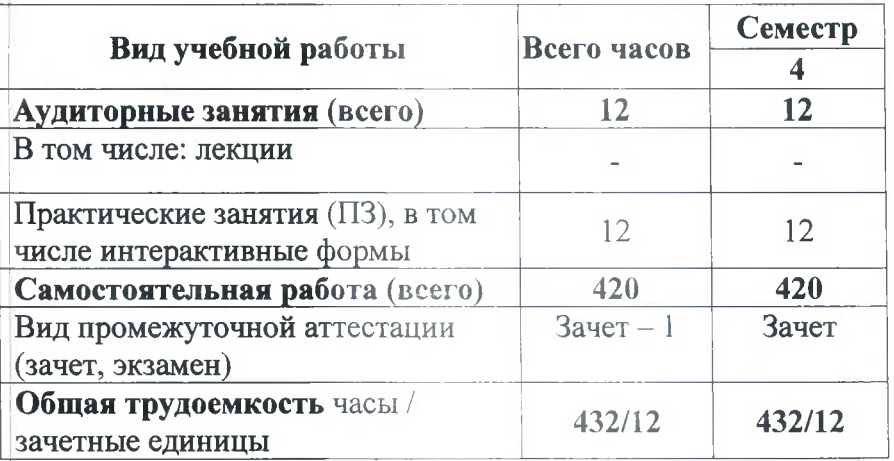

#### 4. ОБЪЕМ ПРАКТИКИ

5. СОДЕРЖАНИЕ ПРАКТИКИ

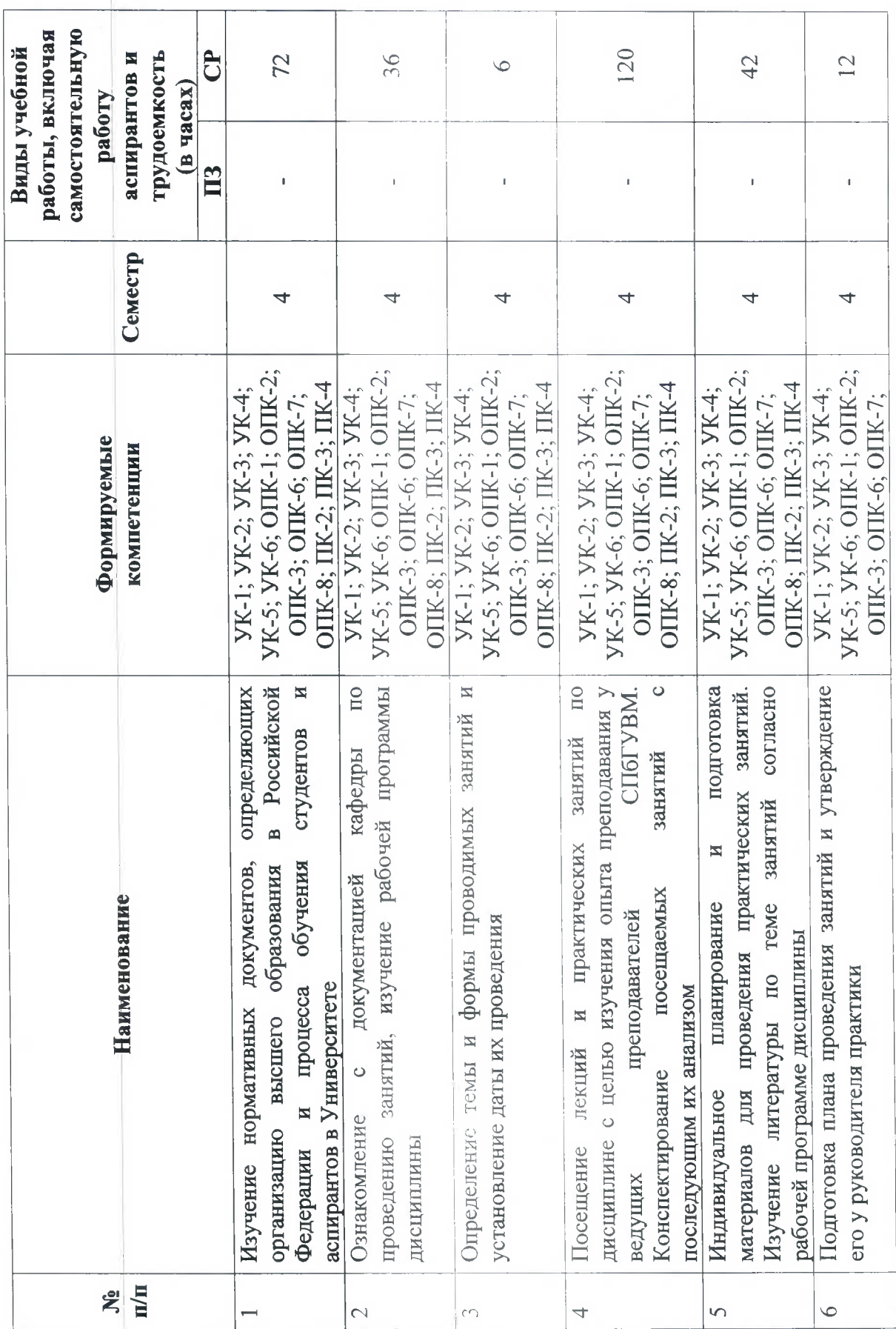

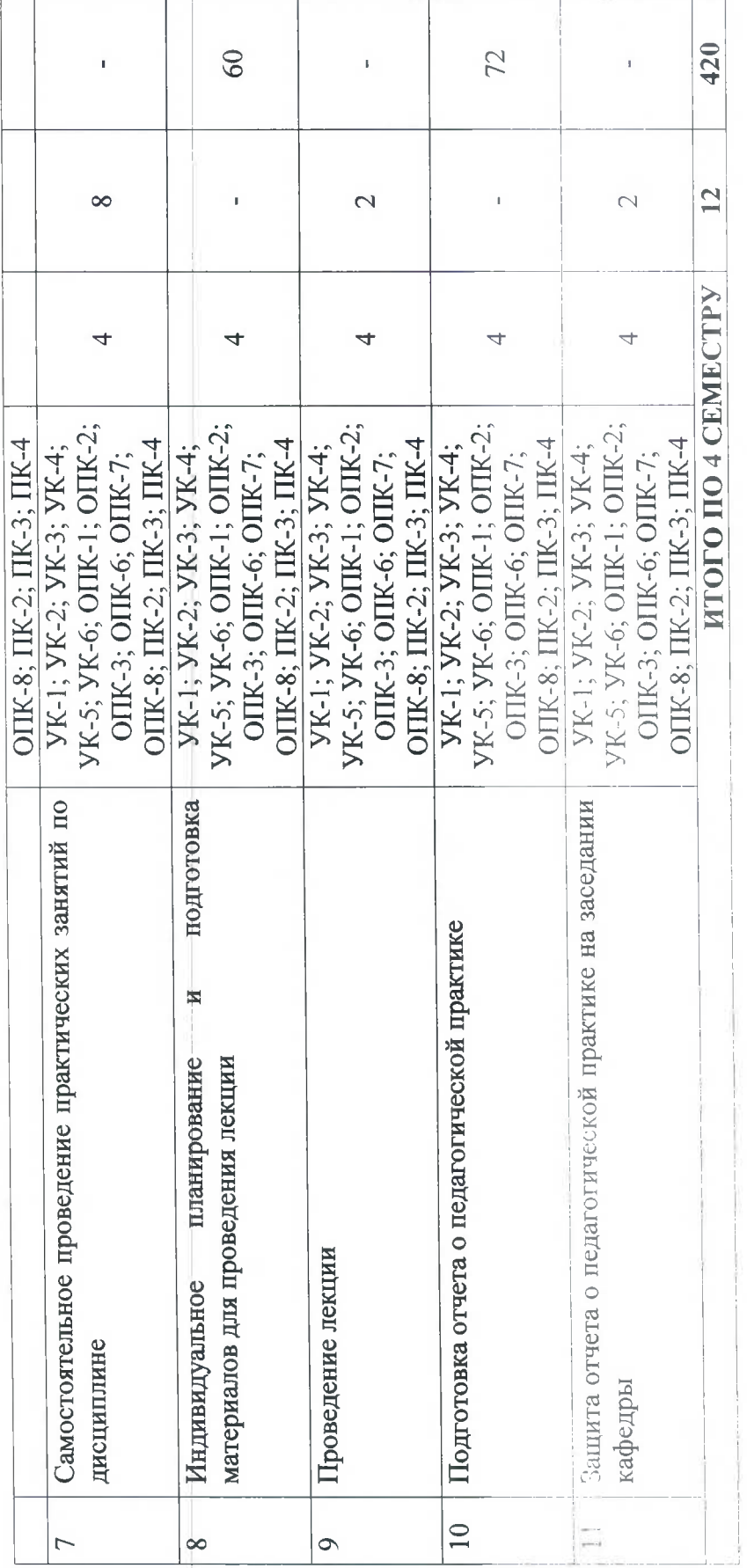

### 6. ПЕРЕЧЕНЬ УЧЕБНО-МЕТОДИЧЕСКОГО ОБЕСПЕЧЕНИЯ ЛЛЯ САМОСТОЯТЕЛЬНОЙ РАБОТЫ ОБУЧАЮЩИХСЯ ПО ПРАКТИКЕ

### 6.1. Методические указания для самостоятельной работы

1. Савин, Ю. В. Психология и педагогика высшей школы : методические указания / Ю. В. Савин. - 2-е изд. - пос. Караваево: КГСХА, 2017. - 55 с. - Текст: электронный // Лань: электронно-библиотечная система — URL: https://e.lanbook.com/book/133647 (лата обращения: 26.06.2020). — Режим доступа: для авториз. пользователей.

### 6.2. Литература для самостоятельной работы

1. Луковников, Н. Н. Психология и педагогика профессиональной деятельности и учебное пособие / Н. Н. Луковников. — Тверь: Тверская ГСХА, 2019. — 197 с. — Текст: электронный // электронно-библиотечная Лань ÷. система. URL: https://e.lanbook.com/book/134117 (дата обращения: 26.06.2020). — Режим доступа: для авториз. пользователей.

2. Львов, Л. В. Практикум по психологии и педагогике: учебное пособие / Л. В. Львов, О. П. Керер. — Челябинск: ИАИ ЮУрГАУ, 2012. — 144 с. — ISBN 978-5-903270-14-9. — Текст: электронный // Лань: электронно-библиотечная система. - URL:

https://e.lanbook.com/book/9621 (дата обращения: 26.06.2020). — Режим доступа: для авториз. пользователей.

3. Константинова, И.С. Основы цитологии, общей гистологии и эмбриологии животных [Электронный ресурс]: учебное пособие / И.С. Константинова, Э.Н. Булатова, В.И. Усенко. - Электрон. дан. — Санкт-Петербург: Лань, 2015. — 240 с. — Режим доступа: https://e.lanbook.com/book/60044 . (Дата обращения: 26.06.2020).

4. Байматов, В.Н. Практикум по патологической физиологии: учебное пособие / В.Н. Байматов. - 2-е изд., стер. - Санкт-Петербург : Лань, 2017. - 352 с. - ISBN 978-5-8114-1443-7. — Текст: электронный // Электронно-библиотечная система «Лань» [сайт]. — URL: https://e.lanbook.com/book/94207 (дата обращения: 26.06.2020).

Учебно-методическое пособие для самостоятельной работы по теме "Цитология" : /  $5.$ Составители: И. С. Константинова [и др.]. — Казань: КГАВМ им. Баумана, 2019. — 48 с. электронно-библиотечная  $-$  URL: электронный // Лань система. Текст:  $\mathcal{A}^{\mathcal{A}}$  . https://e.lanbook.com/book/122924 (дата обращения: 26.06.2020). — Режим доступа для авториз. пользователей.

6. Фоменко, Л. В. Анатомическое строение внутренних органов у животных : учебное пособие / Л. В. Фоменко, М. В. Первенецкая. — Омск: Омский ГАУ, 2020. — 81 с. — ISBN 978-5-89764-846-7. - Текст: электронный // Лань: электронно-библиотечная система. -URL. https://e.lanbook.com/book/136158 (дата обращения: 26.06.2020). — Режим доступа: для авториз. пользователей.

7. Дороничева, А. Н. Клиническая анатомия: учебное пособие / А. Н. Дороничева, Г. М. Фирсов. - Волгоград Волгоградский ГАУ, 2016. - 104 с. - Текст: электронный // Лань: электронно-библиотечная система. - URL: https://e.lanbook.com/book/100788 (дата обращения: 26.06.2020). - Режим доступа: для авториз. пользователей.

### 7. ПЕРЕЧЕНЬ ОСНОВНОЙ И ДОПОЛНИТЕЛЬНОЙ ЛИТЕРАТУРЫ, НЕОБХОДИМОЙ ДЛЯ ОСВОЕНИЯ ПРАКТИКИ

#### а) Основная:

1. Львов, Л. В. Педагогическая психология: учебное пособие / Л. В. Львов. - Челябинск ИАИ ЮУрГАУ, 2009. - 157 с. - Текст: электронный // Лань: электронно-библиотечная

система. — URL: https://e.lanbook.com/book/9620 (дата обращения: 26.06.2020). — Режим доступа: для авториз. пользователей.

2. Возрастные особенности нервной системы домашних животных в постнатальном онтогенезе: монография / Н. Г. Симанова, С. Н. Хохлова, А. С. [и др.]; под редакцией А. А. Степочкина. - Ульяновск: УлГАУ имени П. А. Столыпина, 2015. - 237 с. - ISBN 978-5-905970-44-3. — Текст: электронный // Лань: электронно-библиотечная система. — URL: https://e.lanbook.com/book/133793 (дата обращения: 26.06.2020). — Режим лоступа: лля авториз. пользователей.

3. Клиническая ветеринарная патофизиология / Бикхардт Клаус; науч. ред.: В. В. Макаров; пер. с нем. В. Пулинец. — М.: Аквариум, 2001. — 400 с.: ил. - ISBN 5-85684-564-1.-Текст: электронный. — URL: Бикхардт К. Клинич. ветер. патофизиология 2001г. (дата обращения: 26.06.2020). — Режим доступа: для авториз. пользователей СПб ГУВМ.

4. Диагностика болезней и терапия животных, патология, онкология и морфология животных: учебное пособие / В. Д. Кочарян, В. С. Авдеенко, М. А. Ушаков, С. П. Перерядкина. — Волгоград: Волгоградский ГАУ, 2017. — 180 с. — Текст: электронный // Лань: электронно-библиотечная система. - URL: https://e.lanbook.com/book/107815 (дата обращения: 26.06.2020). — Режим доступа: для авториз. пользователей.

5. Мелешков, С. Ф. Инструментальные методы диагностики: учебное пособие: в 2 частях / С. Ф. Мелешков, Г. А. Хонин. — Омск: Омский ГАУ, 2020 — Часть 2: Эндоскопические методы диагностики - 2020. - 44 с. - ISBN 978-5-89764-847-4. - Текст: электронный // Лань: электронно-библиотечная система. - URL: https://e.lanbook.com/book/136151 (дата обращения: 26.06.2020). — Режим доступа: для авториз. пользователей.

6. Климов, А. Ф. Анатомия домашних животных: учебник / А. Ф. Климов, А. И. Акаевский. — 8-е изд. — Санкт-Петербург : Лань, 2011. — 1040 с. — ISBN 978-5-8114-0493-3. — Текст: электронный // Лань : электронно-библиотечная система. — URL: https://e.lanbook.com/book/567 (дата обращения: 26.06.2020). — Режим доступа: для авториз. пользователей.

7. Криштофорова, Б. В. Структурно-функциональные особенности эндокринных желез у животных: учебное пособие / Б. В. Криштофорова, Н. В. Саенко. — Санкт-Петербург: Лань, 2016. — 88 с. — ISBN 978-5-8114-2227-2. — Текст: электронный // Лань: электроннобиблиотечная система. — URL: https://e.lanbook.com/book/87582 (дата обращения: 26.06.2020). — Режим доступа: для авториз. пользователей.

#### б) Дополнительная:

1. Рассыпнова, Ю. Ю. Психология и педагогика: учебное пособие / Ю. Ю. Рассыпнова. — Пенза: ПГАУ, 2017. - 214 с. - Текст: электронный // Лань: электронно-библиотечная система. — URL: https://e.lanbook.com/book/131224 (дата обращения: 26.06.2020). — Режим доступа: для авториз. пользователей.

2. Андреева Н.В., Виниченко М.А. Компетентностный подход в организации научноисследовательского общества в современной школе. // Проблемы и перспективы развития 2013.  $N<sub>0</sub>22$ .  $C_{\cdot}$ 95-99. Режим доступа: образования  $\mathbf{B}$ России. http://elibrary.ru/item.asp?id=20298041 (дата обращения 26.06.2020)

3. Габдрафикова Л.С., Пантелева Л.А., Муравлева В.В. Патриотическое воспитание как направление духовно-нравственного воспитания детей и молодежи. // Региональное образование XXI века: проблемы и перспективы. 2009. №1. С. 63-65. – Режим доступа: http://elibrary.ru/item.asp?id=17323433 (дата обращения 26.06.2020)

4. Константинов С.А. Теория и практика реализации духовно-нравственной составляющей в патриотическом воспитании молодежи. // Известия Российского государственного педагогического университета им. А.И. Герцена. 2009. №91. С. 85-91. - Режим доступа: http://elibrary.ru/item.asp?id=11697840 (дата обращения 26.06.2020)

5. Морозов И.А. Современно образование: компетенции, компетентности, универсальные учебные действия. // Проблемы и перспективы развития образования в России. 2011. №8. С. 34-39. – Режим доступа: http://elibrary.ru/item.asp?id=20585281 (дата обращения 26.06.2020)

6. Соколова М.А. Модернизация образования в высшей школе: компетентностный подход. // Формирование гуманитарной среды в вузе: инновационные образовательные технологии. Компетентностный 2013. Tom подход.  $1.$  $C_{\cdot}$  $42 - 47.$ Режим доступа: http://elibrary.ru/item.asp?id=20383248 (дата обращения 26.06.2020)

7. Тараканова В.В. Здоворьесберегающие технологии в условиях инновационной деятельности учреждений образования. // Инновационные проекты и программы в образовании. 2010. №6. - Режим доступа: http://elibrary.ru/item.asp?id=15578813 (дата обращения 26.06.2020)

8. Ященко Н.В. Организация самостоятельной деятельности обучающихся как основа организации образования в условиях современного мира. // Мир науки, культуры, образования. 2009. №7-2. С. 54-57. – Режим доступа: http://elibrary.ru/item.asp?id=13520346 (дата обращения 26.06.2020)

9. Васильев, Ю. Г. Цитология, гистология, эмбриология: учебник / Ю. Г. Васильев, Е. И. Трошин, В. В. Яглов. — 2-е изд., испр. — Санкт-Петербург : Лань, 2013. — 576 с. — ISBN 978-5-8114-0899-3. — Текст: электронный // Лань: электронно-библиотечная система. — URL: https://e.lanbook.com/book/5840 (дата обращения: 26.06.2020). - Режим доступа: для авториз. пользователей.

10. Савинков, А. В. Патологическая физиология: учебное пособие / А. В. Савинков, В. М. Мешков. — Самара: СамГАУ, 2018. — 188 с. — ISBN 978-5-88575-519-1. — Текст: электронный // Лань электронно-библиотечная URL:  $\cdot$ система. https://e.lanbook.com/book/111866 (дата обращения: 26.06.2020). — Режим доступа: для авториз. пользователей.

11. Латыпов, Д. Г. Вскрытие и патологоанатомическая диагностика болезней животных: учебное пособие / Д. Г. Латыпов, И. Н. Залялов. - 2-е изд., перераб. - Санкт-Петербург: Лань, 2015. - 384 с. - ISBN 978-5-8114-1976-0. - Текст: электронный // Лань : электронно-библиотечная система.  $\overline{\phantom{a}}$ URL: https://e.lanbook.com/book/65956 (лата обращения: 26.06.2020). — Режим доступа: для авториз. пользователей.

12. Симанова, Н. Г. Морфогенез нервной системы домашних животных в постнатальном онтогенезе: монография / Н. Г. Симанова, С. Н. Хохлова, А. Н. Фасахутдинова. -Ульяновск: УлГАУ имени П. А. Столыпина, 2014. — 224 с. — Текст: электронный // Лань: электронно-библиотечная система. — URL: https://e.lanbook.com/book/133801 (лата обращения: 26.06.2020). — Режим доступа: для авториз. пользователей.

13. Иванов, А. А. Клиническая лабораторная диагностика: учебное пособие / А. А. Иванов. - Санкт-Петербург : Лань, 2017. - 432 с. - ISBN 978-5-8114-2400-9. - URL: https://e.lanbook.com/book/91073 (дата обращения: 26.06.2020). — Режим доступа: для авториз. пользователей ЭБС Лань. - Текст: электронный

14. Комплексная терапия и терапевтическая техника в ветеринарной медицине : учебное пособие / А. А. Стекольников, Г. Г. Щербаков, А. В. Коробов [и др.]; под редакцией А. А. Стекольникова. — Санкт-Петербург : Лань, 2007. — 288 с. — ISBN 978-5-8114-0676-0. электронно-библиотечная  $\mathbb{R}^{\mathbb{Z}}$ система. URL: электронный // Лань Текст: https://e.lanbook.com/book/382 (дата обращения: 26.06.2020). — Режим доступа: для авториз. пользователей.

15. Морфология и васкуляризация головного мозга животных: монография / А. В. Прусаков, М. В. Шипакин, Н. В. Зеленевский [и др.]. — Санкт-Петербург : Лань, 2020. — 184 с. — ISBN 978-5-8114-4263-8. — Текст: электронный // Лань: электронно-библиотечная система. - URL: https://e.lanbook.com/book/133907 (дата обращения: 26.06.2020). - Режим доступа: для авториз. пользователей.

### 8. ПЕРЕЧЕНЬ РЕСУРСОВ ИНФОРМАЦИОННО-ТЕЛЕКОММУНИКАЦИОННОЙ СЕТИ «ИНТЕРНЕТ», НЕОБХОДИМЫХ ДЛЯ ОСВОЕНИЯ ПРАКТИКИ

Для подготовки к практическим занятиям и выполнения самостоятельной работы аспиранты могут использовать следующие Интернет-ресурсы:

1. https://meduniver.com - Медицинский информационный сайт.

#### Электронно-библиотечные системы:

- 1. ЭБС «СПБГУВМ»
- 2. ЭБС «Издательство «Лань»
- 3. ЭБС «Консультант стулента»
- 4. Справочно-правовая система «КонсультантПлюс»
- Университетская информационная система «РОССИЯ» 5.
- 6. Полнотекстовая база данных POLPRED.COM
- 7. Научная электронная библиотека ELIBRARY.RU
- 8. Российская научная Сеть
- 9. Электронно-библиотечная система IQlib
- 10. База данных международных индексов научного цитирования Web of Science

11. Полнотекстовая междисциплинарная база данных по сельскохозяйственным и экологическим наукам ProQuest AGRICULTURAL AND ENVIRONMENTAL SCIENCE **DATABASE** 

12. Электронные книги издательства «Проспект Науки» http://prospektnauki.ru/ebooks/

13. Коллекция «Сельское хозяйство. **Ветеринария»** излательства «Квадро» http://www.iprbookshop.ru/586.html

### 9. МЕТОДИЧЕСКИЕ УКАЗАНИЯ ДЛЯ ОБУЧАЮЩИХСЯ ПО ОСВОЕНИЮ ПРАКТИКИ

При прохождении педагогической практики аспирант осуществляет педагогическую деятельность под руководством научного руководителя и получает от него консультации.

Присутствие научного руководителя на учебных занятиях, проводимых аспирантом, является обязательным.

Научный руководитель:

- осуществляет непосредственное руководство педагогической практикой аспирантов на соответствующей кафедре;

- подбирает дисциплину, учебную группу в качестве базы для проведения педагогической практики, согласовывает с заведующим кафедрой, знакомит аспиранта с планом учебной работы;

- совместно с аспирантом составляет индивидуальный календарно-тематический план работы, лопускает аспиранта к педагогической практике;

- обеспечивает четкую организацию, планирование и учет результатов педагогической практики аспирантов;

- готовит индивидуальные задания для прохождения аспирантами педагогической практики;

- проводит консультации, оказывает методическую помощь аспирантам при выполнении ими индивидуальных заданий;

- осуществляет контроль за прохождением педагогической практики аспирантами, соблюдением ее сроков и содержания и принимает меры по устранению выявленных нелостатков:

- посещает учебные занятия, проводимые аспирантами;

- проводит открытые занятия:

- участвует в анализе и оценке отчетной документации аспиранта, готовит отзыв о прохождении им педагогической практики, дает рекомендации по лальнейшему совершенствованию профессиональных педагогических компетенций аспиранта;

- участвует в обсуждении вопросов организации практики на заселаниях кафелры и вносит предложения по ее совершенствованию.

Заведующий выпускающей кафедрой:

- организует совместно с отделом аспирантуры и докторантуры проведение педагогической практики аспирантов на кафедре;

- обеспечивает необходимые условия для проведения педагогической практики по дисциплинам соответствующей кафедры;

- проводит совещания с преподавателями кафедры по вопросам организации и проведения педагогической практики аспирантов;

- посещает выборочно занятия, проводимые аспирантами в рамках прохождения педагогической практики:

- организует заседание кафедры по вопросам прохождения аспирантами педагогической практики.

Аспирант обязан:

- составить совместно с научным руководителем индивидуальный план педагогической практики:

- осуществлять подготовку к каждому запланированному учебному занятию и обеспечивать высокое качество их проведения:

- выполнить все виды работ, предусмотренные программой педагогической практики;

- выполнять правила внутреннего трудового распорядка и требования охраны труда и пожарной безопасности Университета:

- по результатам выполнения программы педагогической практики своевременно подготовить отчет, подписать его у руководителя и защитить на заседании кафедры в период прохождения промежуточной аттестации;

- внести записи о прохождении педагогической практики в индивидуальный план аспиранта;

- по окончании сроков практики предоставить в отдел аспирантуры и докторантуры отчет о педагогической практике, отзыв научного руководителя;

- обеспечить размещение отчета о педагогической практике в электронном портфолио аспиранта.

Педагогическая практика считается завершенной при условии выполнения аспирантом всех требований программы практики.

### 10. ПЕРЕЧЕНЬ ИНФОРМАЦИОННЫХ ТЕХНОЛОГИЙ, ИСПОЛЬЗУЕМЫХ ПРИ ОСУШЕСТВЛЕНИИ ОБРАЗОВАТЕЛЬНОГО ПРОЦЕССА

#### 10.1. Информационные технологии

В учебном процессе по практике предусмотрено использование информационных технологий:

 $\checkmark$ ведение практических занятий с использованием мультимедиа;

 $\checkmark$ интерактивные технологии (проведение диалогов, коллективное обсуждение различных подходов к решению той или иной учебно-профессиональной задачи);

взаимодействие с обучающимися посредством электронной почты;  $\checkmark$ 

 $\checkmark$ совместная работа в Электронной информационно-образовательной среде СПбГУВМ: https://spbgavm.ru/academy/eios

# 10.2. Программное обеспечение

### Перечень лицензионного и свободно распространяемого программного обеспечения, в том числе отечественного производства

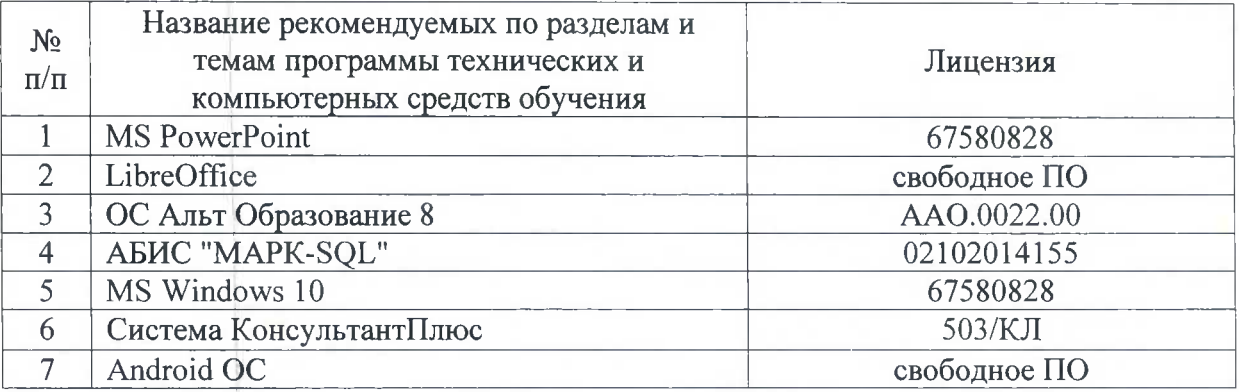

## 11. МАТЕРИАЛЬНО-ТЕХНИЧЕСКАЯ БАЗА, НЕОБХОДИМАЯ ДЛЯ ОСУЩЕСТВЛЕНИЯ ОБРАЗОВАТЕЛЬНОГО ПРОЦЕССА ПО ПРАКТИКЕ

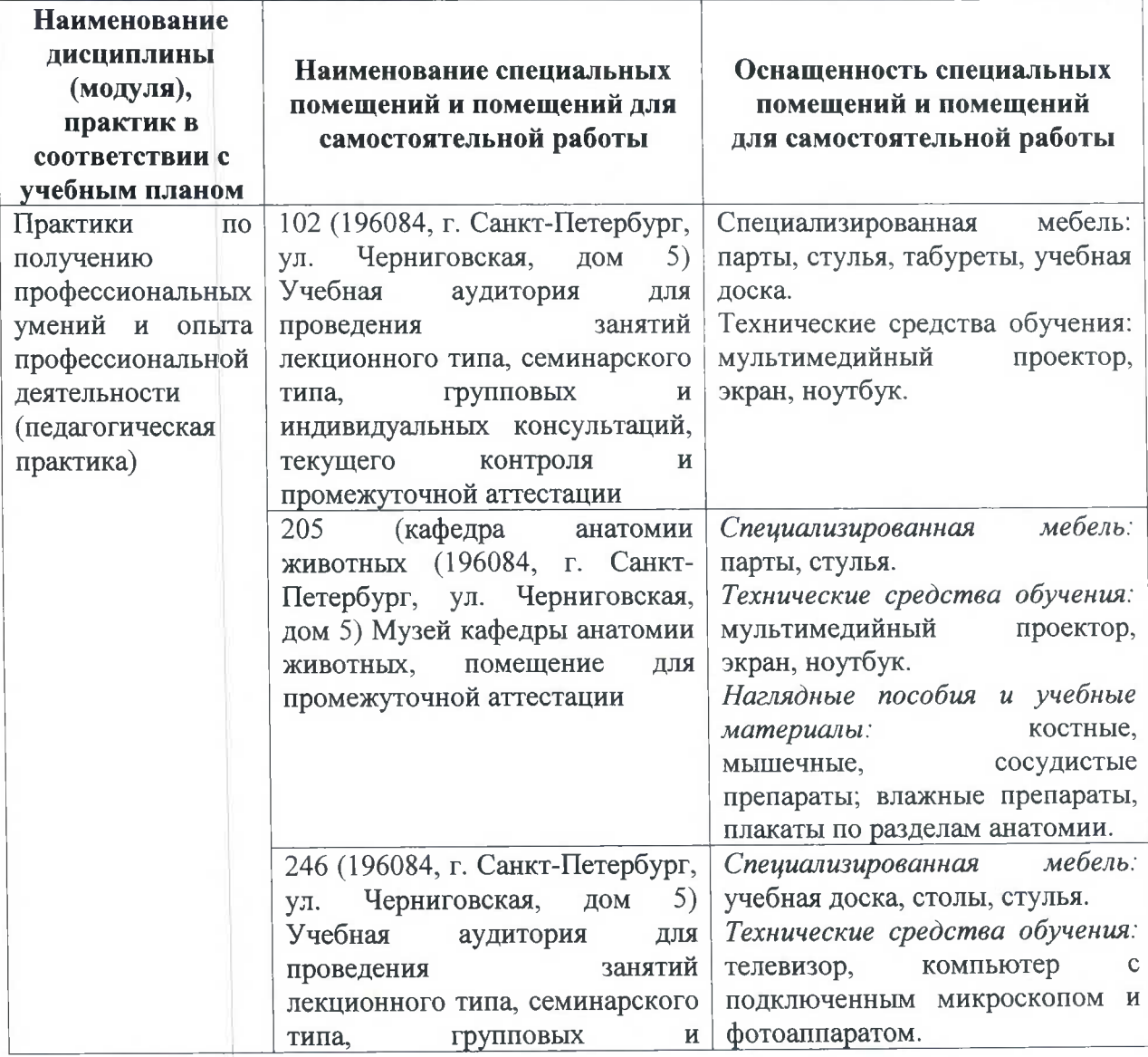

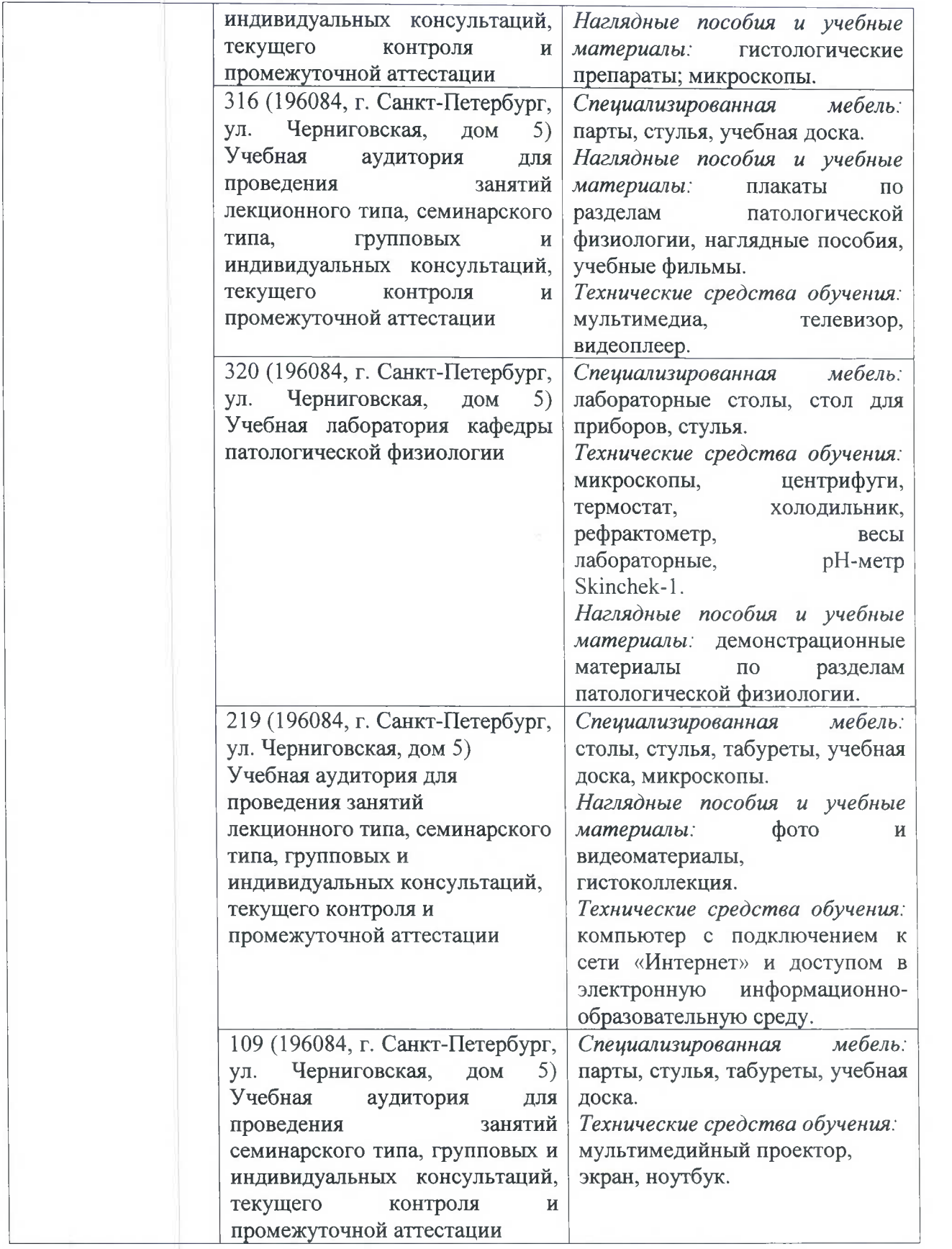

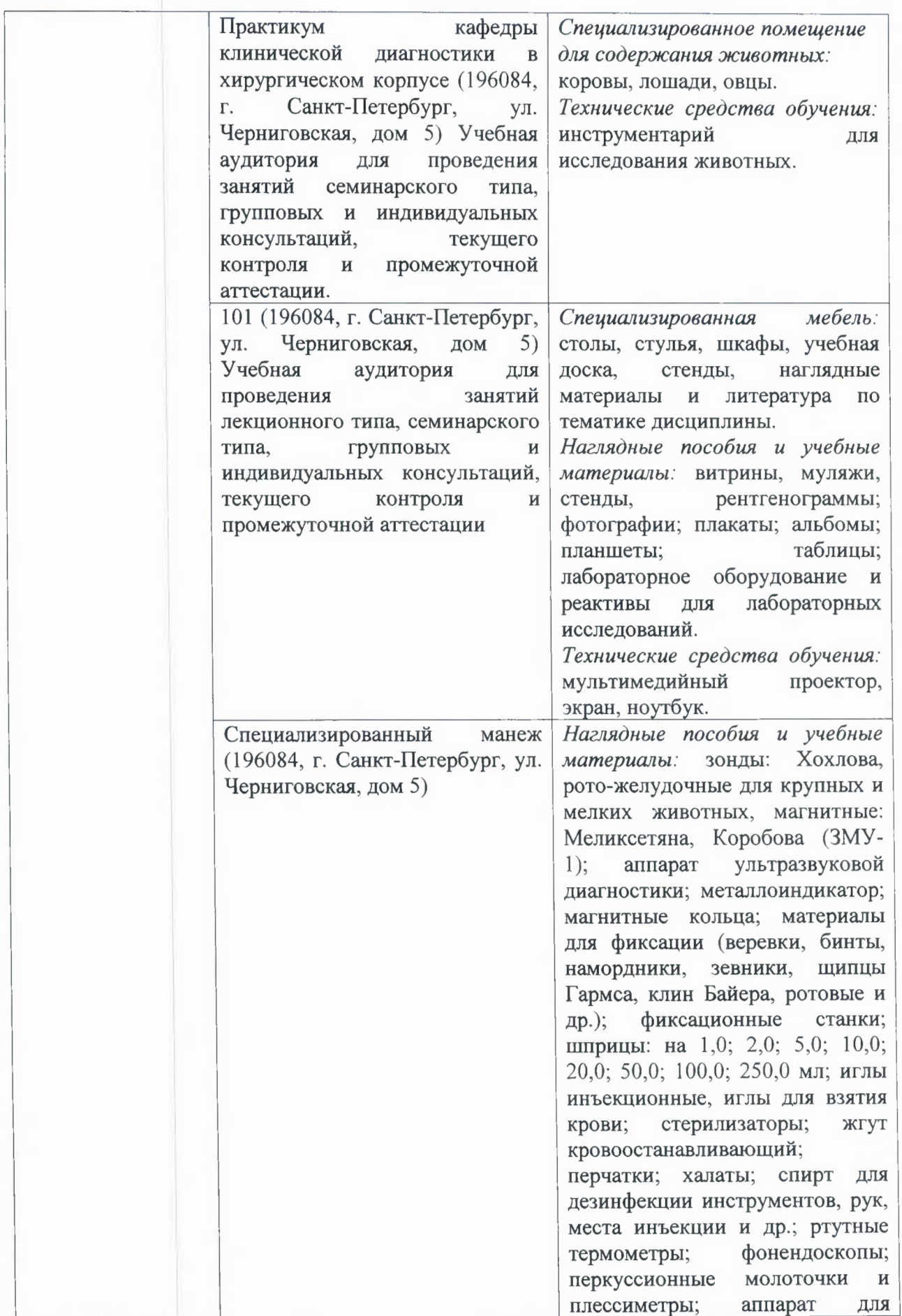

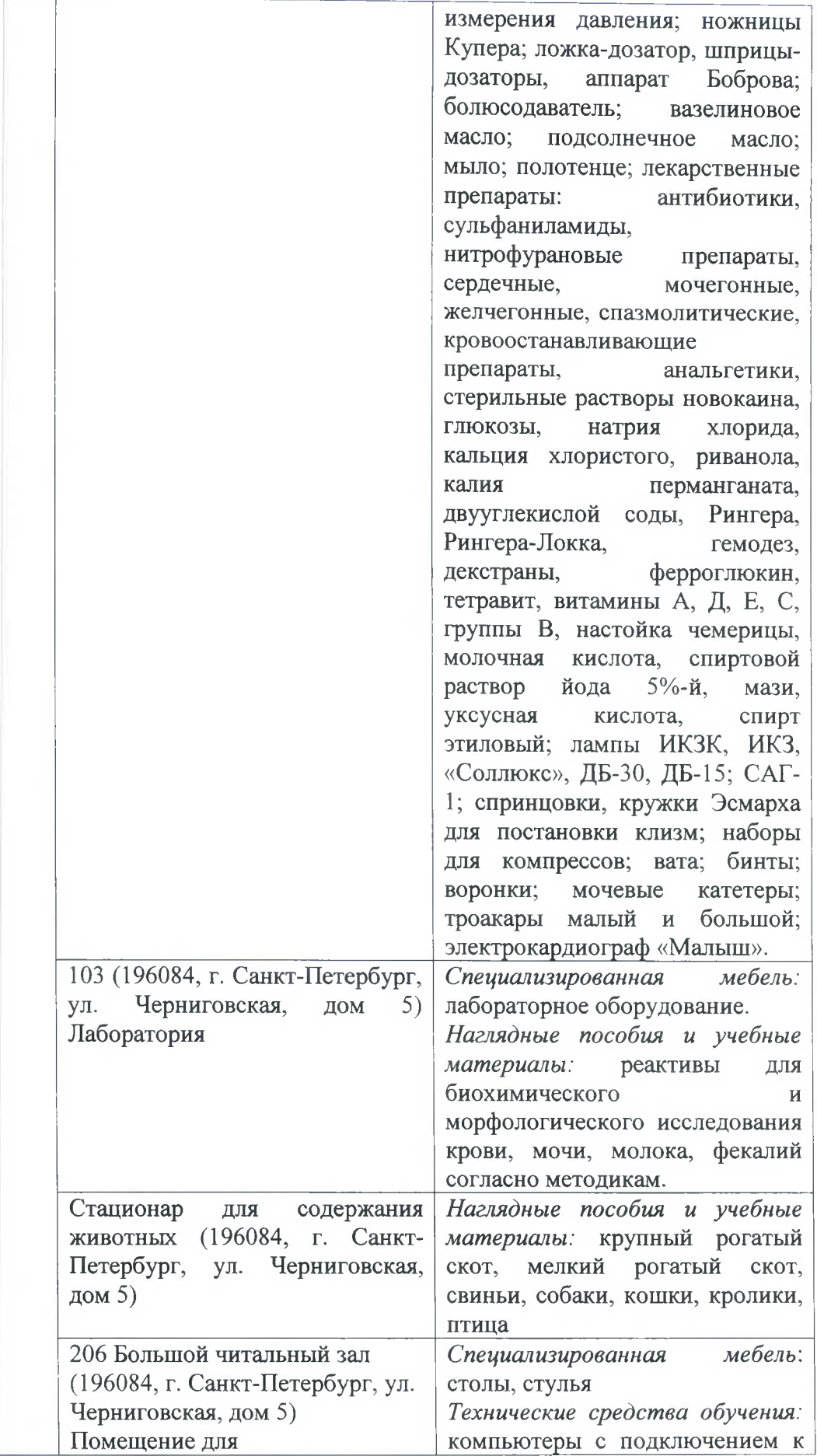

 $\geq$ 

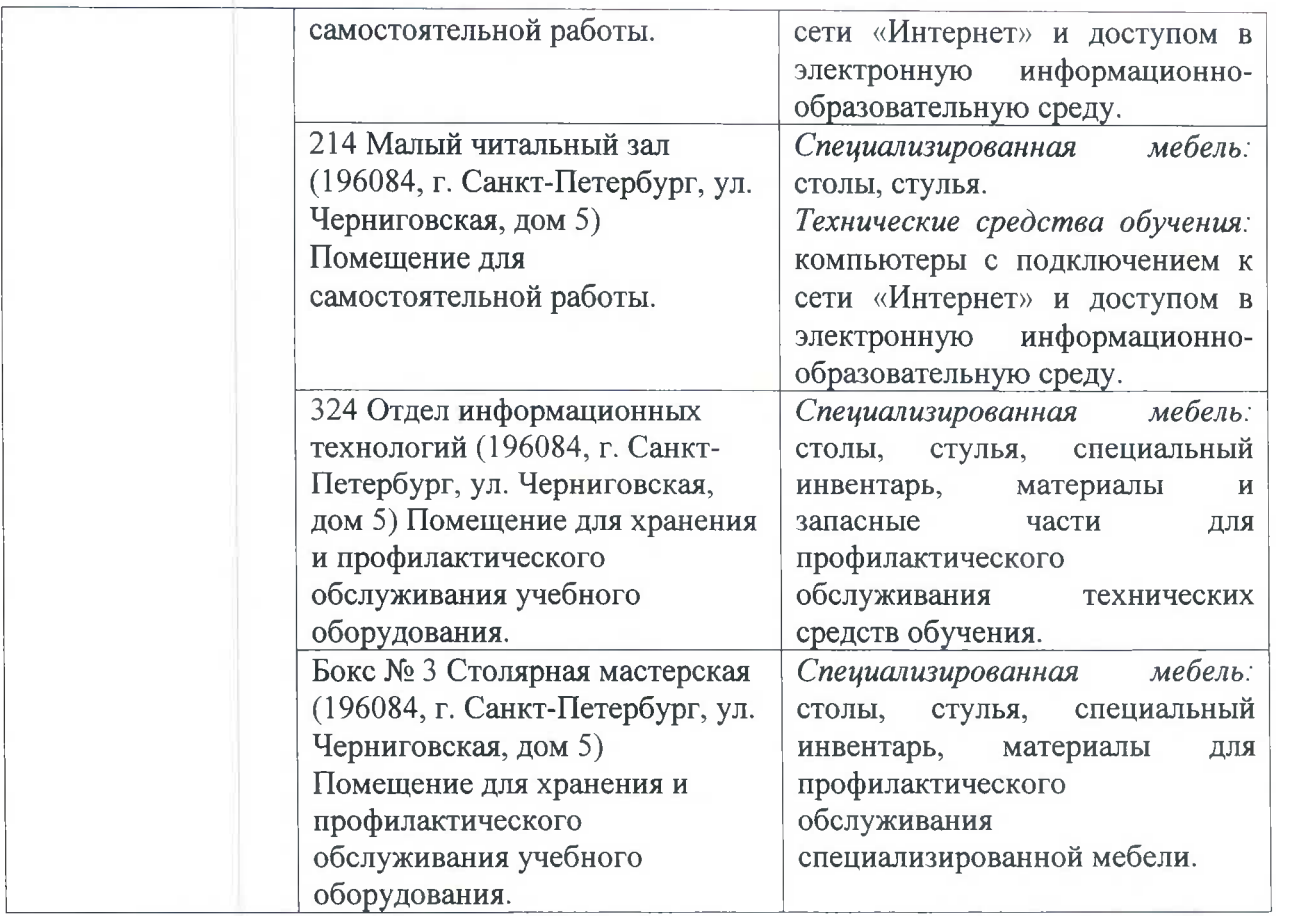

Рабочую программу составил:  $\sqrt{2}$ 

Раоочую программу составил:<br>доктор ветеринарных наук, профессор (F *N UUC* Kpячко O.B  $\mathcal U$ доктор ветеринарных наук, профессор  $\frac{1}{1-\frac{1}{1-\frac{1}{$ 

Согласовано: заведующий библиотекой Согласовано: , */* 

заведующий библиотекой  $\begin{array}{c} \begin{array}{c} \end{array} \end{array}$  Новикова Л.И.

Рецензенты: Рецензенты:

доктор биологических наук, профессор Карпенко Л.Ю. доктор биологиінескшк наук, профессор Карпенко <sup>Л</sup>.Ю.

кандидат ветеринарных наук, доцент генеральный директор ООО «Союз-Сервис» Костиков В.В.

Рецензии прилагаются

Приложение 1

Министерство сельского хозяйства Российской Федерации Федеральное государственное бюджетное образовательное учреждение высшего образования «Санкт-Петербургский государственный университет ветеринарной медицины»

Кафедра анатомии животных Кафедра биологии, экологии и гистологии Кафедра внутренних болезней животных им. Синева А.В. Кафедра клинической диагностики Кафедра патологической анатомии и судебной ветеринарной медицины Кафедра патологической физиологии

# ФОНД ОЦЕНОЧНЫХ СРЕДСТВ

текущего контроля/промежуточной аттестации обучающихся при освоении ОПОП ВО, реализующей ФГОС ВО

по практикам по получению профессиональных умений и опыта профессиональной деятельности (педагогической практике) Уровень высшего образования Подготовка кадров высшей квалификации Направление подготовки 36.06.01 Ветеринария и зоотехния Направленность программы 06.02.01 Диагностика болезней и терапия животных, патология, онкология и морфология животных Очная форма обучения

Год начала подготовки - 2020

Рассмотрена и принята на заседании кафедры «26» июня 2020 г. Протокол № 10

Зав. кафедрой патологической физиологии доктор ветеринарных наук,

Санкт-Петербург  $2020 F.$
# 1. ПАСПОРТ ФОНДА ОЦЕНОЧНЫХ СРЕДСТВ

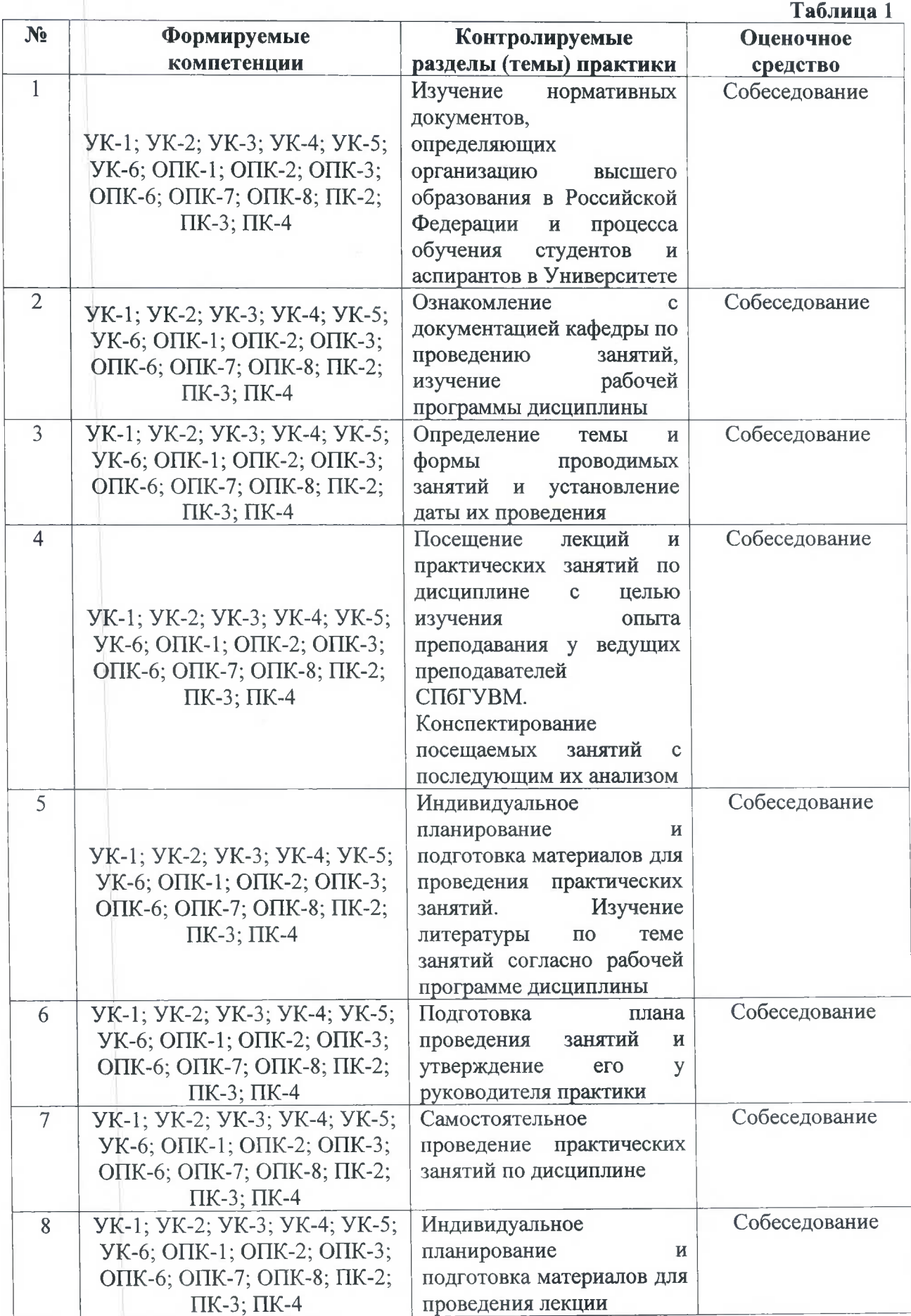

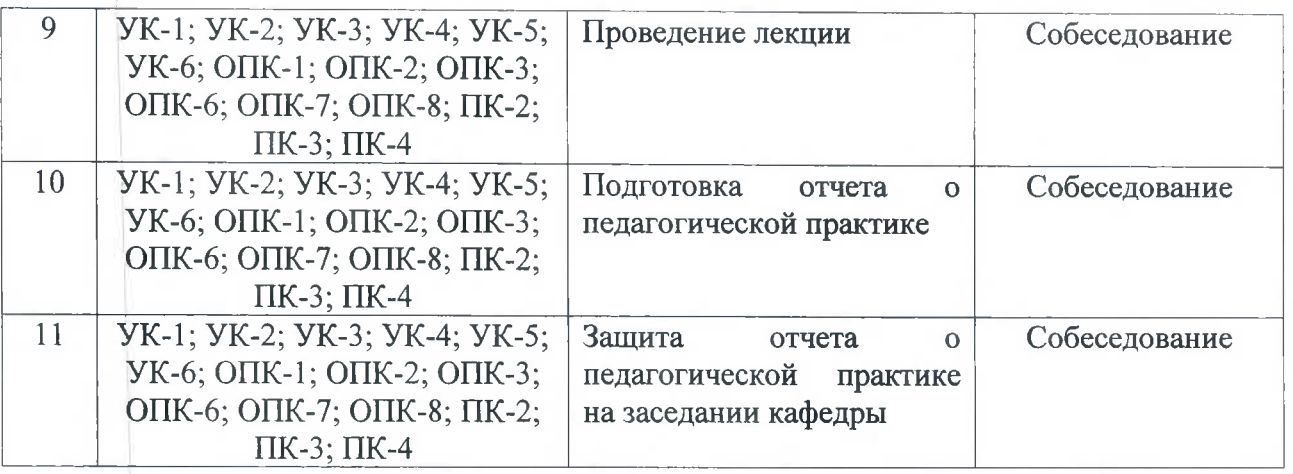

 $\sim$ 

# Примерный перечень оценочных средств

# Таблица 2

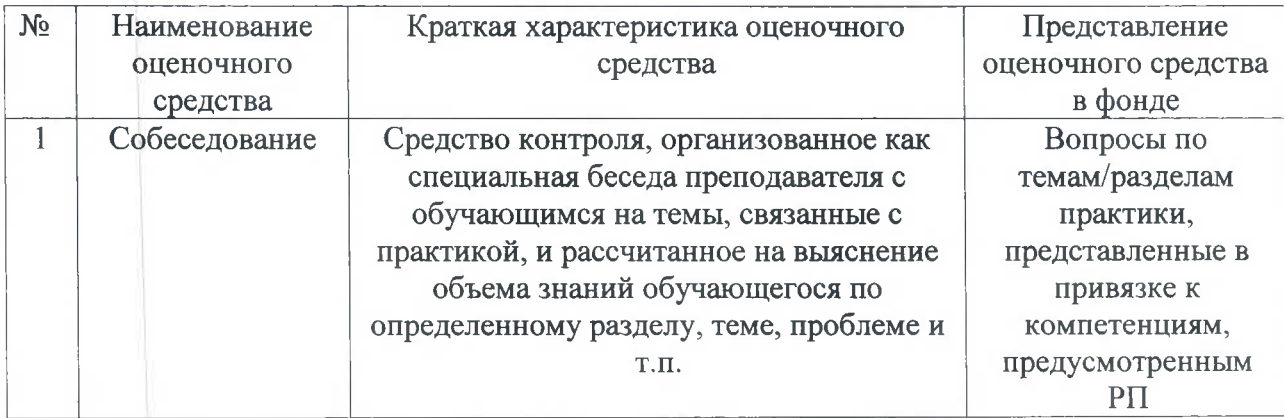

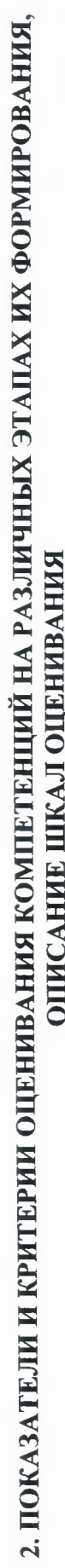

Таблица 3

 $\Delta\gamma$ 

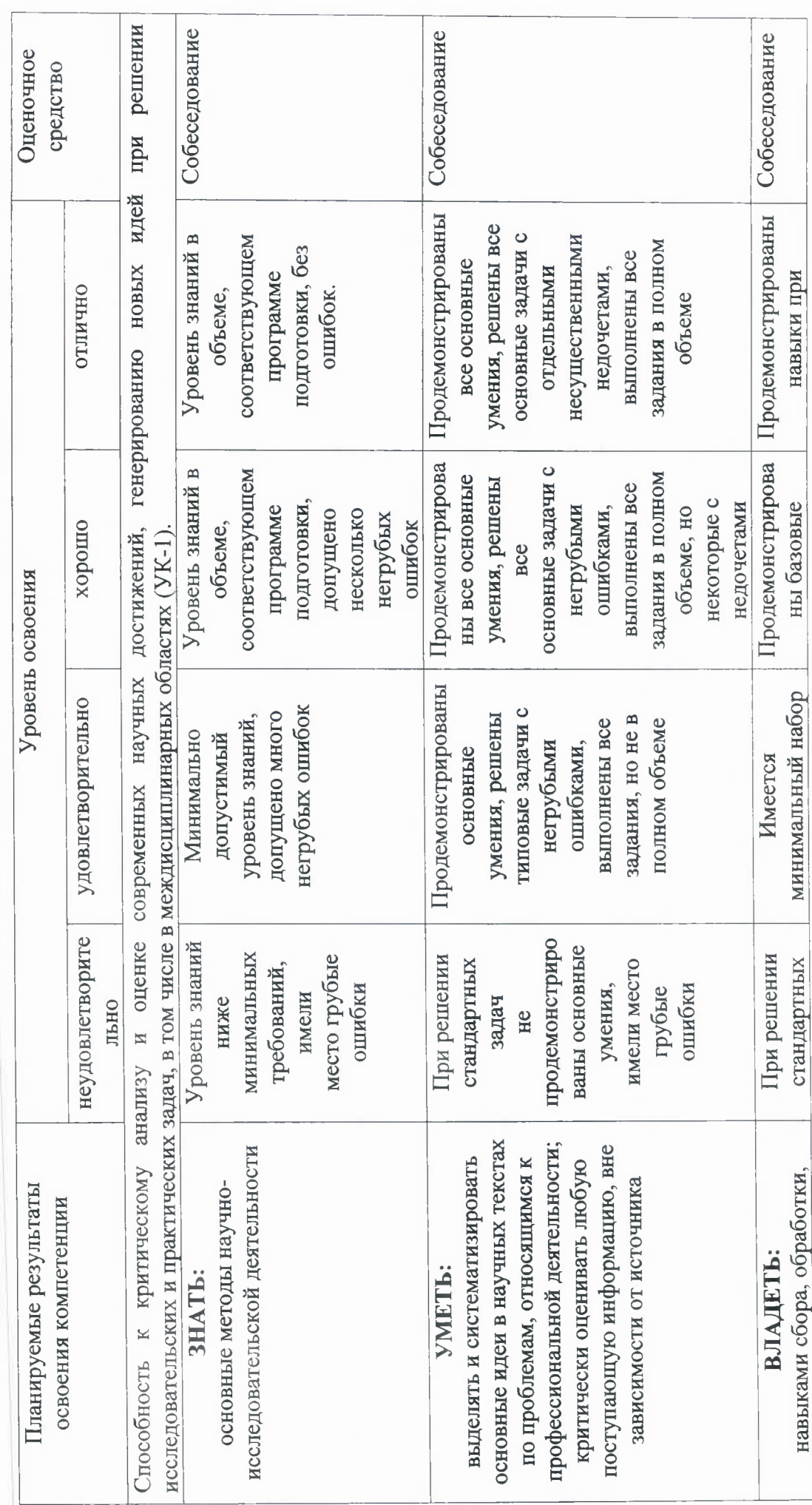

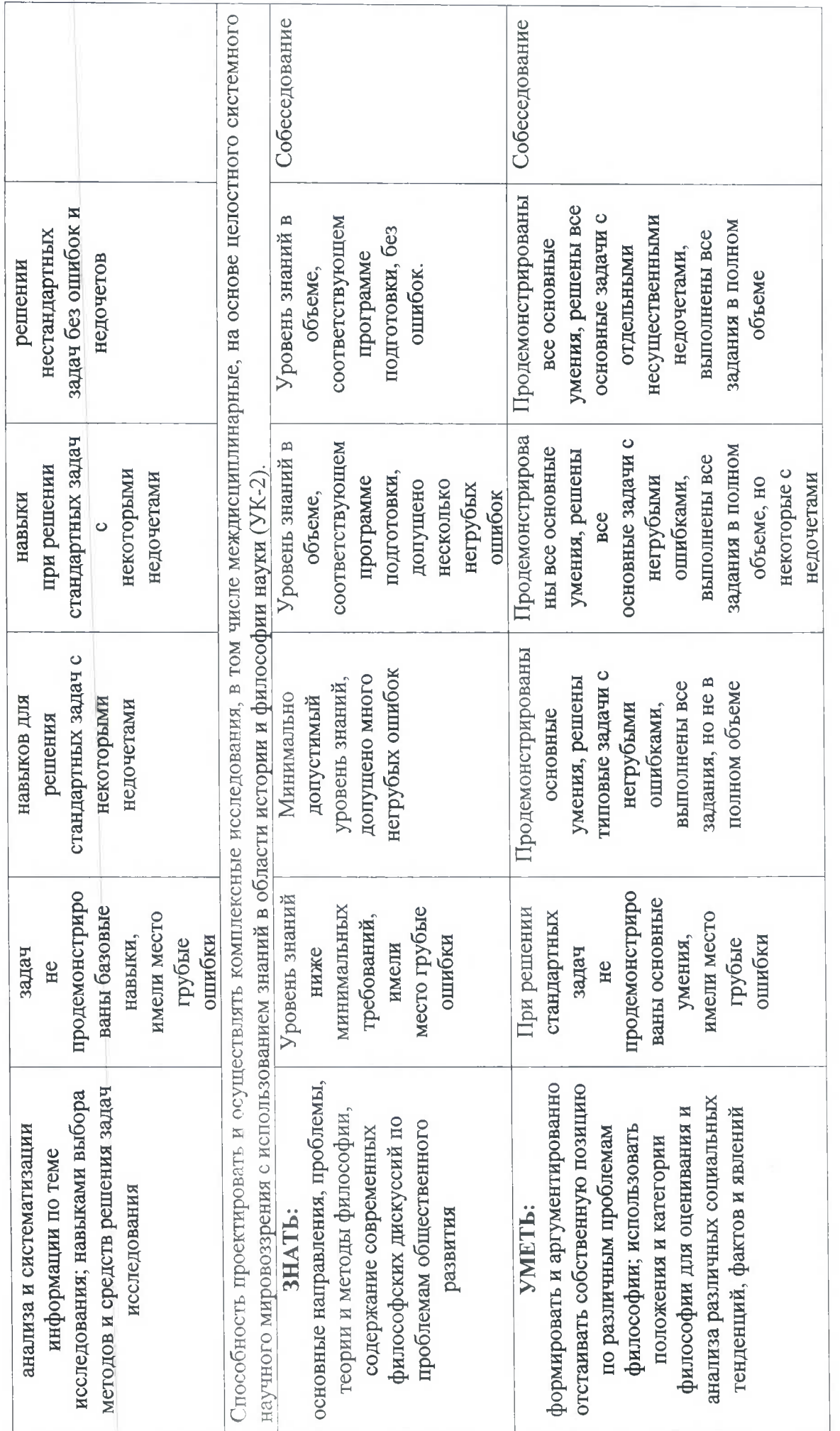

 $\overline{S}$ 

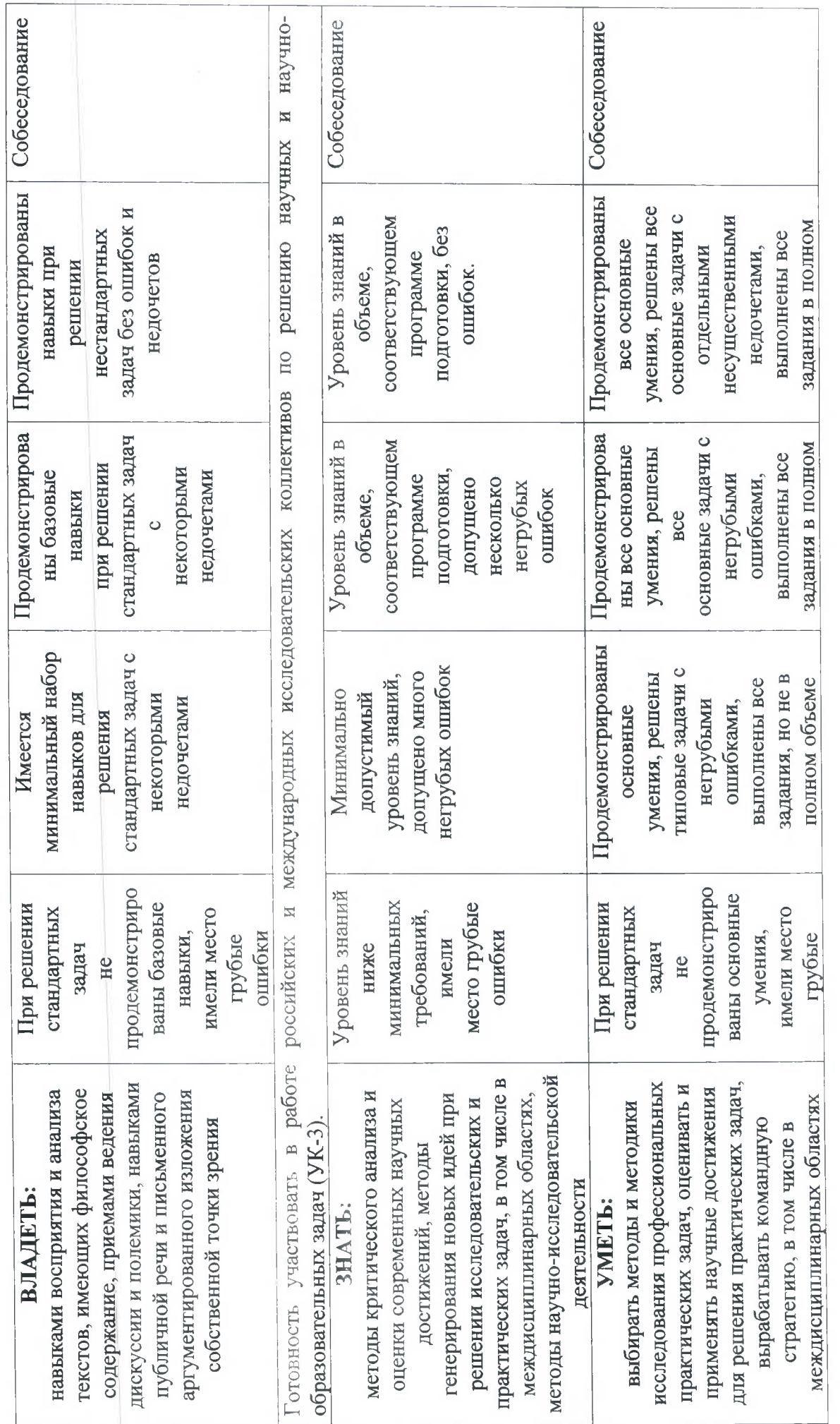

 $\circ$ 

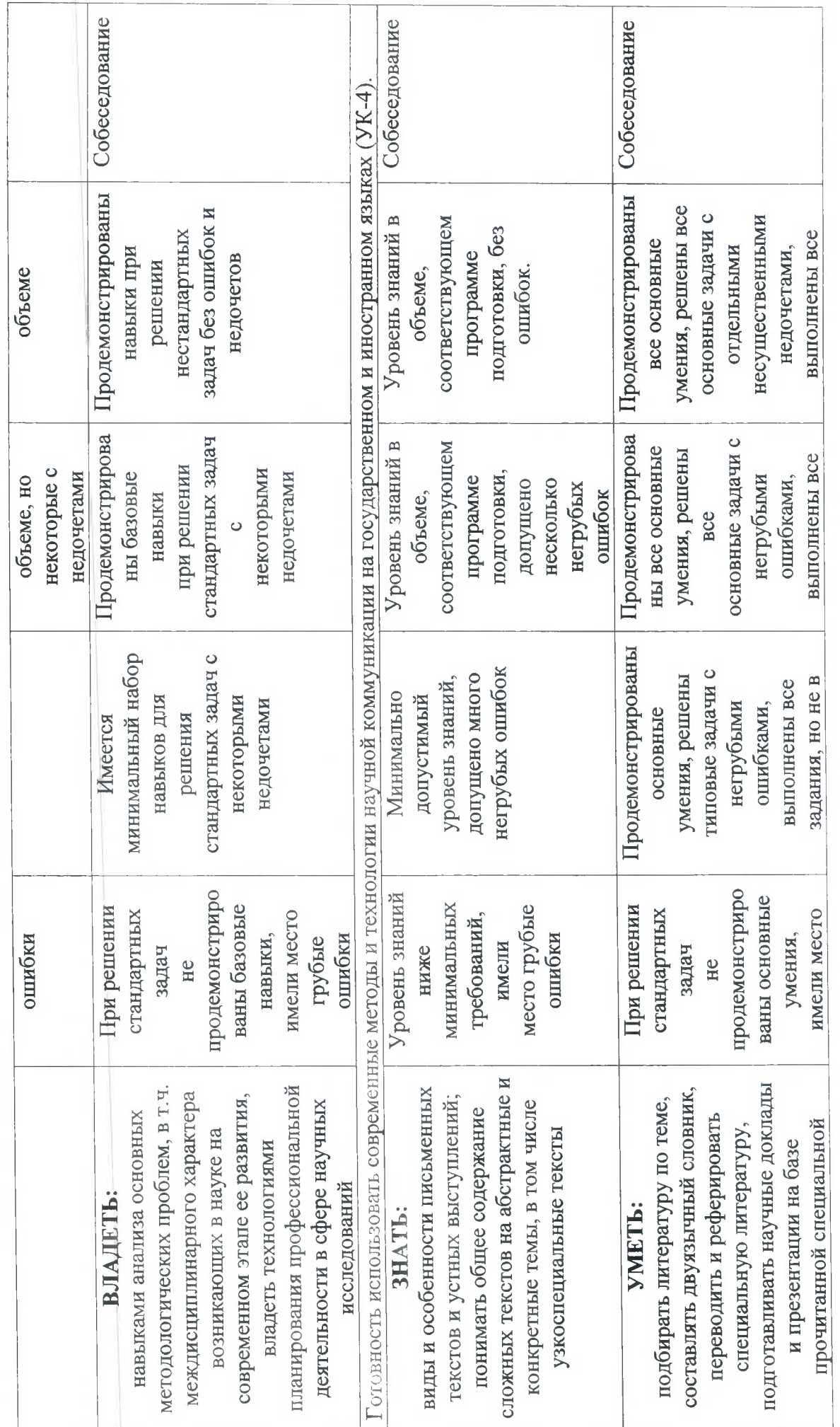

 $\overline{C}$ 

 $\epsilon_{\rm SB}$ 

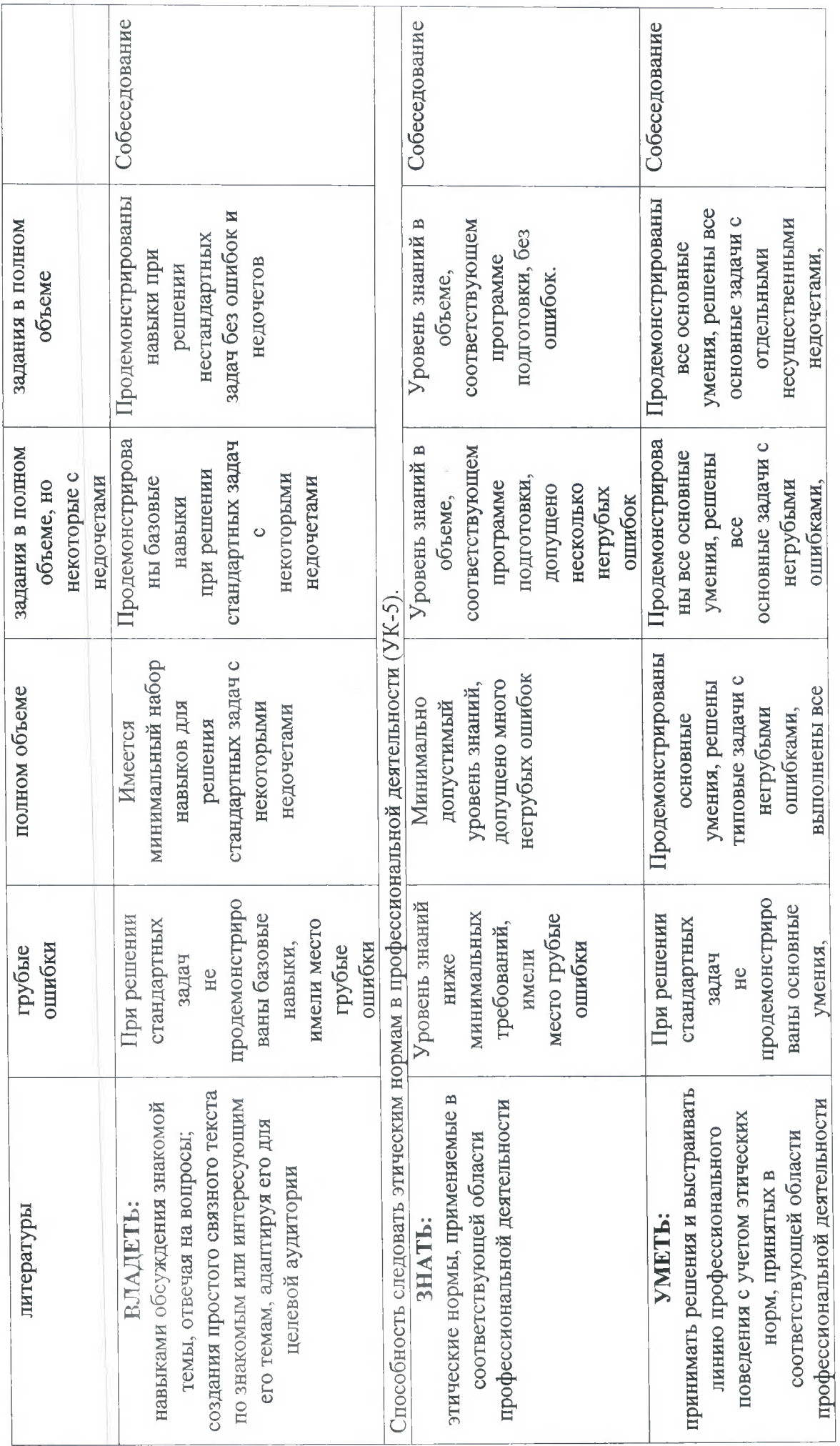

 $\infty$ 

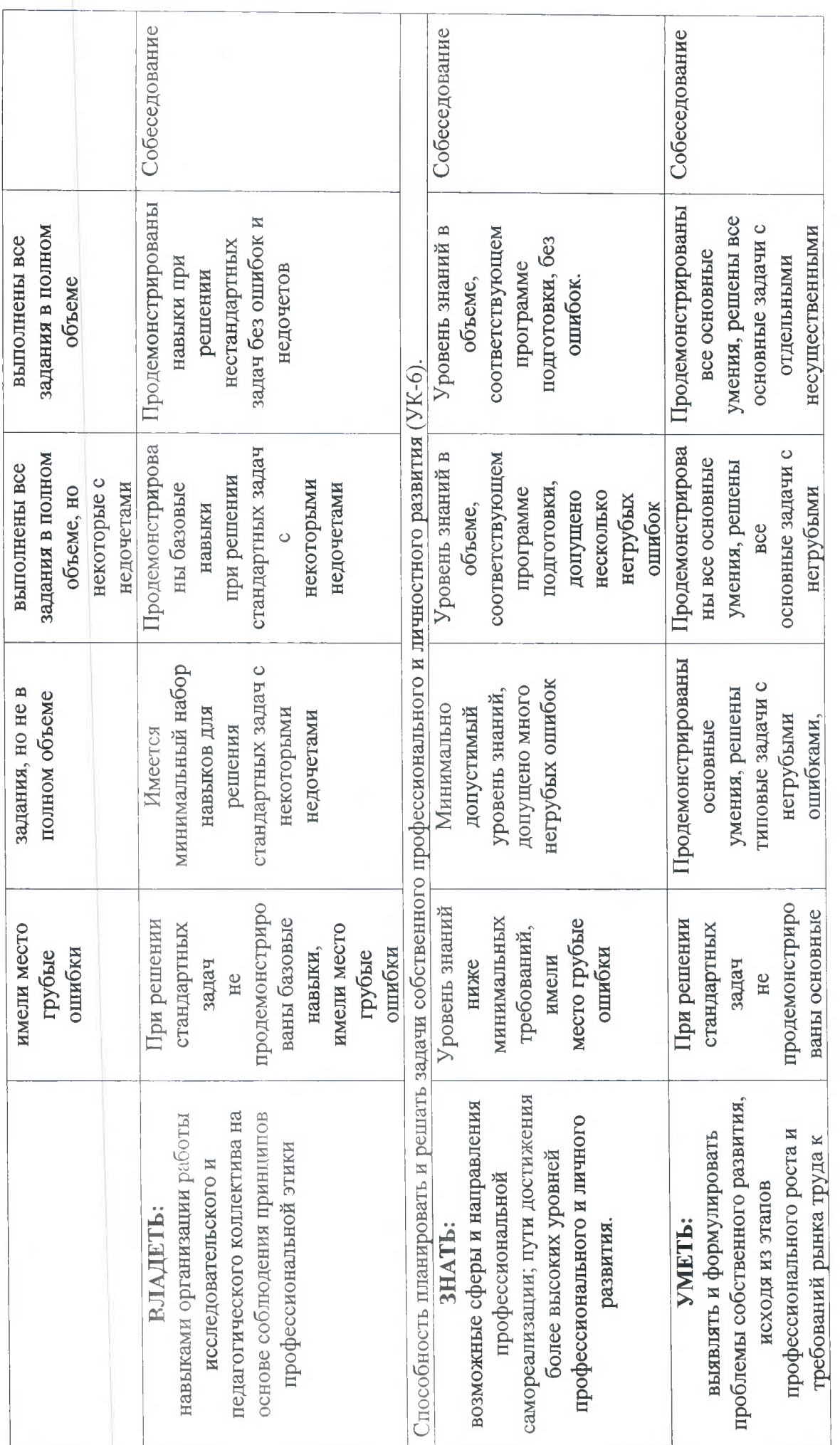

 $\circ$ 

 $\overline{1}$ 

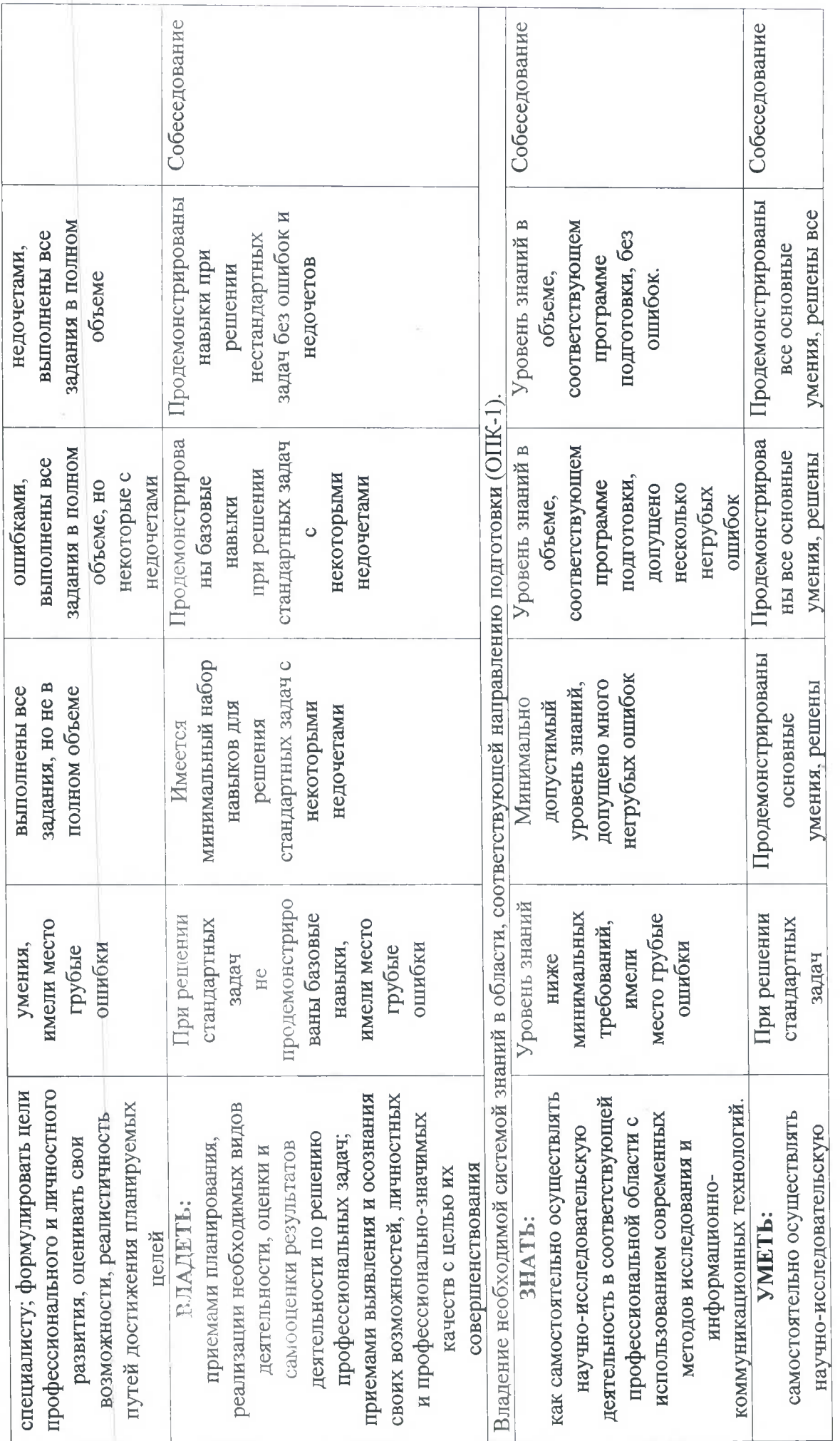

 $\frac{1}{2}$ 

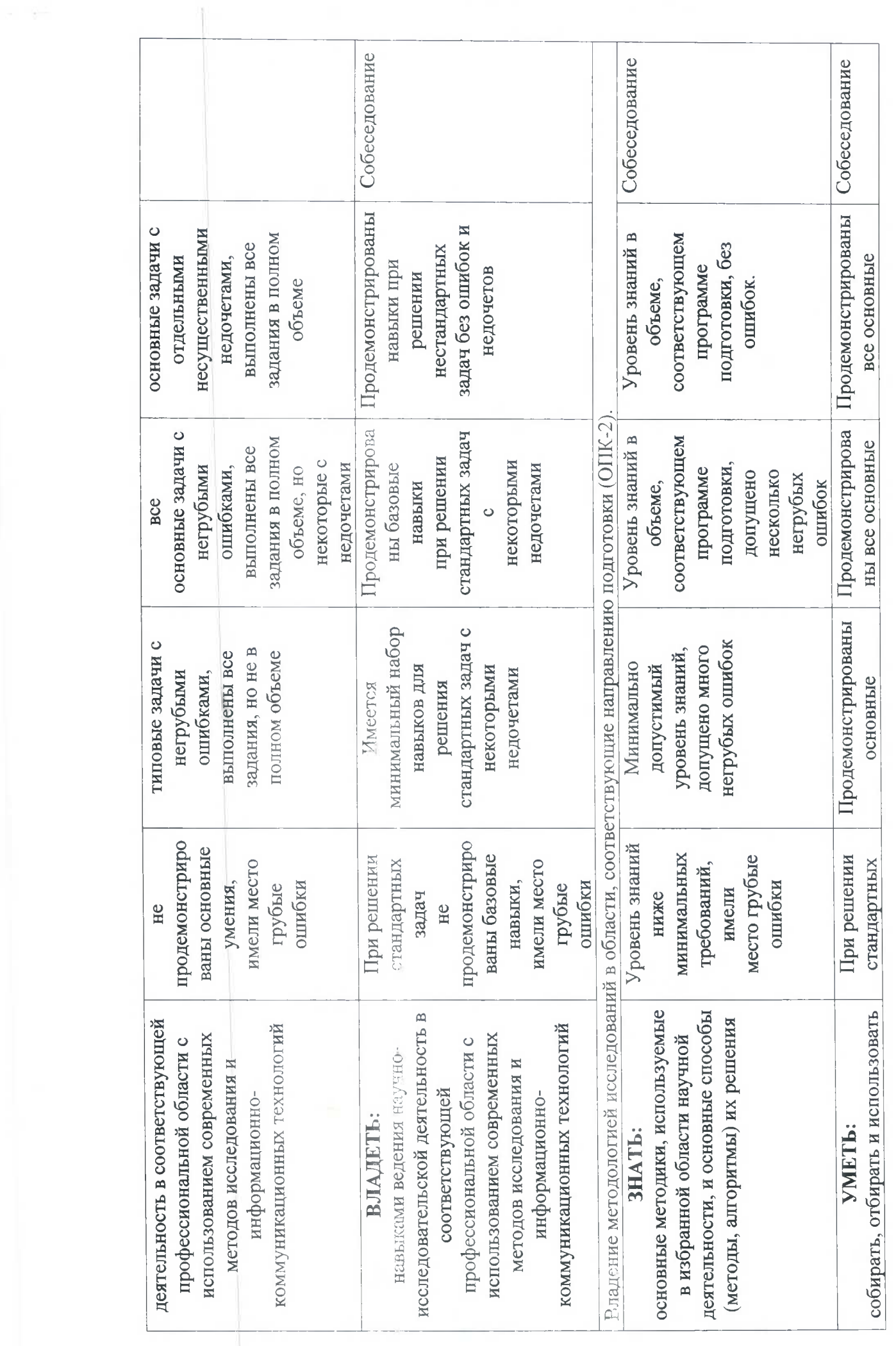

 $\Box$ 

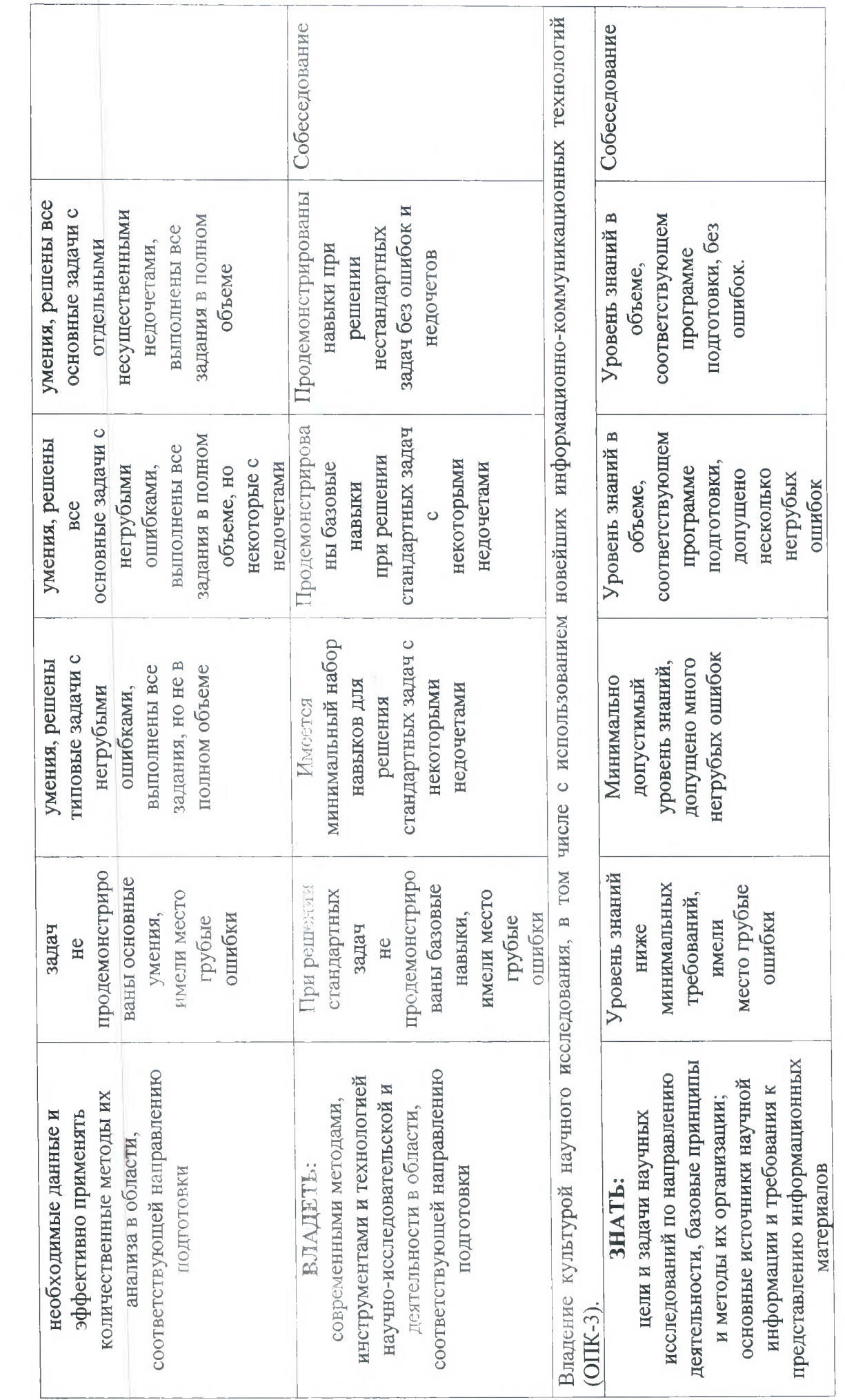

 $\frac{1}{2}$ 

 $\tilde{\Phi}_\mathrm{c}=-\tilde{\mathbf{K}}/\tilde{m}$  .

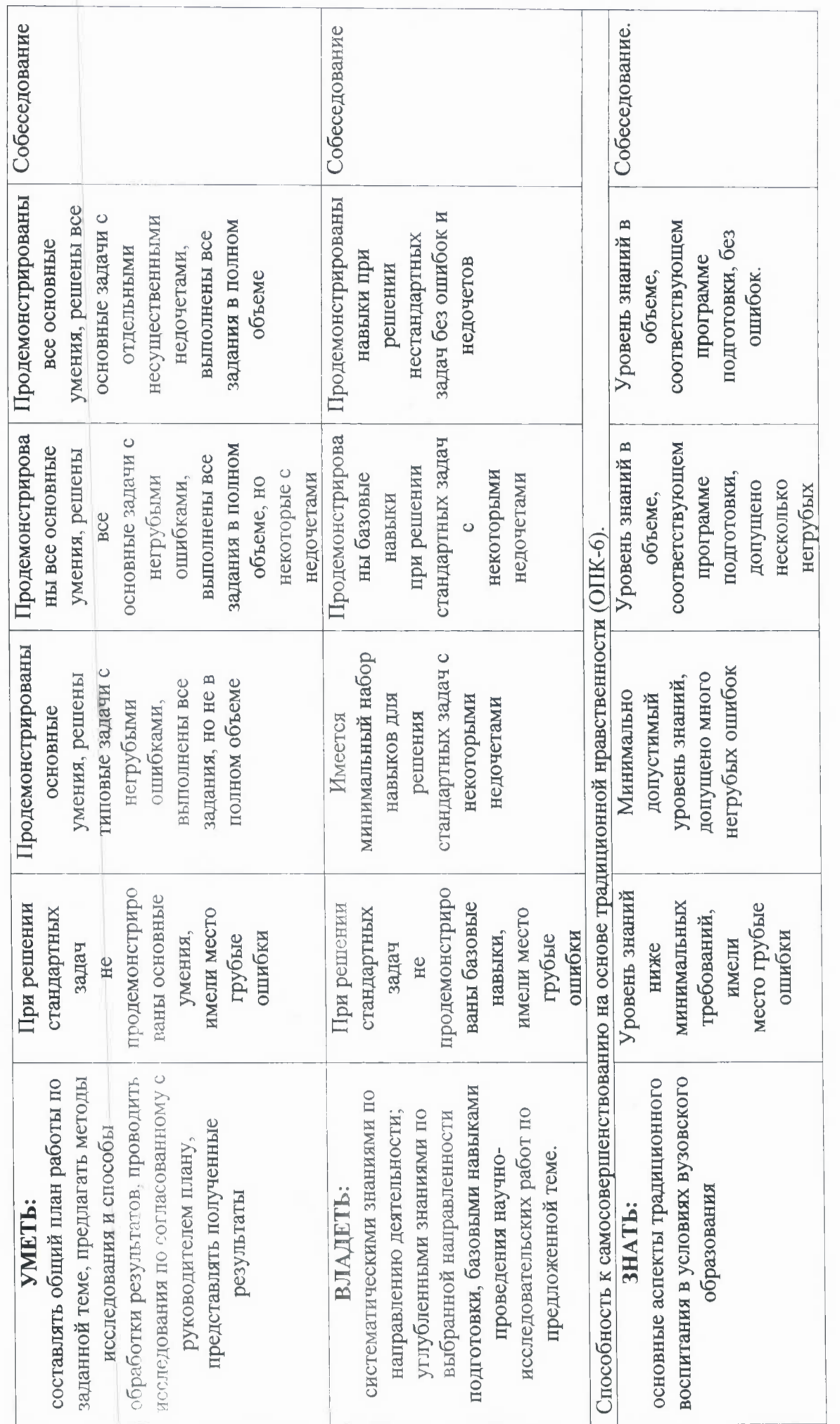

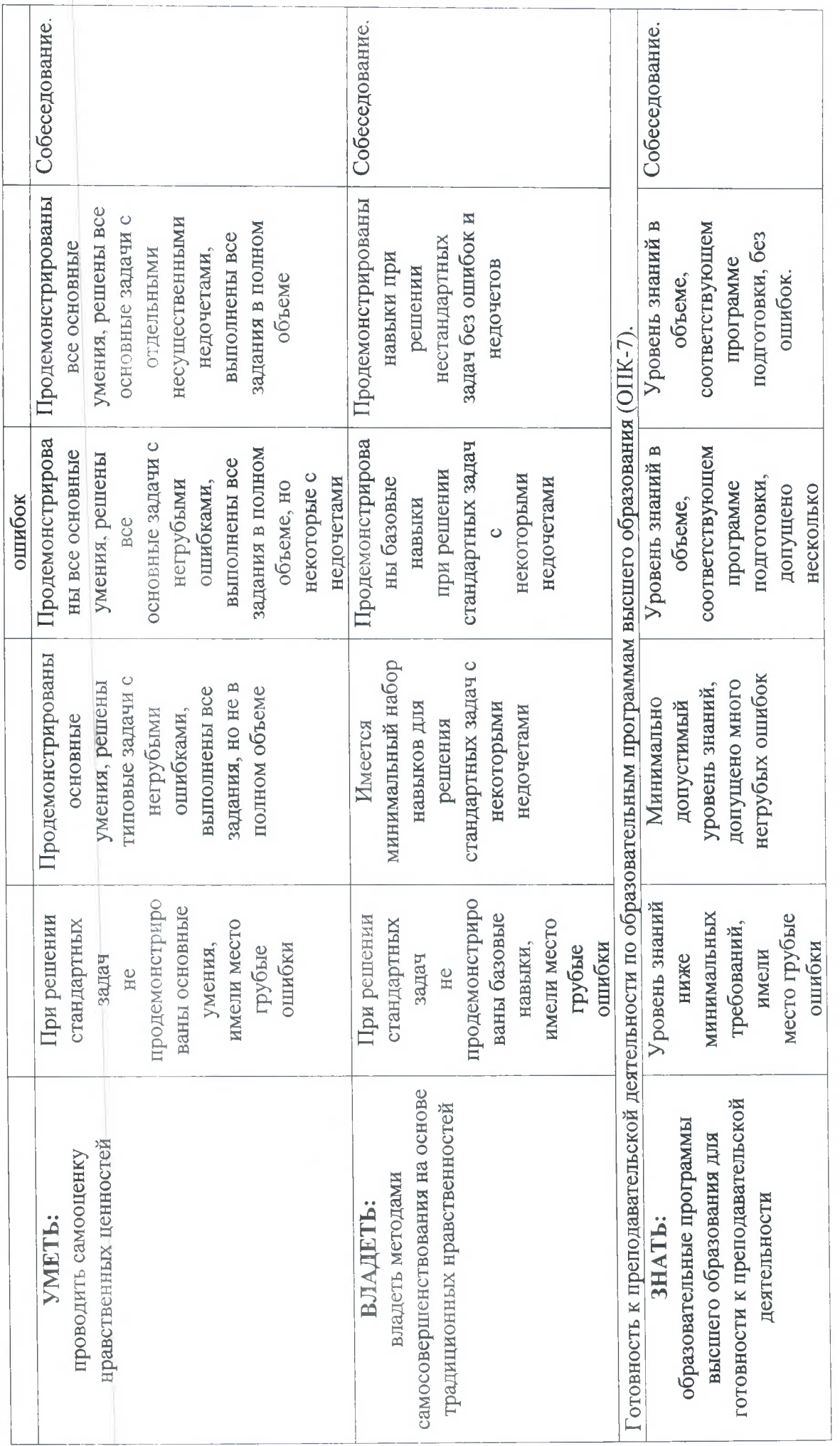

 $\overline{14}$ 

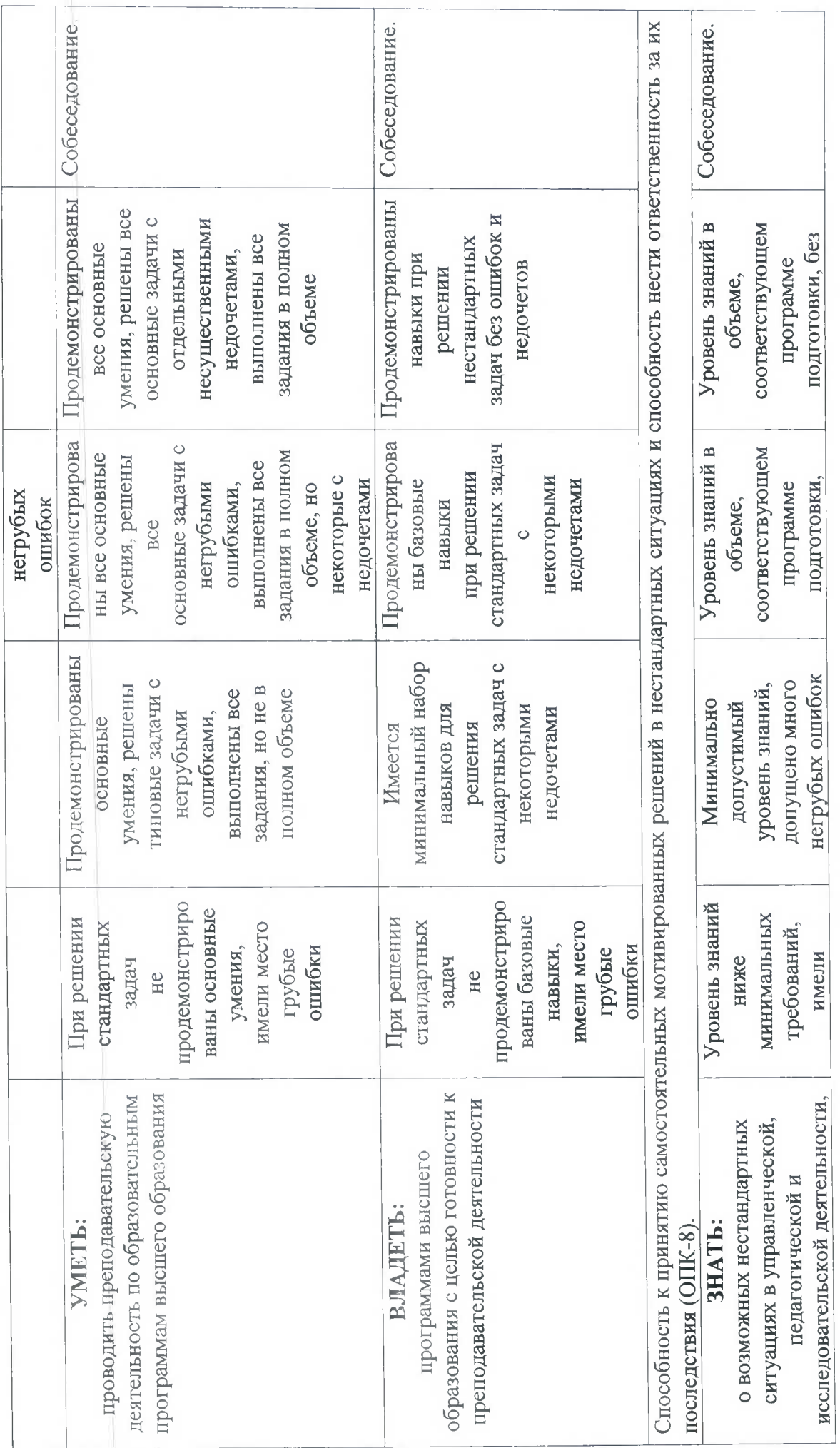

 $\overline{15}$ 

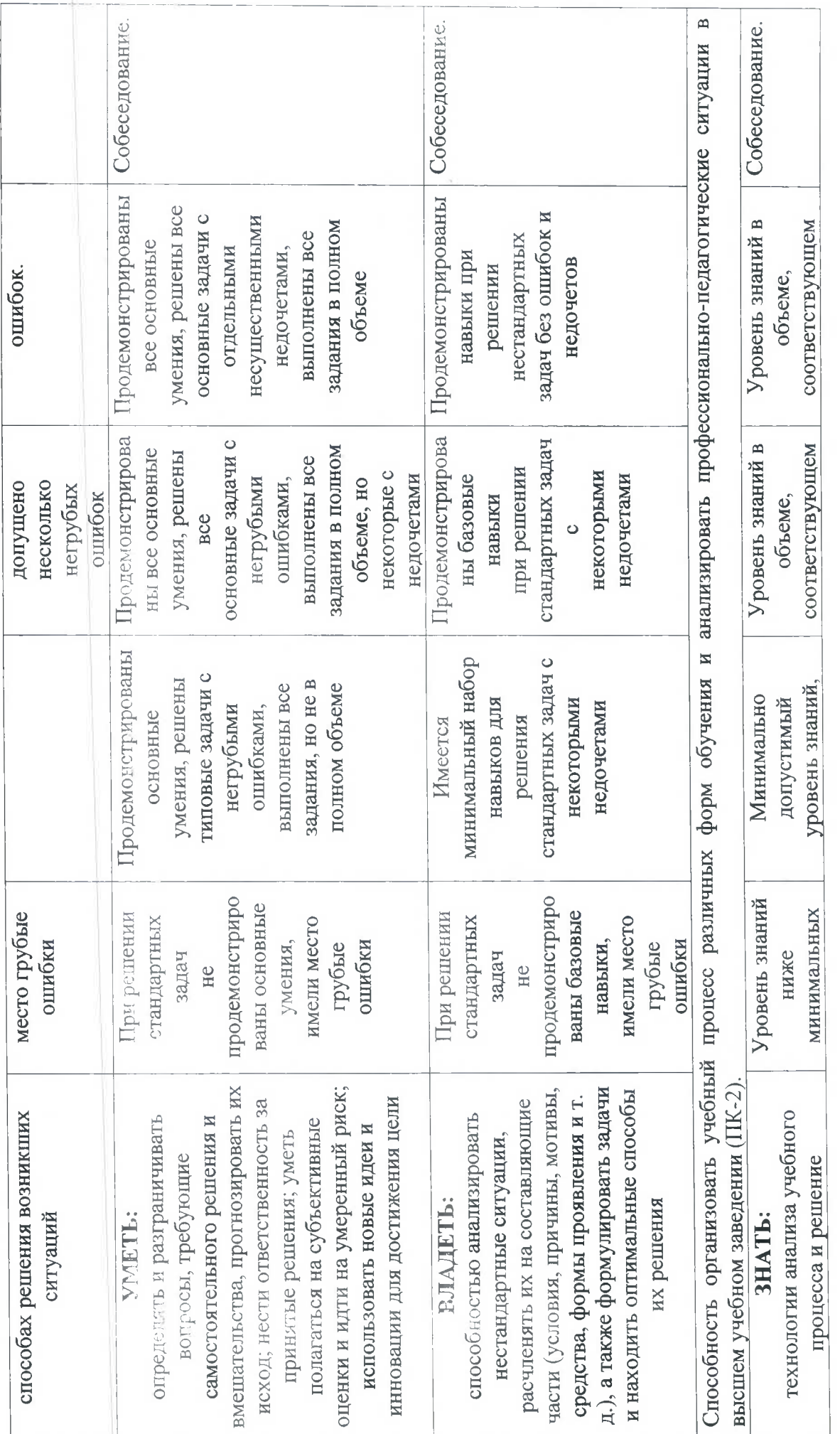

 $16\,$ 

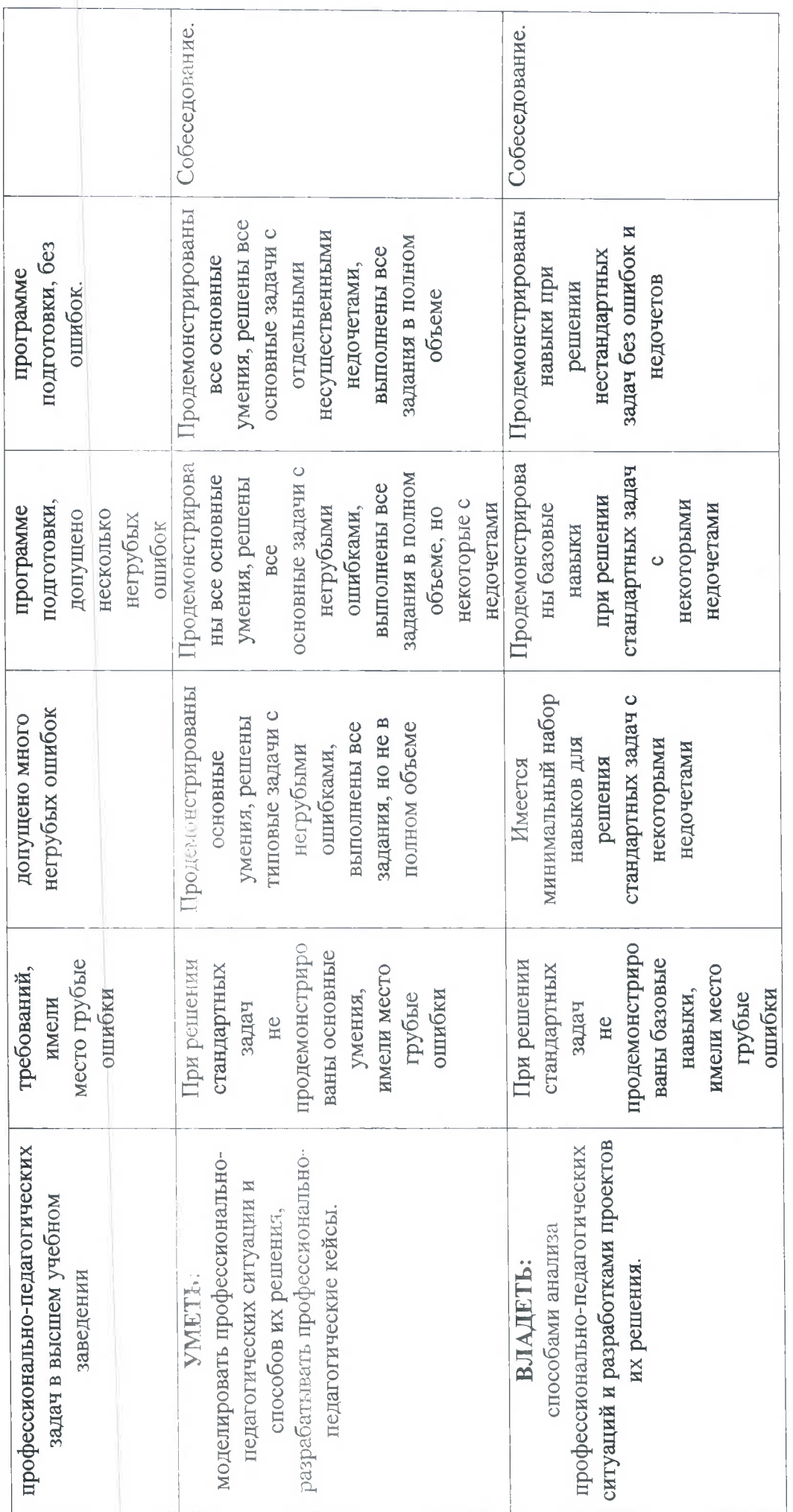

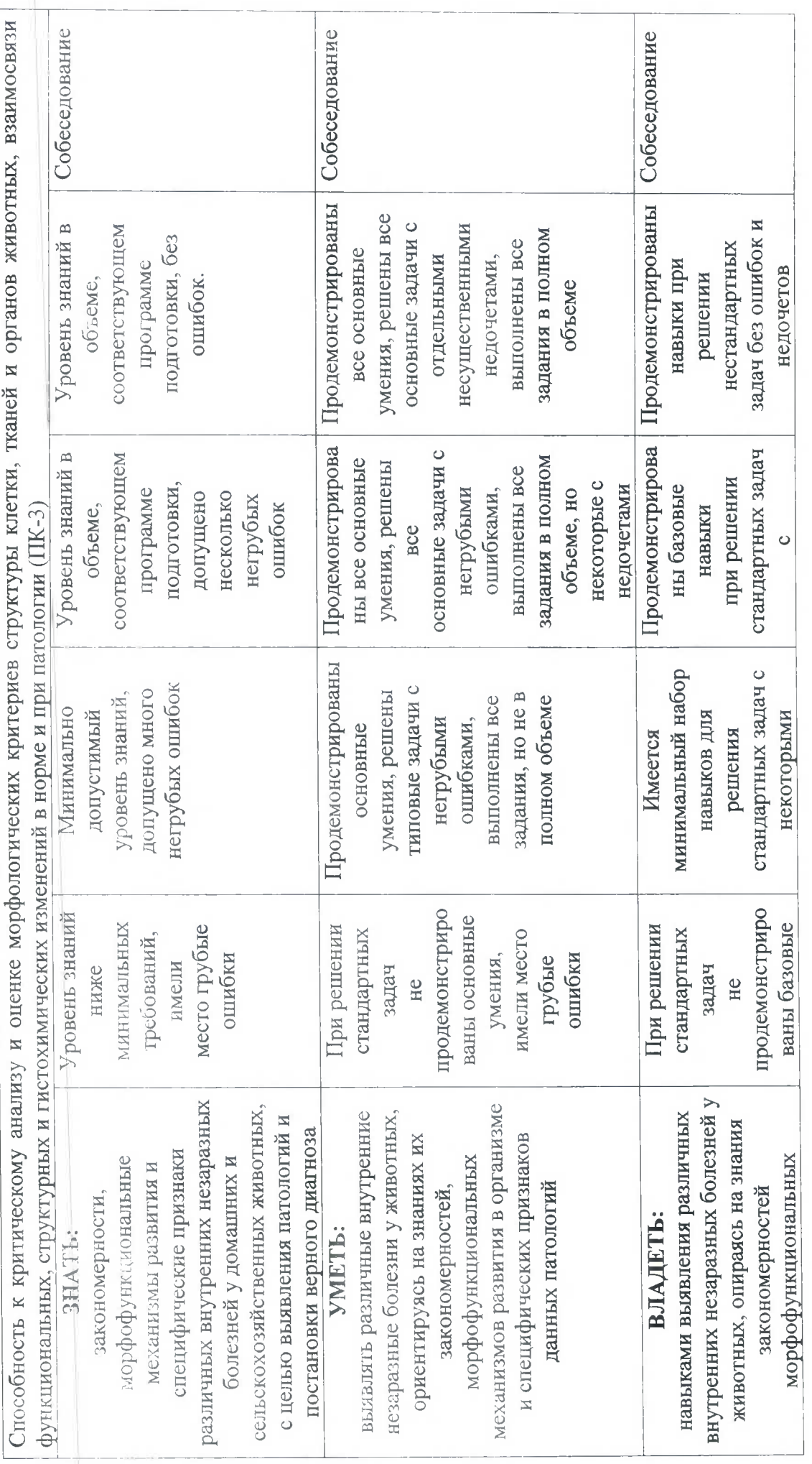

 $\frac{8}{18}$ 

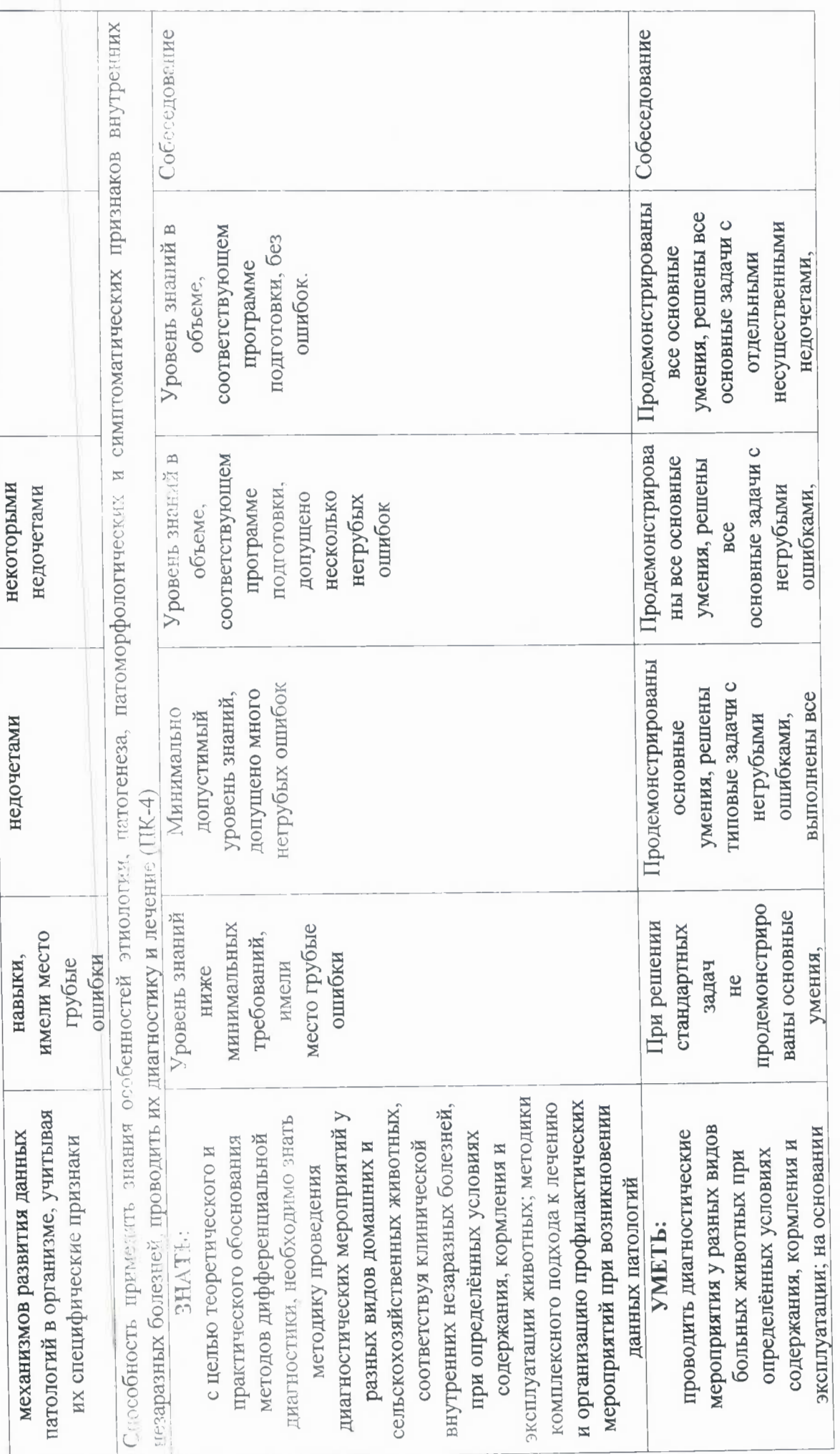

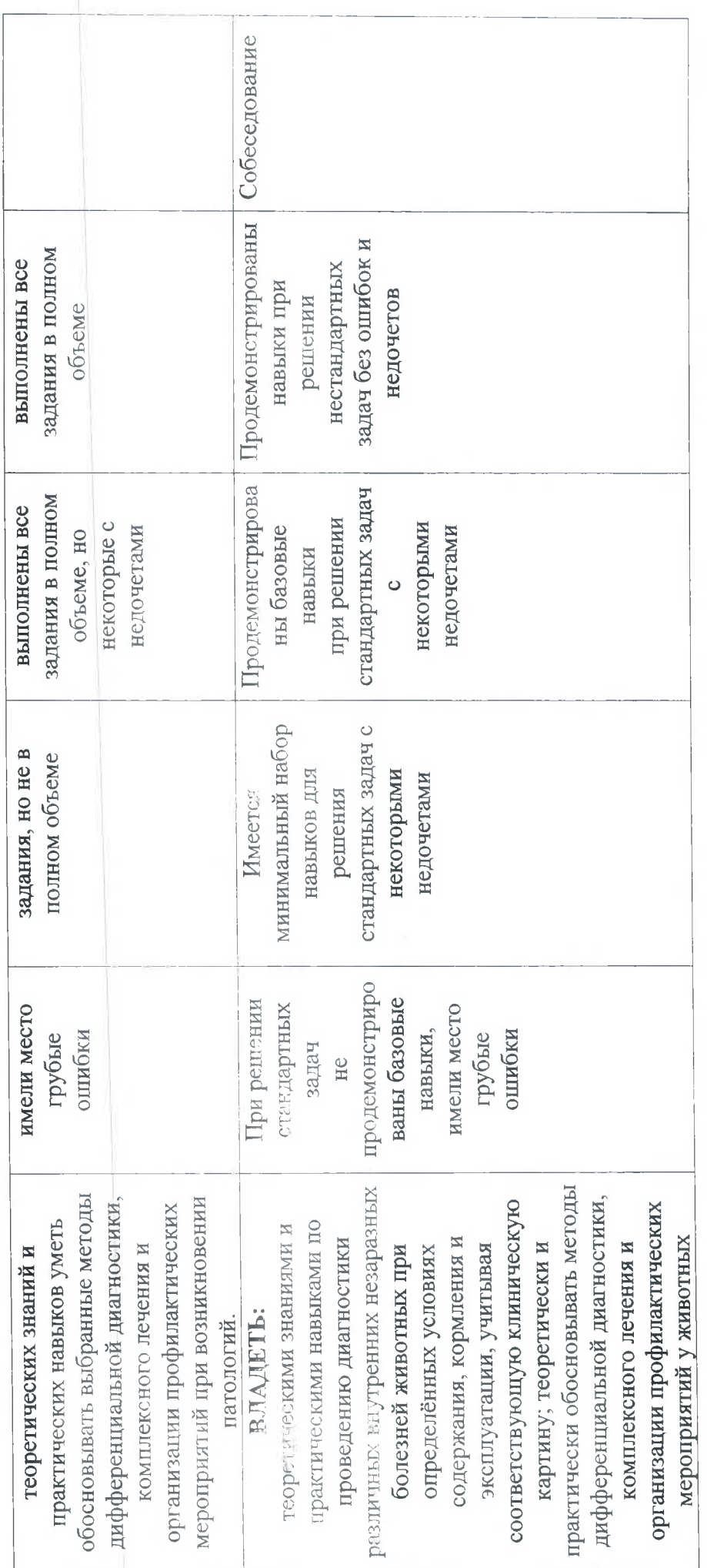

ï

## 3. ПЕРЕЧЕНЬ КОНТРОЛЬНЫХ ЗАДАНИЙ И ИНЫХ МАТЕРИАЛОВ. НЕОБХОДИМЫХ ДЛЯ ОЦЕНКИ ЗНАНИЙ, УМЕНИЙ, НАВЫКОВ И ОПЫТА **ЛЕЯТЕЛЬНОСТИ**

### 3.1. Типовые задания для текущего контроля успеваемости

#### 3.1.1 Вопросы для собеседования

Формируемая компетенция: способность к критическому анализу и оценке современных научных достижений, генерированию новых идей при решении исследовательских и практических задач, в том числе в междисциплинарных областях  $(YK-1)$ .

- 1. Основные положения закона №273-ФЗ «Об образовании в Российской Федерации».
- 2. Социальный заказ российскому образованию.
- 3. Коммерциализация российского образования.
- 4. Менеджмент и маркетинг в образовательной деятельности.
- 5. Государственный контроль в сфере образования: ведомственный (отраслевой); внутренний контроль; надведомственный.

Формируемая компетенция: способность проектировать и осуществлять комплексные исследования, в том числе междисциплинарные, на основе целостного системного научного мировоззрения с использованием знаний в области истории и философии науки  $(YK-2)$ .

- 1. Понятие ФГОС.
- 2. Сущность компетентностного подхода в образовании.
- 3. Уровни общего и профессионального образования в Российской Федерации.
- 4. Виды высших учебных заведений в России.

Формируемая компетенция: готовность участвовать в работе российских и международных исследовательских коллективов по решению научных и научнообразовательных задач (УК-3).

- Характеристика современного состояния ветеринарной науки в мире.  $\mathbf{1}$ .
- 2. Внедрение результатов научных исследований в учебный процесс.

Формируемая компетенция: готовность использовать современные методы и технологии научной коммуникации на государственном и иностранном языках (УК-4).

- 1. Основные ориентиры и задачи информатизации образовательного пространства.
- 2. Использование технических средств обучения на разных этапах образовательного процесса.
- 3. Современные информационные образовательные ресурсы.
- 4. Роль Интернет-пространства в подготовке к аттестационным мероприятиям.
- 5. Презентация итогов научно-педагогической деятельности с применением новых технологий.
- 6. Применение ИКТ в диагностической и научно-исследовательской деятельности.

Формируемая компетенция: способность следовать этическим нормам  $\overline{B}$ профессиональной деятельности (УК-5).

- 1. Социально-культурные характеристики поколений Y и Z.
- $2.$ Факторы учебной мотивации современной молодежи.
- 3. Диагностика, коррекция и профилактика отклоняющегося поведения.
- 4. Основы инклюзивного обучения.

Формируемая компетенция: способность планировать и решать задачи собственного профессионального и личностного развития (УК-6).

- $1.$ Учебная деятельность преподавателя.
- 2. Методическая деятельность преподавателя.
- 3. Научно-исследовательская деятельность преподавателя.
- 4. Воспитательная деятельность преподавателя.
- 5. Профориентационная деятельность преподавателя.

Формируемая компетенция: владение необходимой системой знаний в области, соответствующей направлению подготовки (ОПК-1).

- 1. Основные принципы получения и анализа экспериментальных данных.
- 2. Методы статистической обработки данных в ветеринарных исследованиях.

Формируемая компетенция: владение методологией исследований в области. соответствующей направлению подготовки (ОПК-2).

- 1. Методология научного исследования.
- $2.$ Методы научного исследования.

Формируемая компетенция: владение культурой научного исследования; в том числе с использованием новейших информационно-коммуникационных технологий (ОПК-3).

- 1. Развитие навыков поиска и обработки информации.
- 2. Применение ИКТ в научной и научно-педагогической деятельности.

Формируемая компетенция: способность к самосовершенствованию на основе традиционной нравственности (ОПК-6).

1. Основы традиционной нравственности, принципы патриотизма и нормы культуры.

Формируемая компетенция: готовность к преподавательской деятельности по образовательным программам высшего образования (ОПК-7).

- 1. Зачет и экзамен как формы оценки усвоения учебного материала.
- 2. Электронное тестирование в системе дистанционных технологий обучения.
- 3. Виртуальные лабораторные работы.
- 4. Модульно-рейтинговая система.
- 5. Имтерчет и кейс-стади.

Формируемая компетенция: способность к принятию самостоятельных мотивированных решений в нестандартных ситуациях и готовность нести ответственность за их последствия (ОПК-8).

1. Формирование навыков социально-психологической и бытовой адаптации в меняющих условиях.

Формируемая компетенция: способность организовать учебный процесс различных форм обучения и анализировать профессионально-педагогические ситуации в высшем учебном заведении (ПК-2).

- 1. Правила поведения на лекциях и в аудитории.
- 2. Способы структурирования и предъявления учебного материала.
- 3. Приемы оценки учебной деятельности в высшей школе.
- 4. Специфика взаимодействия в системе «студент-преподаватель».

5. Системы контроля степени усвоения учебного материала.

6. Диагностика и прогнозирование конфликтных ситуаций в образовательном **коплективе** 

Формируемая компетенция: способность к критическому анализу и оценке морфологических критериев структуры клетки, тканей и органов животных, взаимосвязи функциональных, структурных и гистохимических изменений в норме и при патологии  $($ IK-3).

1. Морфофункциональная характеристика мышц туловища и головы у домашних ЖИВОТНЫХ.

- 2. Морфофункциональная характеристика мышц туловища у домашних животных.
- 3. Морфофункциональная характеристика мышц головы у домашних животных.

Формнруемая компетенция: способность применять знания особенностей этиологии, патогенеза, патоморфологических и симптоматических признаков внутренних незаразных болезней, проводить их диагностику и лечение (ПК-4).

1. Понятие о патогенезе. Патогенетические факторы.

2. Реактивность и резистентность организма, их роль в патологии. Влияние внешних условий на реактивность и резистентность.

#### 3.2. Типовые задания для промежуточной аттестации

#### 3.2.1. Зачет

#### Формируемые компетенции:

- способность к критическому анализу и оценке современных научных достижений, генерированию новых идей при решении исследовательских и практических задач, в том числе в междиециплинарных областях (УК-1);

- способность проектировать и осуществлять комплексные исследования, в том числе междисциплинарные, на основе целостного системного научного мировоззрения с использованием знаний в области истории и философии науки (УК-2);

- готовность участвовать в работе российских и международных исследовательских коллективов по решению научных и научно-образовательных задач (УК-3);

- готовность использовать современные методы и технологии научной коммуникации на государственном и иностранном языках (УК-4);

- способность следовать этическим нормам в профессиональной деятельности (УК-5);

- спосебность планировать и решать задачи собственного профессионального и личностного развития (УК-6);

- владение необходимой системой знаний в области, соответствующей направлению подготовки (ОПК-1);

- владение методологией исследований в области, соответствующей направлению подготовки (ОПК-2);

- владение культурой научного исследования; в том числе с использованием новейших информационно-коммуникационных технологий (ОПК-3):

- способность к самосовершенствованию на основе традиционной нравственности (ОПК- $6)$ :

- готовность к преподавательской деятельности по образовательным программам высшего образования (ОПК-7):

- способность к принятию самостоятельных мотивированных решений в нестандартных ситуациях и готовность нести ответственность за их последствия (ОПК-8);

- способность организовать учебный процесс различных форм обучения и анализировать профессионально-педагогические ситуации в высшем учебном заведении (ПК-2);

- способность к критическому анализу и оценке морфологических критериев структуры клетки, тканей и органов животных, взаимосвязи функциональных, структурных и гистохимических изменений в норме и при патологии (ПК-3);

- способность применять знания особенностей этиологии. патогенеза. патоморфологических и симптоматических признаков внутренних незаразных болезней, проводить их днагностику и лечение (ПК-4).

Аттестация по итогам практики проводится на основании отчета аспиранта и отзыва руководителя практики. Отчет представляется научному руководителю практики для проверки; руководитель выявляет выполнение программы практики:

- степень выполнения заданий, предусмотренных индивидуальным планом аспиранта;

- уровень профессиональной подготовки  $\overline{\mathbf{M}}$ овладения компетенциями, установленными ОПОП ВО по соответствующей направленности подготовки;

- качество представленного отчета о педагогической практике.

#### Вопросы к зачету

1. Нормативне правовые основы преподавательской деятельности в системе высшего образования. (ОПК-7. ПК-2)

требований 2. Порядок реализации основных положений  $\mathbf{M}$ локументов. регламентирующих деятельность вуза, кафедры и преподавательского состава. (ОПК-7,  $\Pi K-2$ 

3. Порядок организации, планирования, ведения и обеспечения учебно-образовательного процесса в высшей школе. (ОПК-7, ПК-2)

4. Использование современных информационных технологий обучения (УК-4, ОПК-3).

5. Приемы лекторского мастерства, техники речи (УК-5).

6. Правила поведения на лекциях и в аудитории (ОПК-1, ОПК-6).

7. Способы структурирования и предъявления учебного материала. (УК-2, УК-3, ОПК-1, ОПК-7, ПК-2, ПК-3, ПК-4)

8. Приемы оценки учебной деятельности в высшей школе. (ОПК-7, ПК-2, ПК-3, ПК-4)

9. Специфика взаимодействия в системе «студент-преподаватель». (ОПК-7, ПК-2)

10. Вням учебно-методических материалов для проведения учебных занятий. (ОПК-7,  $\Pi K-2$ 

11. Фонды оценочных средств. (ОПК-2, ОПК-7, ПК-2)

12. Активные и интерактивные формы обучения. (ОПК-7, ПК-2, ПК-3, ПК-4)

- 13. Системы контроля степени усвоения учебного материала. (ОПК-7, ПК-2)
- 14. Процесс формирования учебных планов. (ОПК-7. ПК-2)
- 15. Структура рабочей программы дисциплины. (ОПК-7, ПК-2)
- 16. Должностные обязанности заведующего кафедрой. (УК-6, ОПК-7, ПК-2, ОПК-8)
- 17. Должностные обязанности преподавателя кафедры. (УК-6, ОПК-7, ПК-2)
- 18. Должностные облзанности лаборанта кафедры. (ОПК-7, ПК-2)
- 19. Опыт лучших преподавателей. (УК-1, ОПК-7, ПК-2)

# 4. МЕТОДИЧЕСКИЕ МАТЕРИАЛЫ, ОПРЕДЕЛЯЮЩИЕ ПРОЦЕДУРЫ ОЦЕНИВАНИЯ ЗНАНИЙ, УМЕНИЙ И НАВЫКОВ И ОПЫТА ДЕЯТЕЛЬНОСТИ, ХАРАКТЕРИЗУЮЩИХ ЭТАПЫ ФОРМИРОВАНИЯ КОМПЕТЕНЦИЙ

Критерчи оценивания знаний обучающихся при проведении собеседования:

Оценка «отлично» - обучающийся четко выражает свою точку зрения по рассматриваемым вопросам. приводя соответствующие примеры.

Оценка «хероше» - обучающийся допускает отдельные погрешности в ответе Оценка «удовлетверительно» - обучающийся обнаруживает пробелы в знаниях основного учебного и нормативного материала.

Оценка «неудовлетворительно» - обучающийся обнаруживает существенные пробелы в знаниях основных положений дисциплины, неумение с помощью преподавателя получить правильное решение конкретной практической задачи.

# Критерии оценивания знаний обучающихся при проведении зачета:

Оценка «зачтено» выставляется аспиранту, который выполнил весь намеченный объем работы в срок и на высоком уровне в соответствии с программой практики, проявил самостоятельность, творческий подход и состветствующую профессиональную подготовку, показал эладение теоретическими знаниями и практическими навыками.

Оценка «не зачтено» выставляется аспиранту при частичном выполнении запланированного объема практики, наличии ошибок и просчетов методического характера.

#### Аннотация рабочей программы

Б2.В.02(П) Практик по получению профессиональных умений и опыта профессиональной деятельности (педагогической практики)

# Уровень высшего образования: Подготовка кадров высшей квалификации Направление подготовки: 36.06.01 Ветеринария и зоотехния Направленность программы06.02.01 Диагностика болезней и терапия животных, патология, онкология и морфология животных

Цель освоения практики: расширение и углубление профессиональных знаний. полученных  $\overline{a}$ специальным дисциплинам; приобретение и совершенствование практических навыков, умений и компетенций, необходимых для практической деятельности по организации учебного процесса в вузе; овладение видами вузовской педагогической деятельности на уровне квалифицированного преподавателя.

Место дисциплины в учебном плане: Б2.В.02(П), вариативная часть, практика осваивается в 4 семестре.

Требования к результатам освоения дисциплины: изучение дисциплины должно сформировать следующие компетенции: УК-1; УК-2; УК-3; УК-4; УК-5; УК-6; ОПК-1; ОПК-2; ОПК-3; ОПК-6; ОПК-7; ОПК-8; ПК-2; ПК-3; ПК-4.

Краткое содержание дисциплины: для достижения поставленной цели необходимо решить следующие задачи: формирование у аспирантов целостного представления о педагогической деятельности в образовательной организации, в частности, содержании учебной, учебно-методической и научно-методической работы, формах организации учебного процесса и методиках преподавания дисциплин, применения современных образовательных технологий в процессе обучения студентов; овладение методами преподавания дисциплин в образовательной организации, а также практическими умениями и навыками структурирования и преобразования научного знания в учебный материал, постановки и систематизации учебных и воспитательных целей и задач, устного и письменного изложения предметного материала, проведения отдельных видов учебных занятий, осуществления контроля знаний студентов, подготовки учебно-методических материалов по дисциплинам учебного плана; профессионально-педагогическая ориентация аспирантов и развитие у них индивидуально-личностных и профессиональных качеств пелагога профессионального образования. навыков профессиональной риторики: приобретение навыков построения эффективных форм общения со студентами в системе «студент - преподаватель» и профессорско-преподавательским коллективом; приобретение практического опыта педагогической работы в образовательной организации; укрепление у аспирантов мотивации к педагогической деятельности в образовательных организациях.

В результате освоения практики обучающийся должен:

Знать: метолы научно-исследовательской деятельности; основные основные теории и методы философии, содержание современных проблемы. направления. философских дискуссий по проблемам общественного развития; методы критического анализа и оценки современных научных достижений, методы генерирования новых идей при решении исследовательских и практических задач, в том числе в междисциплинарных областях, методы научно-исследовательской деятельности; виды и особенности письменных текстов и устных выступлений; понимать общее содержание сложных текстов на абстрактные и конкретные темы, в том числе узкоспециальные тексты; этические нормы, применяемые в соответствующей области профессиональной деятельности; возможные сферы и направления профессиональной самореализации; пути достижения более высоких уровней профессионального и личного развития; как самостоятельно осуществлять научноисследовательскую деятельность в соответствующей профессиональной области  $\mathbf{c}$ использованием современных методов исследования и информационно-коммуникационных технологий; основные методики, используемые в избранной области научной деятельности, и основные способы (методы, алгоритмы) их решения; цели и задачи научных исследований по направлению деятельности, базовые принципы и методы их организации; основные источники научной информации и требования к представлению информационных материалов; основные аспекты традиционного воспитания в условиях вузовского образования; образовательные программы высшего образования для готовности к преподавательской деятельности; о возможных нестандартных ситуациях в управленческой, педагогической и исследовательской деятельности, способах решения возникших ситуаций; технологии анализа учебного процесса и решение профессионально-педагогических задач в высшем учебном заведении; закономерности, морфофункциональные механизмы развития и специфические признаки различных внутренних незаразных болезней у домашних и сельскохозяйственных животных, с целью выявления патологий и постановки верного диагноза; с целью теоретического и практического обоснования методов дифференциальной диагностики, необходимо знать методику проведения диагностических мероприятий у разных видов домашних и сельскохозяйственных животных, соответствуя клинической внутренних незаразных болезней, при определённых условиях содержания, кормления и эксплуатации животных; методики комплексного подхода к лечению и организацию профилактических мероприятий при возникновении данных патологий.

Уметь: выделять и систематизировать основные идеи в научных текстах по проблемам, относящимся к профессиональной деятельности; критически оценивать любую поступающую информацию, вне зависимости **OT** источника; формировать  $\overline{M}$ аргументированно отстаивать собственную позицию по различным проблемам философии; использовать положения и категории философии для оценивания и анализа различных социальных тенденций, фактов и явлений; выбирать методы и методики исследования профессиональных практических задач, оценивать и применять научные достижения для решения практических задач, вырабатывать командную стратегию, в том числе в междисциплинарных областях; подбирать литературу по теме, составлять двуязычный словник, переводить и реферировать специальную литературу, подготавливать научные доклады и презентации на базе прочитанной специальной литературы; принимать решения и выстраивать линию профессионального повеления с учетом этических норм, принятых в соответствующей области профессиональной деятельности; выявлять и формулировать проблемы собственного развития, исходя из этапов профессионального роста и требований рынка труда к специалисту; формулировать цели профессионального и личностного развития, оценивать свои возможности, реалистичность путей достижения планируемых осуществлять научно-исследовательскую деятельность целей: самостоятельно соответствующей профессиональной области с использованием современных методов исследования и информационно-коммуникационных технологий; собирать, отбирать и использовать необходимые данные и эффективно применять количественные методы их анализа в области, соответствующей направлению подготовки; составлять общий план работы по заданной теме, предлагать методы исследования и способы обработки результатов, проводить исследования по согласованному с руководителем плану, представлять полученные результаты; проводить самооценку нравственных ценностей; проводить преподавательскую деятельность по образовательным программам высшего образования; определять и разграничивать вопросы, требующие самостоятельного решения и вмешательства, прогнозировать их исход; нести ответственность за принятые решения; уметь полагаться на субъективные оценки и идти на умеренный риск; использовать новые идеи и инновации для достижения цели; моделировать профессионально-педагогических ситуации и способов их решения, разрабатывать профессионально-педагогические кейсы; выявлять различные внутренние незаразные болезни у животных, ориентируясь на знаниях закономерностей, морфофункциональных механизмов развития в организме и **HX** специфических признаков данных патологий; проводить диагностические мероприятия у разных видов больных животных при определённых условиях содержания, кормления и эксплуатации; на основании теоретических знаний и практических навыков уметь обосновывать выбранные методы дифференциальной диагностики, комплексного лечения и организации профилактических мероприятий при возникновении патологий.

Владеть: навыками сбора, обработки, анализа и систематизации информации по теме исследования; навыками выбора методов и средств решения задач исследования; навыками восприятия и анализа текстов, имеющих философское содержание, приемами ведения дискуссии и полемики, навыками публичной речи и письменного аргументированного изложения собственной точки зрения; навыками анализа основных методологических проблем, в т.ч. междисциплинарного характера возникающих в науке на современном этапе ее развития, владеть технологиями планирования профессиональной деятельности в сфере научных исследований; навыками обсуждения знакомой темы, отвечая на вопросы; создания простого связного текста по знакомым или интересующим его темам, адаптируя его для целевой аудитории; навыками организации работы исследовательского и педагогического коллектива на основе соблюдения принципов профессиональной этики; приемами планирования, реализации необходимых видов деятельности, оценки и самооценки результатов деятельности по решению профессиональных задач; приемами выявления и осознания своих возможностей, личностных и профессионально-значимых качеств с целью их совершенствования; навыками ведения научно-исследовательской деятельность в соответствующей профессиональной области с использованием современных методов исследования и информационно-коммуникационных технологий; современными методами, инструментами и технологией научно-исследовательской и деятельности в области, соответствующей направлению подготовки; систематическими знаниями по направлению деятельности; углубленными знаниями по выбранной направленности подготовки, базовыми навыками проведения научно-исследовательских работ по предложенной теме; владеть методами самосовершенствования на основе традиционных нравственностей; программами высшего образования с целью готовности к преподавательской деятельности; способностью анализировать нестандартные ситуации, расчленять их на составляющие части (условия, причины, мотивы, средства, формы проявления и т. д.), а также формулировать задачи и находить оптимальные способы их решения; способами анализа профессиональнопедагогических ситуаций и разработками проектов их решения; навыками выявления болезней у животных, опираясь различных внутренних незаразных на знания закономерностей морфофункциональных механизмов развития данных патологий в учитывая их специфические признаки; теоретическими знаниями организме,  $\mathbf{M}$ практическими навыками по проведению диагностики различных внутренних незаразных болезней животных при определённых условиях содержания, кормления и эксплуатации, соответствующую клиническую картину; теоретически  $\overline{M}$ практически учитывая обосновывать методы дифференциальной диагностики, комплексного лечения и организации профилактических мероприятий у животных.

Общая трудоемкость практики составляет: 12 зачетных единиц (432 часа). Итоговый контроль по дисциплине: зачет.

#### Рецензия на рабочую программу практик

### по получению профессиональных умений и опыта профессиональной деятельности (педагогической практики)

### Уровень высшего образования: Подготовка кадров высшей квалификации Направление подготовки: 36.06.01 Ветеринария и зоотехния Направленность программы: 06.02.01 Диагностика болезней и терапия животных, патология, онкология и морфология животных Очная форма обучения

Разработчики: доктор ветеринарных наук, профессор Крячко О.В.

Кафедры: анатомии животных; биологии, экологии и гистологии; внутренних болезней животных им. Синева А.В.; клинической диагностики; патологической анатомии и судебной ветеринарной медицины; патологической физиологии ФГБОУ ВО «Санкт-Петербургский государственный университет ветеринарной мелицины»

Рабочая программа составлена в соответствии с требованиями ФГОС ВО 36.06.01 Ветеринария и зоотехния.

В программе отражены:

 $\mathbf{1}$ . Цели освоения практики, соотнесенные с общими целями ОПОП.

 $2.$ Место практики в структуре ОПОП. Дано описание логической и содержательнометодической взаимосвязи с другими частями ОПОП.

 $3.$ Компетенции обучающегося, формируемые в результате освоения практики. Указан перечень и описание компетенций, а также требования к знаниям, умениям и навыкам, полученным в ходе прохождения практики.

- $4.$ Структура и содержание практики:
- Общая трудоемкость практики в зачетных единицах и часах;
- Формы контроля по учебному плану;
- Тематический план практики.

5. Оценочные средства для текущего контроля успеваемости, промежуточной аттестации по итогам освоения практики и учебно-методическое обеспечение. Приводятся контрольные вопросы и задания для проведения текущего контроля и промежуточной аттестации по итогам освоения практики, а также для контроля самостоятельной работы обучающегося по отдельным разделам практики.

6. Учебно-методическое и информационное обеспечение практики содержит перечень основной литературы, дополнительной литературы, программного обеспечения и Интернет-ресурсы.

7. Материально-техническое обеспечение практики. Указаны фактические специализированные лаборатории и кабинеты с перечнем оборудования и технических средств обучения, обеспечивающих проведение всех видов учебной работы.

Рабочая программа предусматривает формирование профессиональных компетенций, направленных на педагогический вид деятельности, на который ориентирована образовательная программа, в том числе для лиц с ограниченными возможностями здоровья и инвалидов.

На основании вышеизложенного, рассматриваемая рабочая программа может быть использована для обеспечения подготовки кадров высшей квалификации по направлению подготовки 36.06.01 Ветеринария и зоотехния.

Рецензент,

Л.Ю. Карпенко

Доктор биологических наук, профессор Лата 24.06.2020

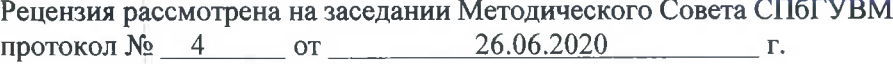

Председатель Методического Совета ФГБОУ ВО СПбГУВМ, доктор ветеринарных наук

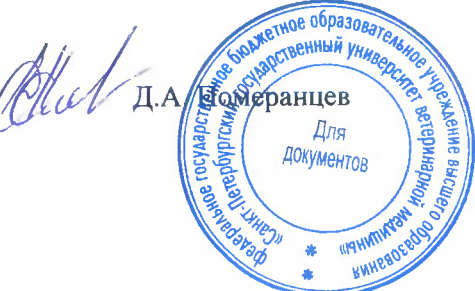

Дата

26.06.2020

Рецензия на рабочую программу **Рецензия на рабочую программу**

# Б2.в.02(П) <<Практики по получению професспональных умений и опыта **Б2. В. 02(П) «Практики по получению профессиональных умений <sup>и</sup> опыта** професспональной деятельности (педагогпческая практика)>> **профессиональной деятельности (педагогическая практика)»**  уровень высшего образования: Подготовка кадров высшей квалификацпи **Уровень высшего образования: Подготовка кадров высшей квалификации** Направление подготовки 3б.0б.01 Ветеринарпя и зоотехния **Направление подготовки 36.06.01 Ветеринария <sup>и</sup> зоотехния** Направленность программы 0б.02.01 ,.Щиагностика болезней и терапия **Направленность программы 06.02.01 Диагностика болезней <sup>и</sup> терапия** животных, цатология, онкология и морфология животпых **животных, патология, онкология <sup>и</sup> морфология животных**

Разработчик: !октор ветеринарных наук, профессор Крячко О.В. **Разработчик: Доктор ветеринарных наук, профессор Крячко О.В.** Кафедра: патологической физиологии ФГБОУ ВО **Кафедра: патологической физиологии** ФГБОУ **ВО «Санкт-Петербургский** государственный университет ветеринарной медицины)) **государственный университет ветеринарной медицины»**  <Санкт-Петербургский

Рабочая программа составлена в соответствии с Федеральным государсТвенныМ образовательным стандартом высшего образования (Уровень **государственным образовательным стандартом высшего образования (Уровень** высшего образования Подготовка кадров высшей квалификации, Направление **высшего образования Подготовка кадров высшей квалификации, Направление** подготовки 36.06.01 Ветеринария и зоотехния) и учебным планом ФгБоу во **подготовки 36.06.01 Ветеринария <sup>и</sup> зоотехния) и учебным планом** ФГБОУ **ВО** спбгувм.

основу рабочей проIраммы составляет содержание, направленное на **СПбГУВМ. Основу рабочей программы составляет содержание, направленное на** достижение поставленных целей и задач при освоении Б2.В.02(п) <<fIракгики по **достижение поставленных целей и задач при освоении Б2.В.02(П) «Практики по** получению профессионitльных умений и опыта профессион₠Lльной деятельности **получеНию профессиональных умений и опыта профессиональной деятельности** (педагогическая практика))>, а именно: подготовка и проведение самостоятельных **(педагогическая практика)», а именно: подготовка и проведение самостоятельных** аудиторных занятий. Содержание рабочей программы структурировано на основе **аудиторных занятий. Содержание рабочей программы структурировано на основе** компетентностного подхода. В соответствии с этим у обучающихся развиваются **компетентностного подхода В соответствии с этим у обучающихся развиваются** универсальные, общепрофессиональные и профессиональные компетенции.

универсальные, общепрофессиональные и профессиональные компетенции.<br>Рабочая программа содержит фонд оценочных средств, который включает в себя: вопросы к зачету, тестовые задания, вопросы для собеседования. Всё это **себя: вопросы к зачету, тестовые задания, вопросы для собеседования. Всё это** является положительным моментом и свидетельствует об использовании новых **является положительным моментом и свидетельствует об использовании новых** технологий в учебном процессе. **технологий в учебном процессе.** 

рекомендуемая литература к программе достаточна и современна, и в полной **Рекомендуемая литература <sup>к</sup> программе достаточна <sup>и</sup> современна, и <sup>в</sup> полной** мере отражает материал, направленный на формирование указанных компетенций.

Материа.гlьно-техническое обеспечение дисциплины Б2.в.02(П) <Драктики по **Материально-техническое обеспечение дисциплины Б2.В.02(П) «Практики по** получению профессионitльных умений и опыта профессионtшьной деятельности **получению профессиональных умений <sup>и</sup> опыта профессиональной деятельности** (педагогИческtШ практика)>) имеет учебные комнаты с наглядными пособиями, **(педагогическая практика)» имеет учебные комнаты <sup>с</sup>наглядными пособиями,** СРеДСТВа ОбУчения, обеспечивающие проведение всех видов учебной работы. **средства обучения, обеспечивающие проведение всех видов учебной работы.** 

можно сделать вывод, что данная рабочая программа соответствует **Можно сделать вывод, что данная рабочая программа соответствует** современныМ требованиям по разработке рабочих программ и может быть **современным требованиям по разработке рабочих программ <sup>и</sup> может быть** использована в качестве действующей рабочей программы по направлению **использована <sup>в</sup> качестве действующей рабочей программы по направлению** подготовки 3б.06.0l Ветеринария и зоотехния. **подготовки 36.06.01 Ветеринария <sup>и</sup> зоотехния.** 

ченной Рецензент, кандидат ветеринарньIх наук, **Рецензе т, кандидат ветеринарных наук,** Генеральный директор ООО «Союз-Сериие *λ* **4, 06 до 20 Comparison Strategy Advisors Recruition B**ладимир Васильевич  $24.062020$